# District of Columbia

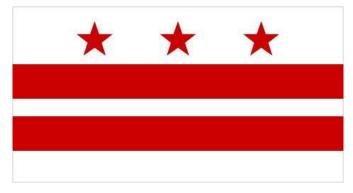

# Promoting Interoperability State Level Repository (SLR) Guide Eligible Professional Program Year 2017

November 2018 Version 1

# Table of Contents

| Disclaimer                                                        | 4  |
|-------------------------------------------------------------------|----|
| Background                                                        | 5  |
| Introduction                                                      | 6  |
| Eligibility                                                       | 7  |
| Out of State Providers                                            | 8  |
| Establishing Patient Volume                                       | 8  |
| Patient Encounters Methodology                                    | 9  |
| Definition of an Eligible Professional Encounter                  | 9  |
| Definition of a "Needy Individual" Encounter                      | 9  |
| Group Practices                                                   | 10 |
| Payment Methodology for EPs                                       | 11 |
| Payment for Eligible Professionals                                | 11 |
| Provider Registration                                             | 12 |
| Provider Attestation Process and Validation                       | 12 |
| Incentive Payments                                                | 13 |
| Program Integrity                                                 | 13 |
| Accessing State Level Repository                                  | 14 |
| DCSLR Sign-in Screen                                              | 14 |
| DCSLR Home Screen                                                 | 15 |
| CMS/NLR Screen                                                    | 16 |
| Provider Eligibility Details                                      | 17 |
| Service Locations                                                 | 18 |
| Multiple Service Locations                                        | 19 |
| Change/ Delete an Existing Service Location Entry                 | 19 |
| CEHRT Details                                                     | 21 |
| Meaningful Use Questionnaire Screen                               | 22 |
| EP Requirements for Meaningful Use Measures for Program Year 2017 | 24 |
| Meaningful Use Measure Menu Screen                                | 24 |
| Modified Stage 2- Program Year 2017 EP Measures                   | 25 |
| Objective 1-Patient Protected Health information                  | 25 |
| Objective 2- Clinical Decision Support                            | 26 |

|      | Objective 3- Computerized Provider Order Entry (CPOE)        | . 27 |
|------|--------------------------------------------------------------|------|
|      | Objective 4- Electronic Prescribing                          | . 29 |
|      | Objective 5- Health Information Exchange                     | . 30 |
|      | Objective 6- Patient-Specific Education                      | . 31 |
|      | Objective 7- Medication Reconciliation                       | . 32 |
|      | Objective 8- Patient Electronic Access (VDT)                 | . 33 |
|      | Objective 9- Secure Electronic Messaging                     | . 34 |
|      | Objective 10- Public Health Reporting                        | . 35 |
| S    | Stage 3- Program Year 2017 EP Measures                       | . 43 |
|      | Objective 1- Protect Patient Health Information              | . 43 |
|      | Objective 2- Electronic Prescribing                          | . 44 |
|      | Objective 3- Clinical Decision Support                       | . 46 |
|      | Objective 4- Computer Provider Order Entry (CPOE)            | . 48 |
|      | Objective 5- Patient Electronic Access to Health Information | . 51 |
|      | Objective 6- Coordination of Care through Patient Engagement | 53   |
|      | Objective 7- Health Information Exchange                     | . 56 |
|      | Objective 8- Public Health and Clinical Registry Reporting   | . 59 |
| C    | Clinical Quality Measure Reporting                           | . 69 |
|      | CQM Selection Screen                                         | . 70 |
| Pre  | e-Attestation Summary                                        | 126  |
| Ν    | Aeaningful Use Measure Summary                               | 127  |
|      | Modified Stage 2:                                            | 128  |
|      | Stage 3:                                                     | 129  |
| F    | Public Health Measure Summary                                | 132  |
|      | Modified Stage 2                                             |      |
|      | Stage 3                                                      | 134  |
| C    | Clinical Quality Measure Summary                             | 136  |
|      | cumentation Upload                                           |      |
| De   | monstration of Meaningful Use                                | 138  |
| Atte | estation Statement Screen                                    | 139  |
|      | ccessful Submission                                          |      |
| Po   | st Attestation Summary                                       | 143  |
| Ν    | Aeaningful Use Measure Summary-Post Attestation              | 144  |
|      |                                                              |      |

| Public Health Measure Summary- Post Attestation | 146 |
|-------------------------------------------------|-----|
| Clinical Quality Measure Summary                | 148 |
| View All Payment Years                          | 149 |
| Alternate Contact Information                   | 150 |
| Issues and Concerns                             | 151 |
| Documentation Upload                            | 152 |
| Additional Resources                            | 153 |
| Email to the Promoting Interoperability Program | 154 |
| Contact DC SLR Help Desk                        | 155 |
| SLR Provider Guides                             | 156 |

#### Disclaimer

The pages that follow in this State Level Repository (SLR) Guide for Eligible Professionals (EPs) are intended to provide information to assist with completion of an Eligible Professional attestation to the District of Columbia (DC) Promoting Interoperability (PI) Program. The DC PI Program is administered by the Department of Health Care and Finance (DHCF). However, it is important to note that this SLR Guide is not, nor is it intended to be, the full source of information about the requirements of the PI Program. It is the responsibility of the provider who is attesting to the DHCF PI Program to be acquainted with the requirements of the PI Program Final Rules and the State Medicaid HIT Plan (SMHP).

# Background

The Centers for Medicare and Medicaid Services (CMS) has implemented, through provisions of the American Recovery and Reinvestment Act of 2009 (ARRA), incentive payments to eligible professionals (EP) and eligible hospitals (EH), including critical access hospitals (CAH), participating in Medicare and Medicaid programs that are Meaningful users of certified Electronic Health Records (EHR) technology. The incentive payments are not a reimbursement but are intended to encourage EPs and EHs to adopt, implement, or upgrade certified EHR technology and use it in a meaningful manner.

The use of a certified EHR system is required to qualify for incentive payments. The Office of the National Coordinator for Health Information Technology (ONC) has issued rules defining certified EHR systems and has identified entities that may certify systems. More information about this process is available at https://www.healthit.gov/.

Goals for the national program include:

- Enhance care coordination and patient safety
- Reduce paperwork and improve efficiencies
- Facilitate electronic information sharing across providers, payers, and state lines
- Enable data sharing using state Health Information Exchange (HIE) and the National Health Information Network (NHIN).

Achieving these goals will improve health outcomes, facilitate access, simplify care, and reduce costs of healthcare nationwide. In 2017, the program was renamed to the Promoting Interoperability (PI) Program to reflect CMS' commitment to improving interoperability and patients' access to health information.

District of Columbia Health Care Finance (DHCF) has worked closely with federal and state partners to ensure the Promoting Interoperability Program fits into the overall strategic plan for the DC Health Information Exchange, thereby advancing the national and state goals for HIE.

Before registering and attesting at the State level, both EPs and EHs are required to be registered at the national level with the Medicare and Medicaid Registration and Attestation System. This is CMS's official website for the Promoting Interoperability Program and can be found at http://www.cms.gov/EHRIncentivePrograms/. The site provides both general and detailed information on the programs which includes information on the path to payment, eligibility, Meaningful Use, certified EHR technology, and Frequently Asked Questions.

# Introduction

The DC Promoting Interoperability Program will provide incentive payments to EPs as they demonstrate Meaningful Use of certified EHR technology through meeting Meaningful Use measures and objectives.

#### **Resources:**

- 42 CFR Parts 412, 413, 422 et al. Medicare and Medicaid Programs; Promoting Interoperability Program Final Rule located at <u>https://www.federalregister.gov/documents/2015/10/16/2015-</u> 25595/medicare-and-medicaid-programs-electronic-health-recordincentive-program-stage-3-and-modifications
- DC Medicaid EHR Application Portal located at <a href="https://dcsir.thinkhts.com">https://dcsir.thinkhts.com</a>
- Medicare and Medicaid Promoting Interoperability Program at https://www.cms.gov/Regulations-and-Guidance/Legislation/EHRIncentivePrograms/index.html
- Office of the National Coordinator for Health Information Technology located at https://www.healthit.gov/

# Eligibility

Eligible Professionals must have begun the program no later than Program Year 2016. Beginning in Program Year 2017, no year 1 participants can complete attestations for the EHR Incentive Program.

The first tier of provider eligibility for the DHCF Promoting Interoperability Program is based on provider type and specialty. If the provider type and specialty for the submitting provider in the DC Medicaid Management Information System (MMIS) provider data store does not correspond to the provider types and specialties approved for participation in the DHCF Promoting Interoperability Program, the Provider will receive an error message with a disqualification statement.

At this time, CMS has determined that the following Providers are potentially eligible to enroll in the DHCF Promoting Interoperability Program:

- Physicians\*
- Nurse Practitioner
- Certified Nurse Midwife
- Dentist
- Physician Assistant (PA) who furnishes services in a Federally Qualified Health Center (FQHC), Indian Health Clinic (IHS), or Rural Health Center (RHC) that is led by a PA.
  - An FQHC or RHC is considered to be PA led in the following instances:
    - The PA is the primary provider in a clinic (e.g., part time physician and full time PA in the clinic); or
    - The PA is the clinical or medical director at a clinical site of the practice; or
    - The PA is the owner of a clinic

\*In the District of Columbia, this includes MDs, and DOs

#### Additional requirements for the EP

For each year the EP seeks incentive payment, the EP must not be hospital-based, nor meet the exclusion for hospital-based, and must meet one of the following Patient Volume criteria:

- Have a minimum of 30 percent Patient Volume attributable to individuals receiving TXIX Medicaid funded services or
- Have a minimum 20 percent Patient Volume attributable to individuals receiving TXIX Medicaid funded services, **and** be a pediatrician **or**
- Practice predominantly in a FQHC, RHC, or Indian Health Services (IHS) and have a minimum 30 percent Patient Volume attributable to "needy individuals"
- Patient Volume counts must be from at least one service location that has certified EHR technology.
- Have no sanctions and/or exclusions

An individual EP may choose to receive the incentive him/herself or assign it to a Medicaid

contracted clinic or group to which he/she is associated. The Tax Identification Number (TIN) of the individual or entity receiving the incentive payment is required when registering with CMS and must match a TIN linked to the individual provider in the DC MMIS system.

Qualifying Providers by Type and Patient Volume

| Program Entity                                                                            | Percent Patient<br>Volume over<br>Minimum<br>90-days |                                                      |
|-------------------------------------------------------------------------------------------|------------------------------------------------------|------------------------------------------------------|
| Physicians                                                                                | 30%                                                  |                                                      |
| Pediatricians                                                                             | 20%                                                  | Or the Medicaid EP practices                         |
| Dentists                                                                                  | 30%                                                  | predominantly in an FQHC,<br>RHC, or IHS meeting 30% |
| Optometrists                                                                              | 30%                                                  | "needy individual" Patient                           |
| Physician Assistants<br>when practicing at an<br>FQHC/RHC led by a<br>Physician Assistant | 30%                                                  | Volume threshold                                     |
| Nurse Practitioners                                                                       | 30%                                                  |                                                      |

#### Out of State Providers

The DHCF Promoting Interoperability Program welcomes any out-of-state Provider to participate in this program as long as they have at least one physical location in the District of Columbia. However, the District of Columbia must be the only state from which they are requesting an incentive payment during that participation year. For auditing purposes, out-of-state Providers must make available any and all records, claims data, and other data pertinent to an audit by either the DHCF Promoting Interoperability Program or CMS. Records must be maintained, as applicable by law, in the state of practice or in the District of Columbia, whichever is deemed longer.

#### Establishing Patient Volume

A DC Eligible Professional must annually meet Patient Volume requirements of DHCF Promoting Interoperability Program as established through the State's CMS approved State Medicaid Health IT Plan (SMHP). The patient funding source identifies who can be counted in the Patient Volume: Title XIX (TXIX) – Medicaid and Title XXI (TXXI) – CHIP. All EPs (except EPs predominantly practicing in an FQHC/RHC/IHS will calculate Patient Volume based on TXIX Medicaid and out-of-state Medicaid patients. The EHR statute allows for an EP practicing predominantly in an FQHC, RHC, or IHS to consider CHIP patients under the "needy individual" Patient Volume requirements.

#### Patient Encounters Methodology

EPs (except those practicing predominantly in an FQHC/RHC/IHS) calculate TXIX Medicaid Patient Volume by dividing the total TXIX Medicaid, or out-of-state Medicaid patient, encounters in any representative, continuous 90-day period in the preceding calendar year by the total patient encounters in the same continuous 90-day period.

EPs practicing predominantly in an FQHC/RHC/IHS calculate "needy individual" Patient Volume by dividing the total "needy individual" patient encounters in any representative, continuous 90-day period in the preceding calendar year by the total patient encounters in the same continuous 90-day period.

#### Definition of an Eligible Professional Encounter

For purposes of calculating EP Patient Volume, an encounter is defined as:

- Services rendered on any one day to an individual where District of Columbia or another State's Medicaid program paid for:
- Services rendered on any one day to an individual where Medicaid or a Medicaid demonstration project under section 1115 of the Act paid for part or all of the service
- Services rendered on any one day to an individual where Medicaid or a Medicaid demonstration project under section 1115 of the Act paid all or part of their premiums, co-payments, and/or cost-sharing

<u>Beginning in Program Year 2013,</u> for purposes of calculating EP Patient Volume, a Medicaid encounter was defined as services rendered to an individual on any one day where:

- Medicaid (or a Medicaid demonstration project approved under section 1115 of the Act) paid for part or all of the service
- Medicaid (or a Medicaid demonstration project approved under section 1115 of the Act) paid all or part of the individual's premiums, co-payments, and cost-sharing
- The individual was enrolled in a Medicaid program (or a Medicaid demonstration project approved under section 1115 of the Act) at the time the billable service was provided

#### Definition of a "Needy Individual" Encounter

For purposes of calculating Patient Volume for an EP practicing predominantly in an FQHC/RHC/IHS, a "needy individual" encounter is defined as services rendered on any one day to an individual where medical services were:

- Medicaid or CHIP (or a Medicaid or CHIP demonstration project approved under section 1115 of the Act) paid for part or all of the service
- Medicaid or CHIP (or a Medicaid or CHIP demonstration project approved under section 1115 of the Act) paid all or part of the individual's premiums, co-payments, or cost-sharing
- Services rendered to an individual on any one day were furnished at no cost (excluding

bad debt) or the services were paid for at a reduced cost based on a sliding scale determined by the individual's ability to pay

• The individual was enrolled in a Medicaid program (or a Medicaid demonstration project approved under section 1115 of the Act) at the time the billable service was provided

#### Group Practices

Clinics or group practices will be permitted to calculate Patient Volume at the group practice/clinic level, but only in accordance with all of the following limitations:

- The clinic's or group practice's Patient Volume is appropriate as a Patient Volume methodology calculation for the EP
- There is an auditable data source to support the clinic's or group practice's Patient Volume determination
- All EPs in the group practice or clinic must Use the same methodology for the payment year
- The clinic or group practice uses the entire practice or clinic's Patient Volume and does not limit Patient Volume in any way
- If an EP works inside and outside of the clinic or practice, the Patient Volume calculation includes only those encounters associated with the clinic or group practice and not the EP's outside encounters

# Payment Methodology for EPs

The maximum incentive payment an EP could receive equals \$63,750 over a period of six years, or \$42,500 for Pediatricians attesting to a 20-29 percent Medicaid Patient Volume as shown below.

| Provider        | EP         | EP-Pediatrician |  |
|-----------------|------------|-----------------|--|
| Patient Volume  | 30 Percent | 20-29 Percent   |  |
| Year 1          | \$21,250   | \$14,166.67     |  |
| Year 2          | 8,500      | 5,666.67        |  |
| Year 3          | 8,500      | 5,666.67        |  |
| Year 4          | 8,500      | 5,666.67        |  |
| Year 5          | 8,500      | 5,666.67        |  |
| Year 6          | 8,500      | 5,666.65        |  |
| Total Incentive | \$63,750   | \$42,500        |  |
| Payment         |            |                 |  |

Since Pediatricians are qualified to participate in the District of Columbia Medicaid EHR incentive program as Physicians, and therefore classified as EPs, they may qualify to receive the full incentive if the Pediatrician can demonstrate that they meet the minimum 30 percent Medicaid Patient Volume requirements.

#### Payment for Eligible Professionals

EP payments will be made in alignment with the calendar year and an EP must begin receiving incentive payments no later than 2016 to participate in later Program Years. EPs will assign the incentive payments to a TIN in the CMS Registration Module. The TIN must be associated in the DC MMIS system with either the EP him/herself or a group or clinic with whom the EP is affiliated. EPs who assign payment to themselves (and not a group or clinic) will be required to provide DC Medicaid with updated information.

For each year a Provider wishes to receive a Medicaid incentive payment, determination must be made that he/she was a meaningful user of EHR technology during that year. Medicaid EPs are not required to participate on a consecutive annual basis, however, the last year the EP can receive payments is 2021.

Currently, all Providers are required to submit a valid NPI as a condition of DC Medicaid provider enrollment. Each EP will be enrolled as a Medicaid Provider and will therefore, without any change in process or system modification, meet the requirement to receive an NPI. DHCF performs a manual National Plan and Provider Enumeration System (NPPES) search to validate NPIs during the enrollment process.

In the event DHCF determines money has been paid inappropriately, incentive funds will be recouped and refunded to CMS.

# **Provider Registration**

If an EP attested to the PI Program in Program Year 2016 with DC, there is no need to register. You may log in directly to the DC State Level Registry (SLR) to attest for Meaningful Use using the link <u>DCSLR</u>. For EPs who have previously participated in the PI Program and received an incentive payment, but these payments occurred prior to Program Year 2016, they will be required to go the CMS registration portal (http://www.cms.gov/EHRIncentivePrograms/) and resubmit. No updates to the registration will be required, but the submission will allow the provider to be loaded into the DC SLR system appropriately.

The CMS Registration Module has assigned the EP a CMS Registration Number and will electronically notify DHCF of an EP's choice to access the DC SLR for attestation and payment. The CMS Registration Number will be needed to complete the attestation in the DC SLR system. On receipt of the registration transactions from CMS, two basic validations take place at the state level:

- Validate that the NPI in the transaction is on file in the DC MMIS system
- Validate that the EP is a participating provider with DHCF

If either of these conditions are not met, a message will be automatically sent back to the CMS Registration Module indicating the Provider is not eligible. Providers may check back at the CMS Registration Module to determine if the registration has been accepted.

Per 42 CFR Part 495, new participants are no longer allowed in the Promoting Interoperability Program, therefore registrations for Payment Year 1 EPs will be deemed ineligible automatically upon DC SLR receiving their registration data from CMS.

#### Provider Attestation Process and Validation

DHCF will utilize the secure DC SLR to house the attestation system. The following is a description, by EP type, of the information that a provider will have to report or attest to during the process.

- After registering for the incentive program with the CMS Registration Module (at http://www.cms.gov/EHRIncentivePrograms/), the EP will be asked to provide their NPI and CMS-assigned Registration Identifier.
- The EP will then be asked to view the information that will be displayed with the prepopulated data received from CMS (if the provider entry does not match, an error message with instructions will be returned).
- EPs will then enter two categories of data to complete the Eligibility Provider Details screen including 1) Patient Volume characteristics and 2) EHR details.
- The EP will be asked to attest to:
  - Review the Provider and TIN entered in the CMS Registration Module and confirm assignment of the incentive payment to a specific TIN (only asked if applicable)
  - Not working as a hospital-based professional (this will be verified through claims analysis)

- Not applying for an incentive payment from another state
- Not applying for an incentive payment under another DHCF ID
- Meaningful Use of certified EHR technology
- The EP will be required to answer yes/no and numerator and denominator questions supporting Meaningful Use, public health registry reporting, and clinical quality measures.
- The EP will be asked to electronically sign the attestation
- The EP enters his/her initials and NPI on the Attestation screen.
- If a staff member is completing the attestation on behalf of the EP they will be asked to identify themselves.
- Any staff member completing the attestation on behalf of the EP will be asked to enter his or her name.

# Incentive Payments

An incentive payment can be approved upon completion of the attestation process including submission of the electronic attestation and receipt of required documentation and validation by DHCF.

# Program Integrity

DHCF will be conducting regular reviews of attestations and incentive payments. These reviews will be selected as part of the current audit selection process including risk assessment, receipt of a complaint, or inclusion into reviews selected for other objectives. Providers should be sure to retain all supporting documentation for ten (10) years from the date of attestation.

# Accessing State Level Repository

The EP will begin the DHCF Promoting Interoperability Program registration process by accessing the DC SLR system at <u>DCSLR</u> (sign-in screen shown below).

#### DCSLR Sign-in Screen

| * * *                                                                                                    | The District of Columbia<br>State Level Repository                                                                                                    |
|----------------------------------------------------------------------------------------------------|----------------------------------------------------------------------------------------------------|
|                                                                                                    | Department of Health Care Finance Promoting Interopenability Program                                                                                                    |
|                                                                                                    | DC Medicaid Promoting Interoperability Program                                                                                                    |
| Stat Prevent Galaxie<br>CACE IP Regress Ellis<br>ORC DHP, She<br>CO. Multisel PP program Stat<br>Emails U. CO. 21 May Deal.<br>Galait U. CO. 21 May Deal. | Wilcome to the District of Columbia State Level Repository (SLR)         Take Cathers for Hedicard E-Medical Strekes (CHE) has implemented, through provisions of the American Recovery and         Reinvestiment Af Level Repository (SLR) and signific professionals (FD) and signific professionals (FD) professionals (FD) and FLE         Provide and Hedical Perspersion What are meaningful surve of certified electronic hashin record (FDR) technology. The incrementive provides are of a surveinable record (FDR) technology. The incrementive provides are of a surveinable Hedical Strength Parad (FDR) and solution heapitch (FD) and signific professionals (FD) and signific professionals (FD) and signific professionals (FD) and signific professionals (FDP) and Strength Perspersionals (FD) and signific professionals (FDP) and signific professionals (FDP) and signific professionals (FDP) and Strength Perspersionals (FDP) and Strength Perspersionals (FDP) and signific professionals (FDP) and signific professionals (FDP) and Strength Perspersionals (FDP) and signific professionals (FDP) and Strength Perspersionals (FDP) and Strength Perspersionals (FDP) a |
|                                                                                                    | Need to modify an existing registration with CHS' Registration and Attestation System?<br>Please with https://www.cms.gov/Regulation/ElifeAcoutiveProgramm/RegistrationandAttestation.html<br>Users working on bohd of an eligible provider for registration and/or attestation mouth lave a CHS Identity and Access<br>Hanagement System (IAA) Web user account (User ID/Password), and be associated to the provider's NPL. In absence of a CHS<br>IAA account, an individual may not at as a surrogate user on bohalf of the provider for registration or attestation.                                                                                                    |
|                                                                                                    | Resources         Need help with Off registrations?         Off DIR (Information: Center; (Big) 7254-433.         Off DIR (Information: Center; (Big) 7254-433.         Off DIR (Information: Center; (Big) 7254-433.         Off DIR (Information: Center; (Big) 7254-433.         Off DIR (Information: Center; (Big) 7254-433.         Off DIR (Information: Center; (Big) 7254-433.         Off DIR (Information: Center; (Big) 7264-433.         Read help with Attentiation with the OC Hedicaid PI Program? Migs) //www.cms.gov/DIRDIncentret/Program.         Head Information about the DC Hedicaid PI Program? Migs://life.dir.gov/page/medicaid=discretoric-headth-record-whr-<br>incentive program.         Head Information about the DC Hedicaid PI Program? Migs://life.dir.gov/page/medicaid=discretoric-headth-record-whr-<br>incentive program.                                                                                                    |

The EP will enter the NPI registered on the CMS Registration Module and the CMSassigned Registration Identifier that was received in the confirmation email from CMS.

If the data submitted by the EP matches the data received from CMS, the CMS/NLR Provider Demographics Screen will display with data pre-populated from the CMS Registration Module. If the EP entry does not match, an error message with instructions will be returned.

#### Navigation:

**Submit** – Routes the EP to the SLR Home Screen

#### DCSLR Home Screen

Upon successful login to the SLR application EPs will view the home screen below. Here the EP will select the Program Year they wish to attest to and begin their attestation process.

| * * *                                                                                               | The District of Columbia<br>State Level Repository                                                                                                    |             |
|----------------------------------------------------------------------------------------------------|----------------------------------------------------------------------------------------------------|-------------|
|                                                                                                    | Department of Health Care Finance Promoting Interoperability Program                                                                                                    |             |
|                                                                                                    |                                                                                                    |             |
|                                                                                                    | SLR Home: Rumana Kazmi (Year 2 Attestation)                                                                                                    | Home Logout |
| View All Payment Yeans<br>Alternate Contact Info<br>Issues/Concerns<br>Document Upload              | Massages and Announcements                                                                                                    |             |
| Conversion Attachments<br>Additional Resources I<br>E-mail to DC PI Program<br>SLR Provider Outless | PI Program Payment Details Payment Viai Payment Viai Payment Viai Payment Annual Payment Annual |             |
|                                                                                                    | Provider Information                                                                                                    |             |
|                                                                                                    | You are currently envilled in the DC Hedicaid Promoting Interoperability Program The current status of your application for the second year payment is 'IN PROCESS AT DC Hedicaid'                                                                                                    |             |
|                                                                                                    | The program year(s) currently available for attestation: 2017 or 2018                                                                                                    |             |
|                                                                                                    |                                                                                                    |             |
|                                                                                                    | Salact one of the following a factors:                                                                                                    |             |
|                                                                                                    | " of pair of segments are not accessed on you want to see to see the sector a program year.<br>Pergammers the sector sector and the sector appropriate year.                                                                                                    |             |
|                                                                                                    | 1 Paid View                                                                                                    |             |
|                                                                                                    | 2017 V 2 Attest_Completed View Attestation                                                                                                    |             |

#### Navigation:

**View/View Attestation** – Routes the EP to the CMS Registration/DHCF Data page of the completed attestation

**Begin/Modify Attestation** – Routes the EP to the CMS Registration/DHCF Data page of the completed attestation

# CMS/NLR Screen

The CMS/NLR Registration page includes details carried over from the EPs registration at the CMS portal. This information cannot be edited from the DC SLR portal. In the instance incorrect information is displayed, the provider should go back to their CMS registration and make the correct modification and resubmit for the information to be updated in the SLR application.

In addition to the registration details there is also a section for providers to confirm their Medicaid ID. This confirmation is done through an automated process where the registration details are matched to the MMIS details for the provider. In the instance there is no information populated, the EP should follow the directions on the screen and contract DHCF Promoting Interoperability Program for further clarification.

| * * *                                                                                                    | The Dist                                                                                                    | trict of (                                                                                      | Columbia                          |                                                       |                               |
|----------------------------------------------------------------------------------------------------|----------------------------------------------------------------------------------------------------|-------------------------------------------------------------------------------------------------|-----------------------------------|-------------------------------------------------------|-------------------------------|
|                                                                                                    | Department of Health Ca                                                                                                    | are Finance Promotin                                                                            | g Interoperability Program        |                                                       |                               |
|                                                                                                    |                                                                                                    |                                                                                                 |                                   | NPI: 1003906488                                       |                               |
|                                                                                                    |                                                                                                    | CMS R                                                                                           | gistration / DC Medicaid          | d Data (Year 2 Attestal                               | ion / Program Year 2017) Home |
| LOUF Registration / DC Mellouid Date<br>Merck // Propriet Yean<br>Merck // Propriet Yean<br>Mellowed Content<br>Downerk (Mellow<br>Downerk (Mellow<br>Downerk (Mellow<br>Addition of Resource )<br>Earl Provider October ) | Vox are currently annihild in the DC Holicaid Prese<br>The current dates of your application for the second<br>Applicant National Provider Identifier (NP1);<br>Applicant T206<br>Progres Rational Provider Identifier (NP1);<br>Progres Tables<br>Provider Dyne:<br>Holicaid datas:<br>Provider Progres<br>Participation Yare<br>Folderd Ecclasions:<br>Rejection Reason States | noting Interoperability                                                                         | Program                           |                                                       | CW3 Registration Data         |
|                                                                                                    | *** If any of the above information is incorrect,                                                                                                    | please return to the Cl                                                                         | 15 Registration and Attestation 5 | System to correct it.                                 | DC Medicald Data              |
|                                                                                                    | The Payee NPI and Payee TIN year provided at CA<br>active DC Hedical IDs. If there are multiple acti-<br>the Hedical ID to which year are reassigning yea<br>**** If no information is pre-specificated in the Pay-<br>Hedical Hanapament Information System with<br>Please contact DC /F Program staff at DCS/Reduct<br>Payee Hedical ID. 122456789<br>Payee Hedical ID.        | ve Medicaid IDs, they a<br>ar incentive.<br>yee Medicaid ID field, e<br>an active DC Medicaid I | re displayed in the drop-down fr  | rom which you must select<br>is not associated in the |                               |
|                                                                                                    | Paryce Runne: Test Doctor<br>Huilling Address 123 Test Ave.<br>Address 1:<br>City/Rate: Washington, DC<br>Zip Code: 12345                                                                                                    |                                                                                                 | Save                              |                                                       |                               |

#### Navigation

**Previous** – Returns the EP to the CMS Registration/LA Medicaid Data Screen **Next** – Routes the EP to the Provider Eligibility Screen **Save** – Saves the data

# Provider Eligibility Details

As part of attestation, providers must meet defined thresholds for Medicaid patient volume. EPs must enter the following details concerning their patient volume:

- Indicate if your Patient Volume was calculated at a clinic or practice level
- If at the clinic level, enter the TIN of the clinic or group and the NPI associated with the clinic or group
- Select the time period for the 90-day patient volume reporting period (prior calendar year or 12 months prior to attestation)
- Select the starting date of the 90-day period to calculate the Medicaid encounter volume percentage
- Enter the Medicaid (or Needy Individuals as applicable) patient encounters during this period
- Enter the total patient encounters during this period
- Medicaid Patient Volume percentage (system calculated)
- Indicated Meaningful User to continue the application

| * * *                                                                                                    |                        | The District of Columbia<br>State Level Repository                                                                                                    |                                                                                                    |
|----------------------------------------------------------------------------------------------------|------------------------|----------------------------------------------------------------------------------------------------|----------------------------------------------------------------------------------------------------|
|                                                                                                    |                        | Department of Health Care Finance Promoting Interoperability Program                                                                                                    |                                                                                                    |
|                                                                                                    |                        | NPI: 1003906488                                                                                                    |                                                                                                    |
|                                                                                                    |                        | Provider Eligibility Details (Year 2 Attestation / Program Year 2017)                                                                                                    | Home Logout                                                                                                    |
| CMS Registration / DC Medicaid Data<br>View All Payment Years<br>Atternate Context Info<br>Issues/Cancerns                      |                        |                                                                                                    | All * fields are required lields.                                                                                                    |
| Document Splant<br>Conversion Addition/Electronic<br>Addition (Electronic) -<br>Eurit IsoOCI Ingrain<br>SLIT Prevaler Guides. + | Patient Volume:        | Please indicate if you are using a clinic or group's patient volume as a proxy for your own (A group of halthcare practitioners organized as one logal entity under one TIN):     Air tryes, neter the TIN (EER) of the one logal entity:     Select the SIN (EER) of the one logal entity.     Select the spliton that indicates the time period from which the 90-day patient volume period is derived:     Select the spliton that indicates the time period from which the 90-day patient volume period is derived:     Select the spliton that indicates the time period from which the 90-day patient volume percentage:     Hedical (or Needy Individual, as applicable) patient encounters during this period:     Ted applies theorem and the specifies of the spliton that wolume percentage:     Hedical or Needy Individual patient volume percentage:     Hedical er Needy Individual patient volume percentage: | Ibi         Ibi           Ibi         Ibi           Ibit         Ibit           Ibit         Ibit           Ibit |
|                                                                                                    | EHR Details:<br>Previo | 5. Indicate the status of your BHD<br>m Next Save Cancel                                                                                                    | * # Hearningful User                                                                                                    |

#### Navigation:

Previous – Returns to the previous screen

Next – Saves the data entered and moves to the next attestation screen

**Save** – Saves the data

**Cancel** – Removes the data entered and does not save

# Service Locations

After entering the provider eligibility details, EPs are required to enter all service locations for which they practice. This screen was added to satisfy a new requirement beginning with Program Year 2013 that was established under 42 CFR 495.304 that states that at least one clinical location used in the calculation of patient volume must have a certified EHR technology (CEHRT) during the Program Year for which the eligible professional is attesting.

| * * *                                                         | The District of Columbia<br>State Level Repository<br>Department of Health Care Finance Promoting Interoperability Program                                                                                                    |             |
|---------------------------------------------------------------|----------------------------------------------------------------------------------------------------|-------------|
|                                                               | NPI: 1003906488                                                                                                    |             |
|                                                               | Provider Eligibility Detailis (cont.) (Year 2 Attestation / Program Year 2017)                                                                                                    | Home Logout |
| CMS Registration / DC Medicaid Data<br>View All Payment Years | Provider Locations                                                                                                    |             |
| Attemate Contact Info<br>Issues/Concerns<br>Document Ucload   | Beginning with program year 2013 a new requirement was established 22 CPR 495.304 that states at least one clinical location used in the calculation of patient volume must have Certified EHR Technology (CEHRT) during the program year for which the eligible professional attests to having adopted, implemented or upgraded to CDIRT, or attests they are meaningful GHR user. |             |
| Conversion Attachments<br>Additional Resources                | Heaningful users please note: To be considered a meaningful user, at least 30% of an EF's outpatient encounters during an PI Program Reporting Period (the period for reporting meaningful use measure data) must occur at a practice(s)/location(s) equipped with CBRT.                                                                                                    |             |
| E-mail to DC PI Program<br>SLR Provider Guides                | Please provide additional information regarding practice locations below: Enter the number of locations in which you provide services: *[]                                                                                                    |             |
|                                                               | Use the fields below to enter the details for each location in which you provide services.                                                                                                    |             |
|                                                               | Check the CEHRT loss if the location entered has Certified EHR Technology.                                                                                                    |             |
|                                                               | Check the Patient Volume box if the location entered was utilized to meet the patient volume requirement.                                                                                                    |             |
|                                                               | Edit Address Line 1 Address Line 2 Offy State Zip Code Ed (Zip Code Ed) (Zip Code Ed)                                                                                                    |             |
|                                                               | Heldify 123 Tast Aves. Washington DC 12345 20 20 20 00 00 00 00 00 00 00 00 00 00                                                                                                    |             |
|                                                               |                                                                                                    |             |
|                                                               | Protose Back Save Canad                                                                                                    |             |

**Enter the number of locations in which you provide services** – This is the count for the number of locations for which you see patients.

- Address 1: This is the first line of the service location address, it is required
- Address 2: This is the second line of the service location address, if necessary
- **City:** This is the City for the service location address, it is required
- State: This is the State for the service location address, it is required
- Zip Code: This is the zip code for the service location address, it is required
- Zip Code Extension: This is the zip code extension for the service location address, if necessary
- **Certified EHRT Location:** Click to check this check box to indicate if the service location entered has Certified EHR Technology.
- **Used in Patient Volume:** Click to check this check box to indicate if the service location entered was used in the patient volume provided on the previous screen.

\*At least one service location must have CEHRT and Patient Volume checked in order to meet the requirement and continue with the attestation.

\*\*The user must click on the 'Add' button in order to add the service location.

#### Multiple Service Locations

If the EP has multiple locations upon clicking 'Add' for the first service location entry the screen below will be displayed.

| * * *                                                         | The District of Columbia<br>State Level Repository                                                                                                    |             |
|---------------------------------------------------------------|----------------------------------------------------------------------------------------------------|-------------|
|                                                               | Department of Health Care Finance Promoting Interoperability Program                                                                                                    |             |
|                                                               |                                                                                                    |             |
|                                                               | Provider Eligibility Details (cont.) (Year 2 Attestation / Program Year 2017)                                                                                                    | Home Logout |
| CMS Registration / DC Medicaid Data<br>View All Payment Years | Provider Locations                                                                                                    |             |
| Alternate Contact Info<br>Issues/Concerns<br>Document Unived  | Beginning with program year 2013 a new requirement was established 42 CIR 405.304 that states at least one clinical location used in the calculation of patient volume must have Certified DIR Technology (CDIR1) during the program year for which the eligible professional attests to having adopted, implemented or upgraded to CEIRT, or attests they are meaningful BHR user. |             |
| Conversion Attachments<br>Additional Resources                | Heaningful users please note: To be considered a meaningful user, at least 50% of an EP's outpatient encounters during an PI Program Reporting Pariod (the period (the period for reporting meaningful use measure data) must eccur at a practice(s)/location(s) equipped with CDBT.                                                                                                |             |
| E-meil to DC PI Program                                       | Please provide additional information regarding practice locations below:                                                                                                    |             |
| SLR Provider Guides                                           | Enter the number of locations in which you provide services: * 1 🔤 >                                                                                                    |             |
|                                                               | Use the fields below to enter the details for each location in which you provide services.                                                                                                    |             |
|                                                               | Check the CEHRT bas if the location entered has Certified EHR Technology.                                                                                                    |             |
|                                                               | Check the Patient Volume box if the location entered was utilized to meet the patient volume requirement.                                                                                                    |             |
|                                                               | Edit Address Line 1 Address Line 2 City State   Zap Code Lag Coller   Zap Code Lag Coller   Zap Code Lag                                                                                                    |             |
|                                                               | Teldify 12 Test Ave. Washington DC 12345 22 Delete                                                                                                    |             |
|                                                               |                                                                                                    |             |
|                                                               | Previous Next Save Canal                                                                                                    |             |

In order to add additional service locations, the EP will add the address information within the boxes listed in the grid shown above. The EP must click on the 'Add' button next to the line to add the service location.

**Please note** – depending on your individual screen resolution you may need to Use the grid scroll bar to scroll to the right to see the 'Add' button.

#### Change/ Delete an Existing Service Location Entry

In order to delete an invalid service location, the EP will need to click on the Delete link on the right end of the service locations grid as shown above. The EP will be requested to give confirmation prior to deleting the record.

| * * *                                                         | The District of Columbia<br>State Level Repository                                                                                                    |             |
|---------------------------------------------------------------|----------------------------------------------------------------------------------------------------|-------------|
|                                                               | Department of Health Care Finance Promoting Interoperability Program                                                                                                    |             |
|                                                               |                                                                                                    |             |
|                                                               | Provider Eligibility Details (cont.) (Year 2 Attestation / Program Year 2017)                                                                                                    | Home Logout |
| CMS Registration / DC Medicaid Data<br>View All Payment Years | Provider Locations                                                                                                    |             |
| Alternate Contact Info<br>Issues/Concerns<br>Decument Upload  | Beginning with program year 2013 a new requirement was established 42 CFR 495.304 that states at least one clinical location used in the calculation of patient volume must have Certified DIR Technology (CDIRT) during the program year for which the eligible professional attests to having adopted, implemented or upgraded to CEIRT, or attests they are maaningful EHR user. |             |
| Conversion Attachments<br>Additional Resources                | Heaningful users please note: To be considered a meaningful user, at least 50% of an EP's outpatient encounters during an PI Program Reporting Period (the period for reporting meaningful user measure data) must occur at a practice(s)/location(s) equipped with CERT.                                                                                                    |             |
| E-mail to DC PI Program<br>SLR Provider Guides                | Please provide additional information regarding practice locations below: Enter the number of locations in which you provide services: *                                                                                                    |             |
|                                                               | Use the fields below to enter the details for each location in which you provide services.                                                                                                    |             |
|                                                               | Check the CDBIT from if the location entered has Carefind DBI Technology.<br>Check the SIDBIT from if the location entered was addiced to meet the patient volume requirement.                                                                                                    |             |
|                                                               | Edit Address Line 1 Address Line 2 Oity State Zip Code Zip Code Ect C31K/T Patient Volume Delete                                                                                                    |             |
|                                                               | Holfy 123 Test Ave. Washington DC 12245 🛛 🕅 🕅 Delete                                                                                                    |             |
|                                                               |                                                                                                    |             |
|                                                               | Previous Next Save Canol                                                                                                    |             |

In order to change an existing service location, the EP will click on the Modify link under the Edit column.

| * * *                                                         | The District of Columbia<br>State Level Repository<br>Department of Health Care Finance Promoting Interoperability Program                                                                                                    |             |
|---------------------------------------------------------------|----------------------------------------------------------------------------------------------------|-------------|
|                                                               |                                                                                                    |             |
|                                                               | Provider Eligibility Details (cont.) (Year 2 Attestation / Program Year 2017)                                                                                                    | Home Logout |
| CMS Registration / DC Medicald Data<br>View All Payment Years | Provider Locations                                                                                                    |             |
| Alternate Contact Info<br>Issues/Concerns<br>Document Upload  | Beginning with program year 2013 a new requirement was established 42 CTR 405.304 (bat states at least one clinical location used in the calculation of patient volume must have Cortified DHR Technology (CEHRT) during the program year for which the eligible professional attests to having adopted, implemented or upgraded to CEHRT, or attests they are meaningful EHR user. |             |
| Conversion Attachments<br>Additional Resources                | Heaningful users please note: To be considered a meaningful user, at least 50% of an EF's outpatient encounters during an PI Program Reporting Period (the period for reporting meaningful use measure data) must occur at a practice(s)/location(s) equipped with CDBUT.                                                                                                    |             |
| E-mail to DC PI Program<br>SLR Provider Guides                | Please provide additional information regarding practice locations below:                                                                                                    |             |
| aux Provider Guides                                           | Enter the number of locations in which you provide services:                                                                                                    |             |
|                                                               | Use the fields below to enter the details for each location in which you provide services.                                                                                                    |             |
|                                                               | Check the CEHRT box if the location entered has Certified EHR Technology.                                                                                                    |             |
|                                                               | Check the Patient Volume box if the location entered was utilized to meet the patient volume requirement.                                                                                                    |             |
|                                                               | Edit Address Lue 2 City State Zgr Code Zgr Code Edit CLINIT Patient Volume Delete<br>Heldfy I23 Yest Ave. Washington DC 12345 R A A A A A A A A A A A A A A A A A A                                                                                                    |             |
|                                                               | Previous Reat Save Canod                                                                                                    |             |

Once the EP has clicked on 'Modify' the fields will be open for editing.

| * * *                                                         | The District of Columbia<br>State Level Repository                                                                                                    |             |
|---------------------------------------------------------------|----------------------------------------------------------------------------------------------------|-------------|
|                                                               | Department of Health Care Finance Promoting Interoperability Program                                                                                                    |             |
|                                                               |                                                                                                    |             |
|                                                               | Provider Eligibility Details (cont.) (Year 2 Attestation / Program Year 2017)                                                                                                    | Home Logout |
| CMS Registration / DC Medicaid Data<br>View All Payment Years | Provider Locations                                                                                                    |             |
| Alternate Contact Info<br>Issues/Concerns<br>Document Ukload  | Beginning with program year 2013 a new requirement was established 42 CIR 495.304 that states at least one clinical location used in the calculation of patient volume must have Certified DIR Technology (CDIRT) during the program year for which the eligible professional attests to having adopted, implemented or upgraded to CEIRT, or attests they are meaningful EIR user. |             |
| Conversion Attachments<br>Additional Resources                | Heaningful users please note: To be considered a meaningful user, at least 50% of an EP's outputient encounters during an PI Program Reporting Period (the period for reporting meaningful use measure data) must occur at a practice(s)/location(s) equipped with CEHIT.                                                                                                    |             |
| E-mail to DC PI Program<br>SLR Provider Guides                | Please provide additional information regarding practice locations belown                                                                                                    |             |
|                                                               | Enter the number of locations in which you provide services: * 2                                                                                                    |             |
|                                                               | Use the fields helpeve to enter the details for each location in which you previde services.                                                                                                    |             |
|                                                               | Check the CDHRT host if the location entered has Cartified DRTs Technology.<br>Check the DRT host if the location entered was attributed to must the astitute valueur requirement.                                                                                                    |             |
|                                                               | Edit         Address Line 2         City         Batle         Zpp Code         City         Batle         City         Delite         Outlet           Update Gener         223 for Anne         City         Easter         City         Easter         City         Delite         Delite                                                                                        |             |
|                                                               | Previous Rect Sere Canod                                                                                                    |             |

After the EP has completed their editing of the service location they will need to select one of the following options under the edit column:

**Update** – This will accept the changes made to the service location

**Cancel** – This will cancel the changes made to the service location and return to the original entry.

#### Navigation:

Previous Button – Takes the EP to the previous screen

**Next Button** – Saves the data entered and takes the EP to the next attestation screen **Save Button** – Saves the EP's data, please note: location data must be added, updated or deleted within the navigation links/buttons. The Save button will not save an update made prior to clicking on the update button on the grid.

# CEHRT Details

The CEHRT Details screen require all entry of all details concerning the providers certified electronic health record technology. EPs are required to enter the CMS EHR Certification ID, product ID information, and provide a brief description of their EHR technology.

CEHRT must be a complete product, or combination of multiple products, that have been certified to offer the necessary technological capacity, functionality, and security to help an EP meet the MU criteria required by the Promoting Interoperability Program. The CEHRT Details Screen requires the EP to attest to CEHRT product(s) and describe the auditable documentation/evidence that will be retained to support attestation. Attestation in Program Year 2017 requires either a 2014, 2015, or combination 2014/2015 Edition CEHRT.

| * * *                                                                                                    | The District of Columbia                                                                                                    |                      |
|----------------------------------------------------------------------------------------------------|----------------------------------------------------------------------------------------------------|----------------------|
|                                                                                                    | Department of Health Care Finance Promoting Interoperability Program                                                                                                    |                      |
|                                                                                                    | NPI: 1003906488                                                                                                    |                      |
|                                                                                                    | CEHRT Details (Year 2 Attestation / Program Y                                                                                                    | Year 2017) Home Logo |
| CMS Registration / DC Medicaid Data<br>View AI Payment Years<br>Alternate Cartact Info<br>Issues/Concerns<br>Document Upfoad<br>Conversion Attachments<br>Additional Resources ><br>E-evail to DC PI Pegram | (* ) Bid asterisk indicates a required<br>Certified DBR technology (CDBR7) must be a complete product, or combination of multiple products, that has been certified to offer the necess<br>technological capability, functionality, and security to help a provider meet the meaningful use oftenia required by the Medicare and Medicard<br>Internity Programs. This CDBRT Details areas mergines you to attest the your CDBRT product(s), and to describe the auditable<br>documentation/evidence you will retain to support your attestation.                                                                                                    | sary                 |
| BUR Provider Guides •                                                                                                    | CMS DRK certification TO CMS DRK certification TD of pror querified EIR technology. Advection Core CDI, and bettern in ALC CMPS). For an AU advectation. This certification to the CCDIR's provide the third of attractions advectation. For an AU advectation, this is relative to the CCDIR's provide and the time of attractions advectation. For an AU advectation, this is relative to the CCDIR's provide and the time of the AU EIR reporting partial. For an AU advectation, this is relative to the CCDIR's provide and the time of the AU EIR reporting partial. For an AU advectation, the is relative to the CDIR's provide and the time of the AU EIR reporting partial. For an AU advectation, the is there are apprecised as a second advectation and the time of the AU EIR reporting partial. For an AU advectation, the is there are apprecised as a second advectation and the time of the AU EIR reporting partial. For an AU advectation, the is there are apprecised as a second advectation advectation            |                      |
|                                                                                                    | By Certified Halth IT Product List<br>Dating the data fields halong, and/or the Product Name and Yorking, Vender Name, and OIR, Product Name/or earch product<br>had Product To Name (The Complete "Hy Control fields hit if Product List." For each product, you list, select "Dick Here to<br>Add Product To Ny COIL" of the you complete all those fields for each product.<br>For an Add attestions, this is reliable to the CERF you was the time of eartistics modernism.<br>For an Add attestions, this is reliable to the CERF you was the time of eartistics modernism.<br>Product To Ny Control To Ny Control To Ny Contrelation Control To Ny Control To Ny Control To |                      |
|                                                                                                    | Dist Here is Add Product To Hy OPE                                                                                                    |                      |
|                                                                                                    | Previous Next Save Cancel                                                                                                    |                      |

#### Navigation

**Previous** – Returns to the previous screen

Next – Saves the data entered and moves to the next attestation screen

**Save** – Saves the data

**Cancel** – Removes the data entered and does not save

# Meaningful Use Questionnaire Screen

After entering the CEHRT details, EPs will be directed to the Meaningful Use Questionnaire screen to enter additional data prior to entering their measures. EPs will be required to select to either attesting to Modified Stage 2 or Stage 3. EPs who wish to report to Stage 3 MU measures must attest with a 2015 or 2014/2015 combination CEHRT and have previously attested and been paid for Meaningful Use.

EPs are required to attest to a minimum of a 90-day consecutive EHR reporting period. Additionally, EPs can report to a CQM reporting period that is different from their EHR reporting period. A providers CQM reporting period must be at least a consecutive 90-day period within the Program Year.

The following fields are required to continue with the attestation:

- **Stage 3** EPs may choose to report to Stage 3 measures if they have previously attested to MU.
  - If an EP marks yes to this selection a 2015 or 2014/2015 combination CEHRT is required.
- EHR Reporting Period Start Date Enter the starting date for the period of time you are reporting your Meaningful Use Measure data. This date should be within the Program Year being attested.
- EHR Reporting Period End Date Enter the end date for the period of time you are reporting your Meaningful Use Measure data.
  - For Program Year 2017, the EHR reporting period will be a minimum 90-day reporting period from January 1, 2017 through December 31, 2017.
- CQM Reporting Period Option EPs may choose to report their Clinical Quality Measures (CQM) for a different time period than their Meaningful Use Measures. If an EP wishes to take this option, mark the "No" radio button next to the question "Is the reporting period for your CQM submission the same period as your EHR Reporting period listed above." The screen will allow for entry of the following fields:
  - CQM Reporting Start Date Enter the starting date for the period of time you are reporting your CQM data. This date should be within the Program Year being attested.
  - **CQM Reporting End Date** Enter the end date for the period of time you are reporting your CQM data.
    - The CQM Reporting Period option is only applicable for Program Years that allow a 90-day EHR reporting period. Once the EP is required to report a full year EHR reporting period the option will no longer be displayed.
    - The CQM Reporting Period must be at least 90 days and can be up to a full year reporting period within the Program Year selected.
- Enter the total number of out-patient encounters at practice locations equipped with CEHRT for the EHR reporting period: – Enter the count of all the patients you have seen in locations that have CEHRT during the EHR reporting period entered above.
- Enter the total number of out-patient encounters at all practice locations for the EHR reporting period: Enter the count of all the patients you have seen in <u>all</u> service locations during the EHR reporting period entered above.

All fields on this screen must be entered to continue with your attestation.

| * * *                                                                                                    | The District of Columbia<br>State Level Repository                                                                                                    |             |
|----------------------------------------------------------------------------------------------------|----------------------------------------------------------------------------------------------------|-------------|
|                                                                                                    | Department of Health Care Finance Promoting Interoperability Program                                                                                                    |             |
|                                                                                                    | NPI: 1154319119                                                                                                    |             |
|                                                                                                    | Meaningful Use Questionnaire (Year 4 Attestation / Program Year 2017)                                                                                                    | Home Logout |
| CMS Registration / DC Medicaid Data<br>View AB Payment Years<br>Alternate Contact Into<br>Issues/Concerns<br>Document Uptovad<br>Conversion Attachments<br>Additional Resources &<br>E-mail to DC PI Program<br>SLR Provider Guides & | Meaningful Use Questionnaire         For Program Year 2017 Only, Eligible Professionals have the option to report to the Stage 3 Meaningful Use Objectives early. This option shou<br>Id only be taken if the Eligible Professional has a 2015 Edition Certified EHR Technology (CEHRT) or has a 2014 Edition CEHRT in combination<br>with 2015 Edition modules that can produce the responses for the objectives required for a Stage 3 attestation.         • Would you like to attest using the Stage 3 Objectives for Program Year 2017?         • Yes       • No         The "PJ Reporting period" is the timeframe for which the meaningful use measure data was collected and reported for your attestation.<br>Please provide the EHR reporting period associated with this attestation:         • PJ Program Reporting Period<br>Start Date:       1/1/2017         • PJ Program Reporting Period<br>End Date:       1/1/2017 |             |
|                                                                                                    | <ul> <li>Total number of out-patient encounters at practice locations equipped with CEHRT for the EHR reporting period: <ul> <li>Total number of out-patient encounters at all practice locations for the EHR reporting period:</li> </ul> </li> <li>Is the reporting period for your CQM submission the same period as your EHR reporting period listed above? <ul> <li>Yes ® No</li> </ul> </li> <li>Please enter the start and end date for your CQM submission</li> <li>CQM Reporting Start Date: 10/1/2017 (mm/dd/yyyy)</li> <li>CQM Reporting End Date: 12/31/2017 (mm/dd/yyyy)</li> </ul>                                                                                                    |             |
|                                                                                                    | Previous Next Save Cancel                                                                                                    |             |

\*\* Please note the question for Stage 3 will only appear for EPs who have previously been paid for MU.

# EP Requirements for Meaningful Use Measures for Program Year 2017

Per 42 CFR 495, the OPPS, and IPPS final rule published by CMS, in Program Year 2017, CMS has allowed providers the option to attest to either Modified Stage 2 or o Stage 3 Meaningful Use measures. As part of the regulation, all providers are required to attest to a single set of aligned measures, regardless of the provider's status of their Stage 1 or Stage 2 in the program. Depending on the EP selection to the o Stage 3 question on the previous screen (Meaningful Use Questionnaire screen), the associated objectives will display appropriately on the screens as the provider navigates through their attestations.

The below sections will detail the measures for attesting to Meaningful Use in Program Year 2017 for both Modified Stage 2 and Stage 3.

#### Meaningful Use Measure Menu Screen

The menu screen will only allow the user to select a group of measures as they are available. For example, once the Meaningful Use Measures are completed, the Meaningful Use measures menu link will be active to select.

| * * *                                                                                                    | The District of Columbia<br>State Level Repository                                                                                                    |          |
|----------------------------------------------------------------------------------------------------|----------------------------------------------------------------------------------------------------|----------|
|                                                                                                    | Department of Health Care Finance Promoting Interoperability Program                                                                                                    |          |
|                                                                                                    | NPI: 1003906488                                                                                                    |          |
|                                                                                                    | DC Hedicaid Promoting Interoperability Program (Year 2 Attestation / Program Year 2017)                                                                                                    | e Logout |
| Cliff Triggereduction ( 20 United and Table<br>Memorgical Labo Entron Christian<br>Memorgical Labo Entro Christian<br>Memorgical Labo Memores<br>Park & Holling M. Memores<br>Park & Holling M. Memores<br>Park & Holling M. Memory<br>Memorgical Christian Memory<br>Memorgical Christian Memory<br>Memorgical Christian Memory<br>Commercial Additionation<br>Commercial Additionation<br>Additionated Exploration<br>Commercial Additionation<br>Additionated Resources<br>Memory Memory<br>Memory Memory<br>Memory Memory<br>Memory Memory<br>Memory Memory<br>Memory Memory<br>Memory Memory<br>Memory<br>Memory Memory<br>Memory<br>Memory | Kaningful Use Menu Screen     Kaningful Use Menu Screen provides links to navigate to specific attestation screens. The links are enabled as the attestation screens are completed. Heasingful Use Heasures must be completed first, then Public Health Heasures, then Clinical Quality Heasures. When returning to view a     completed attestation, the links on this screen (and sindlar links in the acrean's link anrighted and mon) will allow the provider to quickly navigate to a specific group of screens within the attestation.     Meaningful Use Measures     Public Health Measures     Clinical Quality Measures |          |
|                                                                                                    | Previous Rest                                                                                                    |          |

#### Navigation:

**Meaningful Use Measures Link** – Takes the EP to the first screen of the Meaningful Use measures, active link

**Public Health Measures Link** - Takes the EP to the Public Health measure Selection Screen, only active after the first 9 MU measures are completed.

Clinical Quality Measures Link – Takes the EP to the CQM selection page.

Previous – Take the EP to the previous screen

Next – Takes the EP to the first Meaningful Use measure screen

#### Modified Stage 2- Program Year 2017 EP Measures

The section below details the Meaningful Use screens that will display for EP's attesting to Modified Stage 2 for Program Year 2017.

#### Objective 1-Patient Protected Health information

All fields must be completed before the EP will be allowed to save and continue to the next measure.

The following details other requirements of this screen:

• Please select Yes or No

Please note that selecting 'Previous' prior to saving will result in the data on the current screen not being saved. However, if the user clicks on the 'Next' button without clicking on the 'Save' button the data entered on the screen will be saved.

| * * *                                                                                                    | The District of Columbia<br>State Level Repository                                                                                                    |                                             |
|----------------------------------------------------------------------------------------------------|----------------------------------------------------------------------------------------------------|---------------------------------------------|
|                                                                                                    | Department of Health Care Finance Promoting Interoperability Program                                                                                                    |                                             |
|                                                                                                    |                                                                                                    | 06488                                       |
|                                                                                                    | Meaningful Use Measures (Year 2 A                                                                                                    | ttestation / Program Year 2017) Home Logost |
| CMS Registration / DC Medicaid Data<br>Meaningful Use Questionnaire<br>Meaningful Use Menu Options<br>Meaningful Use Meaures | Meaningful Use Objective 1 of 19                                                                                                    |                                             |
| Public Health Measures<br>Clinical Quality Measures                                                                          | (*) Red asterisk indicates a required field.                                                                                                    |                                             |
| Pre-Attestation Measure Summary<br>MU Specifications<br>View All Payment Years                                               | Protect Patient Health Information                                                                                                    |                                             |
| Atternate Contact Info<br>Issues/Concerns<br>Document Upload<br>Conversion Attachments                                       | Objective: Protect electronic protected health information (eHH) created or maintained by the CDHC through the<br>implementation of appropriate technical capabilities.                                                                                                    |                                             |
| Additional Resources I I<br>E-mail to DC PI Program<br>SLR Provider Guides I                                                 | Haaaree Conduct or review a secoltry risk and/win in accordance with the regimensets in 45 CPR 145.305(1)(1),<br>including advancely the associal is include excerption 14 off crunted or metalened by CERT in<br>accordance with requirements under 45 CPR 164.321(b)(2)(b) and 45 CPR 164.305(d)(0)), and implement<br>ascord-products an necessary and correct detribled security deficiencies as part of the EPs risk management<br>process. |                                             |
|                                                                                                    | Complete the following:                                                                                                    |                                             |
|                                                                                                    | * Have you conducted or reviewed your security risk analysis and if necessary implemented security updates<br>and corrected identified security deficiencies per the requirements of this measure?                                                                                                    |                                             |
|                                                                                                    | ❀Yes O No                                                                                                    |                                             |
|                                                                                                    | Previous Next Save                                                                                                    | Cancel                                      |

#### Navigation:

Previous Button – Takes the EP to the previous screen

**Next Button** – Saves the data entered and takes the EP to the next attestation screen **Save Button** – Saves the EP's data

#### **Objective 2- Clinical Decision Support**

All fields must be completed before the EP will be allowed to save and continue to the next measure.

The following details other requirements of this screen:

- Please select Yes or No for Measure 1
- Please select Yes or No for the exclusion for measure 2
- Please select Yes or No for Measure 2
- Response to additional questions are required

Please note that selecting 'Previous' prior to saving will result in the data on the current screen not being saved. However, if the user clicks on the 'Next' button without clicking on the 'Save' button the data entered on the screen will be saved.

| * * *                                                                                                    | The District of Columbia                                                                                                    |              |        |
|----------------------------------------------------------------------------------------------------|----------------------------------------------------------------------------------------------------|--------------|--------|
|                                                                                                    | Department of Health Care Finance Promoting Interoperability Program                                                                                                    |              |        |
|                                                                                                    | NPI: 1003906488                                                                                                    |              |        |
|                                                                                                    | Meaningful Use Measures (Year 2 Attestation / Program Year                                                                                                    | 7 2017) Home | Logout |
| Citi Tayaninan (C) Unband Cita<br>Warnghu Lin Zhannon<br>Hannghu Lin Zhannon<br>Hannghu Lin Zhannon<br>Hannghu Lin Zhannon<br>Cita<br>Cita Cita Angel<br>Hannan (C) Hannon<br>Hannan (C) Hannon<br>Hannan (C) Hannan (C) Hannan (C) Hannan<br>Hannan (C) Hannan (C) Hannan (C |                                                                                                    |              |        |
|                                                                                                    | S.     mm       Hasses 2 - Oreg Interaction ChackE       Be the number and indemonstrate the functionality for drug and drug allergy interaction chacks for the extre DHI reporting period.       Complete Headbarr       The report DH works from the 100 medication orders during the DHI reporting period.       * Or you work the dame interaction for Headware 21       * The report       * The report       * The report       * The report       * The report       * The report |              |        |

#### Navigation:

Previous Button – Takes the EP to the previous screen

**Next Button** – Saves the data entered and takes the EP to the next attestation screen **Save Button** – Saves the EP's data

#### Objective 3- Computerized Provider Order Entry (CPOE)

All fields must be completed unless the exclusion was responded to with 'Yes', in that case no other field is required, and the EP should be allowed to continue to the next measure.

The following details other requirements of this screen:

- The Numerator and Denominator must be a whole number
- The Numerator should be less than or equal to the Denominator:
  - If not excluded, the EP must meet the >60% threshold, N/D > 60% for Measure 1
  - $\circ~$  If not excluded, the EP must meet the >30% threshold, N/D > 30% for measures 2 and 3
  - If an EP responds Yes to the exclusion, then they have met the measure threshold
- Response to additional questions are required

Please note that selecting 'Previous' prior to saving will result in the data on the current screen not being saved. However, if the user clicks on the 'Next' button without clicking on the 'Save' button the data entered on the screen will be saved.

| petration / DC Medicaid Date                                            | Department of Health Care Finance Promoting Interoperability Program                                                                                                    |      |      |
|-------------------------------------------------------------------------|----------------------------------------------------------------------------------------------------|------|------|
| johration / DC Medicaid Data                                            |                                                                                                    |      |      |
| pistration / DC Medicaid Data                                           |                                                                                                    |      |      |
| gistration / DC Medicaid Data                                           | Meaningful Use Measures (Year 2 Attestation / Program Year 2                                                                                                    | 017) | Home |
| gful Use Questionnaire                                                  | Meaningful Use Objective 3 of 10                                                                                                    |      |      |
| ful Use Menu Options<br>ful Use Measures                                | Meaningful Use Objective 3 of 19                                                                                                    |      |      |
| salth Measures<br>Juarily Measures                                      | (*) Red asterisk indicates a required field.                                                                                                    |      |      |
| dation Measure Summary<br>Reations                                      | Computerized Provider Order Entry (CPOE)                                                                                                    |      |      |
| Payment Yeans<br>Contact Info<br>oncerns<br>It Upload<br>on Attachments | Objective: Use computeraid provider order entry for medication, laboratory, and radiology order details, entered by<br>any formated heathcare professional avia can enter orders into the medical record par natus. Social and<br>professional guidance.                                                                                                    |      |      |
| é Resources 🕨<br>DC PI Program<br>Ader Guides 🕨                         | Heasure: An EP through a combination of meeting the thresholds and exclusions (or both) must satisfy all three<br>measures for this objective listed below:                                                                                                    |      |      |
|                                                                         | Complete the following:                                                                                                    |      |      |
|                                                                         | <ul> <li>Patient Records: Please select whether the data used to support the measure was extracted from ALL patient records or<br/>only from patient records maintained using certified EHR technology.</li> </ul>                                                                                                    |      |      |
|                                                                         | This data was extracted from ALL patient records not just those maintained using certified EHR technology.                                                                                                    |      |      |
|                                                                         | O This data was extracted only from patient records maintained using certified EHR technology.                                                                                                    |      |      |
|                                                                         | Hessare 1 - Hedication<br>Nore than 60 percent of medication orders created by the EP during the EPR reporting period are recorded using<br>computerised provider order entry.                                                                                                    |      |      |
|                                                                         | Complete the following:                                                                                                    |      |      |
|                                                                         | Exclusion: Any EP who writes fewer than 100 medication orders during the EHR reporting period.                                                                                                    |      |      |
|                                                                         | Do you want to claim the exclusion for Measure 1?                                                                                                    |      |      |
|                                                                         | ○ Yes ● No<br>Numerator: The number of orders in the denominator recorded using LVUE.                                                                                                    |      |      |
|                                                                         | Denominator: Number of medication orders created by the EP during the EHR reporting period.                                                                                                    |      |      |
|                                                                         | Humenatori 7     Denominatori 10                                                                                                    |      |      |
|                                                                         | Neasure 2 - Laboratory More than 20 percent of laboratory orders created by the DP during the DPR reporting period are recorded using computering period order edvy.                                                                                                    |      |      |
|                                                                         | Complete the following:                                                                                                    |      |      |
|                                                                         | Exclusions Any EP who writes fewer than 100 laboratory orders during the EHR reporting period.                                                                                                    |      |      |
|                                                                         | Do you want to claim the exclusion for Measure 2?                                                                                                    |      |      |
|                                                                         | O Yes ⊛No                                                                                                    |      |      |
|                                                                         | Numerator: The number of orders in the denominator recorded using CPOE. Denominator: Number of laboratory orders created by the EP during the EPR reporting period.                                                                                                    |      |      |
|                                                                         | Descentinator Number of laboratory orders created by the EP during the EPR reporting period.  Numerator:  Numerator:  Center State State S |      |      |
|                                                                         |                                                                                                    |      |      |
|                                                                         | Heasen 3 - Radiology<br>More than 30 metric finallogy orders created by the EP during the EHR reporting period are recorded using computarized<br>provider order entry.                                                                                                    |      |      |
|                                                                         | Complete the following:                                                                                                    |      |      |
|                                                                         | Exclusion: Any EP who writes fewer than 100 radiology orders during the BHR reporting period.                                                                                                    |      |      |
|                                                                         | * Does this exclusion apply to you?                                                                                                    |      |      |
|                                                                         | O Yes ⊛No                                                                                                    |      |      |
|                                                                         | Numerator: The number of orders in the denominator recorded using CPOE.                                                                                                    |      |      |
|                                                                         | Denominator: Number of radiology orders created by the EP during the EHR reporting period.                                                                                                    |      |      |
|                                                                         | * Numerator 4 Denominator 10                                                                                                    |      |      |
|                                                                         | Previous Next Save Cancel                                                                                                    |      |      |

# Navigation:

**Previous Button** – Takes the EP to the previous screen

**Next Button** – Saves the data entered and takes the EP to the next attestation screen **Save Button** – Saves the EP's data

#### **Objective 4- Electronic Prescribing**

All fields must be completed unless the exclusion was responded to with 'Yes', in that case no other field is required, and the EP should be allowed to save and continue to the next measure. The following details other requirements of this screen:

- The Numerator and Denominator must be a whole number
- The Numerator should be less than or equal to the Denominator
- If not excluded, the EP must meet the >50% threshold, N/D > 50%
- If an EP responds Yes to the exclusion, then they have met the measure threshold
- Response to additional questions are required

Please note that selecting 'Previous' prior to saving will result in the data on the current screen not being saved. However, if the user clicks on the 'Next' button without clicking on the 'Save' button the data entered on the screen will be saved.

| * * *                                                  | The District of Columbia<br>State Level Repository                                                                                                    |             |
|--------------------------------------------------------|----------------------------------------------------------------------------------------------------|-------------|
|                                                        | Department of Health Care Finance Promoting Interoperability Program                                                                                                    |             |
|                                                        | NPI: 1003906488                                                                                                    |             |
|                                                        | Heaningful Use Measures (Year 2 Attestation / Program Year 2017)                                                                                                    | Home Logout |
| CMS Registration / DC Medicaid Data                    |                                                                                                    |             |
| Meaningful Use Questionnaire                           | Maningful Use Objective 4 of 10                                                                                                    |             |
| Meaningful Use Menu Options<br>Meaningful Use Measures |                                                                                                    |             |
| Public Health Measures                                 | (*) Red autorisk indicates a required field.                                                                                                    |             |
| Clinical Quality Measures                              | ( ) toon assessing monotonical a redomining and                                                                                                    |             |
| Pre-Atlestation Measure Summary                        | Electronic Prescribing                                                                                                    |             |
| MU Specifications<br>View All Payment Years            | Linctions Preschang                                                                                                    |             |
|                                                        | Objective: Generate and transmit permissible prescriptions electronically (eRs).                                                                                                    |             |
| Issues/Concerns                                        |                                                                                                    |             |
| Document Upload                                        |                                                                                                    |             |
| Conversion Attachments<br>Additional Resources         | Heasure Note than 30 percent of all permissible prescriptions written by the EP are queried for a drug formulary and<br>transmitted dedictionally using CHERT.                                                                                                    |             |
| E-mail to DC PI Program                                | bandmitted electronically using CETR1.                                                                                                    |             |
| SLR Provider Ouides                                    |                                                                                                    |             |
|                                                        | Complete the following:                                                                                                    |             |
|                                                        |                                                                                                    |             |
|                                                        | * Patient Records: Please select whether the data used to support the measure was extracted from ALL patient records or                                                                                                    |             |
|                                                        | only from patient records maintained using certified EHR tachnology.                                                                                                    |             |
|                                                        | O This data was extracted from ALL patient records not just those maintained using certified DIR technology.                                                                                                    |             |
|                                                        |                                                                                                    |             |
|                                                        | This data was extracted only from patient records maintained using certified EHR technology.                                                                                                    |             |
|                                                        |                                                                                                    |             |
|                                                        | Exclusion 1: Any EP who writes fewer than 100 permissible prescriptions during the EHR reporting period.                                                                                                    |             |
|                                                        |                                                                                                    |             |
|                                                        | * Do you want to claim Exclusion 17                                                                                                    |             |
|                                                        | O Yes ® No                                                                                                    |             |
|                                                        |                                                                                                    |             |
|                                                        |                                                                                                    |             |
|                                                        | Exclusion 2: Any EP who does not have a pharmacy within his or her organization and there are no pharmacies that                                                                                                    |             |
|                                                        | Exclusion 1 may be indicating from the plantacy many many many provide and other and the start of his or her SHR                                                                                                    |             |
|                                                        | reporting period.                                                                                                    |             |
|                                                        |                                                                                                    |             |
|                                                        | Do you want to claim Erdusion 2?                                                                                                    |             |
|                                                        | Loo you mans to cannot conclusion all                                                                                                    |             |
|                                                        | O'Yas ® No                                                                                                    |             |
|                                                        | Newsarshers The number of prescriptions in the denominator generated, quarked for a drug formulary and transmitted<br>electronically using CEHIT.                                                                                                    |             |
|                                                        | Descensionation Number of permittable prescriptions written during the EHR reporting period for drugs requiring a prescription<br>In order to be dispersed.                                                                                                    |             |
|                                                        | Numerator 10     Cenominator 10                                                                                                    |             |
|                                                        | Which eRis service do you use?                                                                                                    |             |
|                                                        | The set of the set of the set of |             |
|                                                        |                                                                                                    |             |
|                                                        | Name a pharmacy that you transmit to.                                                                                                    |             |
|                                                        | test                                                                                                    |             |
|                                                        |                                                                                                    |             |
|                                                        |                                                                                                    |             |
|                                                        |                                                                                                    |             |

#### Navigation:

Previous Button - Takes the EP to the previous screen

**Next Button** – Saves the data entered and takes the EP to the next attestation screen **Save Button** – Saves the EP's data

#### Objective 5- Health Information Exchange

All fields must be completed unless the exclusion was responded to with 'Yes', in that case no other field is required, and the EP should be allowed to save and continue to the next measure. The following details the other requirements of this screen:

- The Numerator and Denominator must be a whole number
- The Numerator should be less than or equal to the Denominator
- If not excluded, the EP must meet the >10% threshold, N/D > 10%
- If an EP responds Yes to either exclusion, then they have met the measure threshold

Please note that selecting 'Previous' prior to saving will result in the data on the current screen not being saved. However, if the user clicks on the 'Next' button without clicking on the 'Save' button the data entered on the screen will be saved.

| * * *                                                                                                    | The District of Columbia                                                                                                    |                  |             |
|----------------------------------------------------------------------------------------------------|----------------------------------------------------------------------------------------------------|------------------|-------------|
|                                                                                                    | Department of Health Care Finance Promoting Interoperability Program                                                                                                    |                  |             |
|                                                                                                    |                                                                                                    |                  |             |
|                                                                                                    | Meaningful Use Measures (Year 2 Attestation / Pe                                                                                                    | ogram Year 2017) | Home Logout |
| CMS Registration / DC Medicaid Data<br>Meaningful Use Coastionnaire<br>Meaningful Use Menu Options<br>Meaningful Use Measures | Meaningful Use Objective 5 of 10                                                                                                    |                  |             |
| Public Health Measures<br>Clinical Quality Measures                                                                           | (*) Red asterisk indicates a required field.                                                                                                    |                  |             |
| Pre-Attestation Measure Summary<br>MU Specifications<br>View Al Payment Years                                                 | Health Information Exchange                                                                                                    |                  |             |
| Alternate Contact Info<br>Issues/Concerns<br>Document Upload                                                                  | Objective: The EP who transitions their patient to another setting of care or provider of care or refers their patient to<br>another provider of care provides a summary care record for each transition of care or referral.                                                                                                    |                  |             |
| Conversion Atlachments<br>Additional Resources<br>E-mail to DC PI Program<br>SLR Provider Guides                              | Heasewei The IP that transitions or refers their patient to another setting of care or provider of care must $-(1)$ use<br>CDIFT to create a knownary of care record, and (2) decisionability transmit such assumary to a receiving<br>periodic for more than 10 spectra of transmittor of one on a distribution.                                                                                                    |                  |             |
|                                                                                                    | Complete the following:                                                                                                    |                  |             |
|                                                                                                    | <ul> <li>Patient Records: Please select whether the data used to support the measure was extracted from ALL patient records or<br/>only from patient records maintained using certified EHX technology.</li> </ul>                                                                                                    |                  |             |
|                                                                                                    | ® This data was extracted from ALL patient records not just those maintained using certified EHR technology.                                                                                                    |                  |             |
|                                                                                                    | O This data was extracted only from patient records maintained using certified EHR technology.                                                                                                    |                  |             |
|                                                                                                    | Exclusion: Any EP who transfers a patient to another setting or refers a patient to another provider less than 100 times during the EHR reporting period.                                                                                                    |                  |             |
|                                                                                                    | Do you want to claim the exclusion?                                                                                                    |                  |             |
|                                                                                                    | ⊖Yes €No                                                                                                    |                  |             |
|                                                                                                    | Nemerater The number of transitions of care and referants in the denominator where a summary of care record use created<br>using CRIVER and enhanged extensionally.<br>Denominator Number of transitions of care and referand during the DR reporting partial for which the EP uses the<br>transmitters to the product of the second second sec |                  |             |
|                                                                                                    | Previous Next Save Caucal                                                                                                    |                  |             |

#### Navigation:

**Previous Button** – Takes the EP to the previous screen

**Next Button** – Saves the data entered and takes the EP to the next attestation screen **Save Button** – Saves the EP's data

#### Objective 6- Patient-Specific Education

All fields must be completed before the EP will be allowed to save and continue to the next measure. The following details the other requirements of this screen:

- The Numerator and Denominator must be a whole number
- The Numerator should be less than or equal to the Denominator
- The EP must meet the >10% threshold, N/D > 10%
- If an EP responds Yes to the exclusion, then they have met the measure threshold

Please note that selecting 'Previous' prior to saving will result in the data on the current screen not being saved. However, if the user clicks on the 'Next' button without clicking on the 'Save' button the data entered on the screen will be saved.

| * * *                                                                                                    |                               | The District of Columbia<br>State Level Repository                                                                                                    |                                    |           |
|----------------------------------------------------------------------------------------------------|-------------------------------|----------------------------------------------------------------------------------------------------|------------------------------------|-----------|
|                                                                                                    |                               | Department of Health Care Finance Promoting Interoperability Program                                                                                                    |                                    |           |
|                                                                                                    |                               | NP1: 100                                                                                                    | 33906488                           |           |
|                                                                                                    |                               | Meaningful Use Measures (Year 2                                                                                                    | t Attestation / Program Year 2017) | me Logout |
| CMS Registration / DC Medicald Data<br>Meaningful Use Questionnaire<br>Meaningful Use Menu Options<br>Meaningful Use Measures | — Meaningful (                | Use Objective 5 of 19                                                                                                    |                                    |           |
| Public Health Measures<br>Clinical Quality Measures                                                                           | (*) Red aste                  | arisk indicates a required field.                                                                                                    |                                    |           |
| Pre-Atlestation Measure Summary<br>MU Specifications<br>View All Payment Years                                                | Patient-Spe                   | acific Education                                                                                                    |                                    |           |
| Alternate Contact Info<br>Issues/Concerns<br>Document Ucked                                                                   | Objective:                    | Use clinically relevant information from CEHRT to identify patient-specific education resources and provide those resources to the patient.                                                          |                                    |           |
| Conversion Attachments<br>Additional Resources II<br>E-mail to DC PI Program<br>SLR Provider Guides II                        | Measure:                      | Patient-specific education resources identified by CDHRT are provided to patients for more than 10 percent of all unique patients with office visits seen by the EP during the EHR reporting period. |                                    |           |
|                                                                                                    | Complete th                   | e following:                                                                                                    |                                    |           |
|                                                                                                    | Exclusion:                    | Any EP who has no office visits during the EHR reporting period.                                                                                                    |                                    |           |
|                                                                                                    | • Do you wa                   | int to claim the exclusion?                                                                                                    |                                    |           |
|                                                                                                    | ⊖Yes ⊛N                       | 10                                                                                                    |                                    |           |
|                                                                                                    | Numerator:<br>CEHRT.          | Number of patients in the denominator who were provided patient specific education resources identified by the                                                                                       |                                    |           |
|                                                                                                    | Denominato                    | w Number of unique patients with office visits seen by the EP during the EHR reporting period.                                                                                                    |                                    |           |
|                                                                                                    | <ul> <li>Numerator</li> </ul> | 1 10 • Denominators 10                                                                                                    |                                    |           |
|                                                                                                    |                               |                                                                                                    |                                    |           |
|                                                                                                    | Previous                      | Next Save Cancel                                                                                                    |                                    |           |

#### Navigation:

Previous Button - Takes the EP to the previous screen

**Next Button** – Saves the data entered and takes the EP to the next attestation screen **Save Button** – Saves the EP's data

#### Objective 7- Medication Reconciliation

All fields must be completed unless the exclusion was responded to with 'Yes', in that case no other field is required, and the EP should be allowed to save and continue to the next measure. The following details the other requirements of this screen:

- The Numerator and Denominator must be a whole number
- The Numerator should be less than or equal to the Denominator
- If not excluded, the EP must meet the >50% threshold, N/D > 50%
- If an EP responds Yes to the exclusion, then they have met the measure threshold

Please note that selecting 'Previous' prior to saving will result in the data on the current screen not being saved. However, if the user clicks on the 'Next' button without clicking on the 'Save' button the data entered on the screen will be saved.

| * * *                                                                                                    |                 | The District of Columbia<br>State Level Repository                                                                                                    |                                  |             |
|----------------------------------------------------------------------------------------------------|-----------------|----------------------------------------------------------------------------------------------------|----------------------------------|-------------|
|                                                                                                    |                 | Department of Health Care Finance Promoting Interoperability Program                                                                                                    |                                  |             |
|                                                                                                    |                 |                                                                                                    |                                  |             |
|                                                                                                    |                 | Meaningful Use Measures (Year 2                                                                                                    | Attestation / Program Year 2017) | Home Logout |
| CMS Registration / DC Medicald Data<br>Meaningful Use Questionnaire<br>Meaningful Use Menu Options<br>Meaningful Use Measures | Meaningful Us   | e Objective 7 of 10                                                                                                    |                                  |             |
| Public Health Measures<br>Clinical Quality Measures                                                                           | (*) Red aster   | sk indicates a required field.                                                                                                    |                                  |             |
| Pre-Attestation Measure Summary<br>MU Specifications                                                                          | Medication R    | econciliation                                                                                                    |                                  |             |
| View All Payment Years<br>Alternate Contact Info<br>Issues/Concerns<br>Document Upload                                        | Objective:      | The EP who receives a patient from another setting of care or provider of care or believes an encounter is relevant performs medication reconciliation.                                                                                      |                                  |             |
| Conversion Attachments<br>Additional Resources<br>E-mail to DC PI Program<br>SLR Provider Guides                              | Measure:        | The EP performs medication reconciliation for more than 50 percent of transitions of care in which the patient is transitioned into the care of the EP.                                                                                      |                                  |             |
|                                                                                                    | Complete the    | following:                                                                                                    |                                  |             |
|                                                                                                    | only from patie | ds: Please select whether the data used to support the measure was extracted from ALL patient records or<br>it records maintained using certified EHR technology.                                                                            |                                  |             |
|                                                                                                    |                 | as extracted from ALL patient records not just those maintained using certified EHR technology.<br>as extracted only from patient records maintained using certified EHR technology,                                                         |                                  |             |
|                                                                                                    | Exclusion:      | Any EP who was not the recipient of any transitions of care during the EHR reporting period.                                                                                                    |                                  |             |
|                                                                                                    | • Do you want   | to claim the exclusion?                                                                                                    |                                  |             |
|                                                                                                    | ⊖Yes ⊛No        |                                                                                                    |                                  |             |
|                                                                                                    |                 | e number of transitions of cars in the decominator where medication reconciliation vias performed.<br>Runber of transitions of care during the BHR reporting period for which the IP was the receiving perty of the<br>10 * Decominators (10 |                                  |             |
|                                                                                                    | Previous        | Next Save Cancel                                                                                                    |                                  |             |

#### Navigation:

Previous Button – Takes the EP to the previous screen

**Next Button** – Saves the data entered and takes the EP to the next attestation screen **Save Button** – Saves the EP's data

#### Objective 8- Patient Electronic Access (VDT)

All fields must be completed unless the exclusion was responded to with 'Yes', in that case no other field is required, and the EP should be allowed to save and continue to the next measure. The following details the other requirements of this screen:

- The Numerator and Denominator must be a whole number
- The Numerator should be less than or equal to the Denominator
- If not excluded, the EP must meet the >50% threshold, N/D > 50% for Measure 1
- If an EP responds Yes to the exclusion, then they have met the measure threshold
- If not excluded, the EP must meet the threshold >5% threshold, N/D >5% for Measure 2

Please note that selecting 'Previous' prior to saving will result in the data on the current screen not being saved. However, if the user clicks on the 'Next' button without clicking on the 'Save' button the data entered on the screen will be saved.

| * * *                                                                                                    | The District of Columbia<br>State Level Repository<br>Department of Health Care Finance Promoting Interoperability Program                                                                                                    |  |  |  |  |  |  |  |
|----------------------------------------------------------------------------------------------------|----------------------------------------------------------------------------------------------------|--|--|--|--|--|--|--|
|                                                                                                    | Department et rezult eine rindmei intersperantig vingent<br>NPT: 1003506488                                                                                                    |  |  |  |  |  |  |  |
| Heaningful Use Measures (Year 2 Attestation / Program Year 2017) 🔤 🔤 Lugad                                                                                                    |                                                                                                    |  |  |  |  |  |  |  |
| CMS Registration / DC Medicaid Data<br>Meaningful Use Questionnaire<br>Meaningful Use Menu Options                                                                                            | Wannight Use Objective 1 of 19                                                                                                    |  |  |  |  |  |  |  |
| Meaningful Use Measures<br>Public Health Measures<br>Clinical Quality Measures                                                                                                    | (*) Ned attachk indicates a regional field.                                                                                                    |  |  |  |  |  |  |  |
| Pre-Attestation Measure Summary<br>MU Specifications                                                                                                    | Patient Electronic Access (V91)                                                                                                    |  |  |  |  |  |  |  |
| View AR Peyment Views<br>Alternale Contact Info<br>Inscale/Concerns<br>Decement Upland<br>Concession Alternationents<br>Additional Resources<br>Esmail to DD PI Pergen<br>SLR Provider Calaba | Objective: Provide patients the ability to view online, download, and transmit their health information within 4<br>business days of the information being parallable to the EP.                                                                                                    |  |  |  |  |  |  |  |
|                                                                                                    | Heasures In order for the EP to meet the measure for the objective he or she must satisfy all of the following<br>measures and/or endution(s) heliow.                                                                                                    |  |  |  |  |  |  |  |
|                                                                                                    | Complete the following:                                                                                                    |  |  |  |  |  |  |  |
|                                                                                                    | Exclusion: Any ID who methor orders nor creates any of the information listed for inclusion as part of the measures<br>encope for "Needer Nume" and "Provider's sume and office contact information" may be excluded from both<br>measures.                                                                                   |  |  |  |  |  |  |  |
|                                                                                                    | * Do you used to dam this exclusion?                                                                                                    |  |  |  |  |  |  |  |
|                                                                                                    | Over the                                                                                                    |  |  |  |  |  |  |  |
|                                                                                                    | Neuron 1 - Provide timely online access to health information:                                                                                                    |  |  |  |  |  |  |  |
|                                                                                                    | Here the 26 percent of all unuque patients sees by the EP during the DRF reporting period are provided timely access to<br>view online, download, and transmit to a tilture party their health information adapted to the EP's documents to all the party their health information.                                           |  |  |  |  |  |  |  |
|                                                                                                    | Complete the following                                                                                                    |  |  |  |  |  |  |  |
|                                                                                                    | Numeration: The number of patients in the determinator who have access to visce online, doubled and frammit their health<br>information while 4 business days after the information is available to the IP.                                                                                                    |  |  |  |  |  |  |  |
|                                                                                                    | Demonitoriation function of unique patients seen by the DP during the DPR reporting period.                                                                                                    |  |  |  |  |  |  |  |
|                                                                                                    | * Numerators (12 = Danominators (18                                                                                                    |  |  |  |  |  |  |  |
|                                                                                                    | Hearer 2: Patient accessed health information:<br>for an BHT regording and in 2011, note that a porterior of unique patients seen by the EP during the EPH reporting particle<br>(or his or is authorized representatives) view, deveload or transmit to a third party their health information during the EPH.<br>reporting. |  |  |  |  |  |  |  |
|                                                                                                    | Complete the following                                                                                                    |  |  |  |  |  |  |  |
|                                                                                                    | Exclusion: Any ID who conducts 30 percent or more of his or har patient encounters in a mouthy that does not have 30<br>percent or more 40% housing outs, with Highs benchlands analishing according to the bland information<br>analishes from the VCC on the fitted of the 10% re-processing percent.                       |  |  |  |  |  |  |  |
|                                                                                                    | * Do you used to claim the exclusion for Heasure 27                                                                                                    |  |  |  |  |  |  |  |
|                                                                                                    | O'tes ®to                                                                                                    |  |  |  |  |  |  |  |
|                                                                                                    | Numerators The number of patients in the denominator (or patient-authorized representative) who view, download, or<br>transmit to a third party their leadth information.                                                                                                    |  |  |  |  |  |  |  |
|                                                                                                    | Denominator: Number of unique patients seen by the EP during period.  * Numerator: [10 * Denominator: [10                                                                                                    |  |  |  |  |  |  |  |
|                                                                                                    | - universities (ss. ) - measurement (ss.                                                                                                    |  |  |  |  |  |  |  |
|                                                                                                    | Previous Next Save Cancel                                                                                                    |  |  |  |  |  |  |  |

#### Navigation:

Previous Button – Takes the EP to the previous screen Next Button – Saves the data entered and takes the EP to the next attestation screen Save Button – Saves the EP's data Cancel Button – Removes the data that has been entered by the EP

#### Objective 9- Secure Electronic Messaging

All fields must be completed unless the exclusion was responded to with 'Yes', in that case no other field is required, and the EP should be allowed to save and continue to the next measure. The following details the other requirements of this screen:

- The Numerator and Denominator must be a whole number
- The Numerator should be less than or equal to the Denominator
- If not excluded, the EP must meet the >5% threshold, N/D >5%
- If an EP responds Yes to one of the exclusions, then they have met the measure threshold

Please note that selecting 'Previous' prior to saving will result in the data on the current screen not being saved. However, if the user clicks on the 'Next' button without clicking on the 'Save' button the data entered on the screen will be saved.

| * * *                                                                                                    | The District of Columbia<br>State Level Repository                                                                                                    |  |  |  |  |  |  |  |  |
|----------------------------------------------------------------------------------------------------|----------------------------------------------------------------------------------------------------|--|--|--|--|--|--|--|--|
| Department of Health Care Finance Promoting Interoperability Program                                                          |                                                                                                    |  |  |  |  |  |  |  |  |
| NPI: 1003906488                                                                                                    |                                                                                                    |  |  |  |  |  |  |  |  |
| Meaningful Use Measures (Year 2 Attestation / Program Year 2017) 1888 189                                                     |                                                                                                    |  |  |  |  |  |  |  |  |
| CMS Registration / DC Medicald Data<br>Meaningful Use Questionnaire<br>Meaningful Use Meru Options<br>Meaningful Use Measures | Keaningful liter Objective 9 of 19                                                                                                    |  |  |  |  |  |  |  |  |
| Public Health Measures<br>Clinical Quality Measures                                                                           | (*) Red atteriak indicates a required field.                                                                                                    |  |  |  |  |  |  |  |  |
| Pre-Atlestation Measure Summary<br>MU Specifications                                                                          | Secure Electronic Messaging                                                                                                    |  |  |  |  |  |  |  |  |
| View All Payment Years<br>Alternate Contact Info<br>Issues/Concerns                                                           | Objective: Use secure electronic messaging to communicate with patients on relevant hashis information.                                                                                                    |  |  |  |  |  |  |  |  |
| Documenti Upload<br>Conversion Attachments<br>Additional Resources I<br>Elimat to DC PI Program<br>SLR Provider Ouides I      | Heasure: For an DRI reporting partod in 2017, for more than 5 parcent of unique patients seen by the EP during the<br>DRI reporting partod. a source message us set unique de electronic message justices of 2C1947 to the<br>patient of the patient-buildward representation, so in response to a source message use by the patient<br>(or the patient-buildward representation) during the ERI reporting period. |  |  |  |  |  |  |  |  |
|                                                                                                    | Complete the following:                                                                                                    |  |  |  |  |  |  |  |  |
|                                                                                                    | Exclusion 1: Any EP who has no office visits during the EHR reporting partial.                                                                                                    |  |  |  |  |  |  |  |  |
|                                                                                                    | * Do you want to dam Dickulan 17                                                                                                    |  |  |  |  |  |  |  |  |
|                                                                                                    | ⊖ Yes ≋ No                                                                                                    |  |  |  |  |  |  |  |  |
|                                                                                                    | Exclusion 2: Any EP who conducts 30 percent or more of his or her patient encounters in a county that does not have 30<br>percent or more of its housing units with 406pp broadband availability according to the latent information<br>available from the Federal Communications Commission on the first day of the ERIt reporting period.                                                                        |  |  |  |  |  |  |  |  |
|                                                                                                    | * Do you want to claim finduration 27                                                                                                    |  |  |  |  |  |  |  |  |
|                                                                                                    | O Yea # No                                                                                                    |  |  |  |  |  |  |  |  |
|                                                                                                    | Numerators The number of patients in the decommator for whom a secure deciroris: message is sort to the patient (or patient variabrias are presentative), or in response to a secure message sent by the patient (or patient variabrias are particular to an open patients are to be the patient of unique patients are to be the to during patient.   Numerators E                                                |  |  |  |  |  |  |  |  |
|                                                                                                    | Previews Next Seve Cancel                                                                                                    |  |  |  |  |  |  |  |  |

#### Navigation:

**Previous Button** – Takes the EP to the previous screen

**Next Button** – Saves the data entered and takes the EP to the next attestation screen **Save Button** – Saves the EP's data

#### Objective 10- Public Health Reporting

EPs must report on a total of two (2) Public Health Measures to meet the Measure 10 objective for Meaningful Use.

Exclusions cannot be used to count towards meeting the required two (2) measures. This means that an EP would need to:

- Attest to two total Public Health Measures for which the EP can meet the measure successfully;
- Attest to Specialized Registry Reporting for Public Health Registry Reporting if the EP reports to two or more different specialized registries; OR
- Attest to all three (3) Public Health Measures, counting exclusions

| * * *                                                                                                    |                                                                                                    |                 | The District of Columbia                                                                                                    |      |             |
|----------------------------------------------------------------------------------------------------|----------------------------------------------------------------------------------------------------|-----------------|----------------------------------------------------------------------------------------------------|------|-------------|
|                                                                                                    |                                                                                                    | D               | epartment of Health Care Finance Promoting Interoperability Program                                                                    |      |             |
|                                                                                                    |                                                                                                    |                 | NPI: 1003906488                                                                                                    |      |             |
|                                                                                                    |                                                                                                    |                 | Public Health Measures (Year 2 Attestation / Program Year 20                                                                           | 017) | Home Logoul |
| CMS Registration / DC Medicaid Data<br>Meaningful Use Classitionnaire<br>Meaningful Use Mean Options<br>Meaningful Use Measures<br>Philot: Health Measures<br>Price-Healthon Measures<br>Price-Attestation Measures<br>Price-Attestation Measures<br>MU Specifications<br>View AI Payment Yeans<br>Alternatic Contents<br>Decument Ugload<br>Conversion Attachments<br>Additional Resources ><br>E-mail to DC: PI Program<br>SLR Provider Guides > | Meaningful Use Objective 10 of 10           Public Health Reporting Objective:           The EP is in active engagement with a public health agency to submit electronic public health data from CEHRT except where prohibited and in accordance with appricable law and practice.           Public Health Measure Reporting Selection           EPs must report on a total of two (2) Public Health Measures to meet the Measure 10 Objective for meaningful use. Exclusions cannot be used to count towards meeting the regulated two (2) measures. This means that beginning in 2015, an EP would need to:           • Attest to TWO total Public Health Measures for which the EP can meet the measure successfuly;           • EP may attest to achve engagement with more than one Specialized Registry and satisfy the measure for Public Health Registry Reporting if the EP reports to TWO or more different specialized registries; OR           • Attest to HUb CHalt Measures for which you are attesting according to the following guidelines:           1. If you are attesting to meet two (2) Public Health Measures without claiming exclusion, you may select the Public Health Measures 3 (Specialized Registry) and are reporting to at least two (2) different specialized registries, you may select just "Measure 10-3" from the list below.           2. If your are attesting to Public Health Measures 3 (Specialized Registry) and are reporting to at least two (2) different specialized registries, you may select just "Measure 10-3" from the list below.           3. If your cannot meet at least two (2) of the Public Health Measures below without claiming an exclusion then you must select at three (3) of the Public Health Measures (3) attest the select AI Tink below) and attest to e |                 |                                                                                                    |      |             |
|                                                                                                    | Select                                                                                                    | Public Health R | teporting Measures                                                                                                    |      |             |
|                                                                                                    |                                                                                                    | Measure 10 - 1  | Immunization Registry Reporting: The EP is in active engagement with a public health agency to<br>submit immunization data.            |      |             |
|                                                                                                    |                                                                                                    | Measure 10 - 2  | Syndromic Surveillance Reporting: The EP is in active engagement with a public health agency to<br>submit syndromic surveillance data. |      |             |
|                                                                                                    |                                                                                                    | Measure 10 - 3  | Specialized Registry Reporting: The EP is in active engagement to submit data to a specialized<br>registry.                            |      |             |
|                                                                                                    | Previous                                                                                                    | ]               | Next Save Cancel                                                                                                    |      |             |

Public Health Measures should be selected according to the following guidelines:1. If you are attesting to meet two (2) Public Health Measures without claiming exclusion, you may select the two (2) total Public Health Measures from the list below.

2. If you are attesting to Public Health Measure 3 and are reporting to at least two (2) different specialized registries, you may select just the one (1) Public Health Measure from the list below.

3. If you cannot meet at least two (2) of the Public Health Measures below without claiming an exclusion then you must select all three (3) of the Public Health Measures below or click

the 'Select All' link below and attest to either meeting the measure or the exclusion of the public health measure for all three (3) Public Health Measures below.

#### Navigation:

Previous Button – Takes the EP to the previous screen
Next Button – Saves the data entered and takes the EP to the next attestation screen
Save Button – Saves the EP's data
Cancel Button – Removes the data that has been entered by the EP

#### Measure 10-1: Immunization Registry Reporting

All fields must be completed unless the exclusion was responded to with 'Yes', in that case no other field is required, and the EP should be allowed to save and continue to the next measure. The following details the other requirements of this screen:

- Exclusion response required
- If not excluded, then the response to the measure is required
- If the measure response is 'Yes', the EP must select how they met active engagement for the measure

| * * *                                                                                                    | The District of Columbia<br>State Level Repository                                                                                                    |                       |
|----------------------------------------------------------------------------------------------------|----------------------------------------------------------------------------------------------------|-----------------------|
|                                                                                                    | Department of Health Care Finance Promoting Interoperability Program                                                                                                    |                       |
|                                                                                                    | NPI: 1003906488                                                                                                    |                       |
|                                                                                                    | Public Health Measures (Year 2 Attestation / Program Ye                                                                                                    | car 2017) Home Logout |
| CMS Registration / DC Medical Data<br>Meaningfu Use Xeeu Options<br>Meaningfu Use Measures<br>Public Health Measures<br>Clinical Quality Measures<br>Pro Attestation Measure Summary<br>MU Spocifications<br>View AI Perment Yeans<br>Alternate Contact Into<br>Issues/Concerns<br>Document Uptional<br>Conversion Attachments<br>Additional Resources •<br>E-ambit to DC PI Pergram<br>SLR Previder Guides • | <ul> <li>Public Health Measures (Year 2 Attestation / Program Veconstruction of Program Veconstruction (Program Veconstruction)</li> <li>(?) Red attents indicates a required test.</li> <li>Immunization Registry Reporting</li> <li>Measure 10-1: The EP is in active engagement with a public health agency to submit immunization data.</li> <li>"Active Engagement" may be demonstrated by any of the following options:</li> <li>Active Engagement option 1- Completed Registration to Submit Data: The EP has registered to submit data with the PHA or to CD N to be the CD R to which the PHA or to CD R be pin testing and validation. The option allows providers to make the measure when the PHA or to CD R be pin testing and validation. The option allows providers to make the measure when the PHA or to CD R be pin testing and validation. The option allows providers to make the registruct in the PHA or to CD R be pin testing and validation of the electronic submission of data. Providers must respond to requests from the PHA or to CDR to be pin testing and validation of the electronic submission of data. Providers must respond to requests from the PHA or to CDR.</li> <li>Active Engagement Option 3 - Production: The EP has completed testing and validation of the electronic submission of data. Providers on the provider on the electronic submission and is electronic submission rank is guirdetiction's immunization registry or immunization signem during the EHR regorting period.</li> <li>*Ore ware to claim Exclusion 1?</li> <li>Yes @ No</li> <li>Exclusion 3: Any EP who operates in a jurisdiction for which no immunization registry or immunization information system is capable of accepting the specific standards required to meet the CEHRT definition at the start of the EHR regorting period.</li> <li>*Do you want to claim Exclusion 13</li> <li>Or you want to claim Exclusion 13</li> <li>Or you want to claim Exclusion 33</li> <li>Yes @ No</li> <li>*Is the EP actively engaged with a public health agency to submit immunization information sys</li></ul> |                       |
|                                                                                                    | Previous Next Save Cancel                                                                                                    |                       |

**Previous Button** – Takes the EP to the previous screen

**Next Button** – Saves the data entered and takes the EP to the next attestation screen **Save Button** – Saves the EP's data

#### Measure 10-2: Syndromic Surveillance Reporting

All fields must be completed unless the exclusion was responded to with 'Yes', in that case no other field is required, and the EP should be allowed to save and continue to the next measure. The following details the other requirements of this screen:

- Exclusion response required
- If not excluded, then the response to the measure is required
- If the measure response is 'Yes', the EP must select how they met active engagement for the measure

| * * *                                                                                                    | The District of Columbia                                                                                                    |                       |
|----------------------------------------------------------------------------------------------------|----------------------------------------------------------------------------------------------------|-----------------------|
|                                                                                                    | Department of Health Care Finance Promoting Interoperability Program                                                                                                    |                       |
|                                                                                                    | NPI: 1003906488                                                                                                    |                       |
|                                                                                                    | Public Health Measures (Year 2 Attestation / Program Yea                                                                                                    | ear 2017) Home Logout |
| CMS Registration / DC Medicaid Data<br>Meaninghi Use Questionnaire<br>Maaninghi Use Meau Options<br>Muaninghi Use Meau Options<br>Public Health Measures<br>Pre-Attestation Measure Summary<br>FMU Specifications<br>View AI Parment Vents<br>Alternaie Contact Info<br>Issues/Concerns<br>Document Uptiond<br>Conversion Altachments<br>Additional Resources •<br>E-mail to DC Pr Program<br>SLR Provider Guides • | NPI: 1003906488                                                                                                    |                       |
|                                                                                                    | <ul> <li>Yes No</li> <li>Please indicate the active engagement option that best describes how you met the measure:</li> <li>Active Engagement Option 1 - Completed Registration to Submit Data: The EP has registered to submit data with the PHA or, where applicable, the CDR to which the information is being submitted; registration was completed within 60 days after the start of the EHR reporting period; and the EP is awaiting an invitation from the PHA or CDR to being testing and validation. This option allows providers to meet the measure when the PHA or the CDR has being testing and validation. This option allows providers to meet the measure when the PHA or the CDR has initide resources to initiate the testing and validation to meet this requirement for each EHR reporting period.</li> <li>Active Engagement Option 2 - Testing and Validation: The EP is in the process of testing and validation of the electronic submission of data. Providers must respond to requests from the PHA or, where applicable, the CDR within 30 days; failure to respond twice within an EHR reporting period would result in that provider not meeting the measure.</li> <li>Active Engagement Option 3 - Production: The EP has completed testing and validation of the electronic submission and is electronically submitting production data to the PHA or CDR.</li> </ul> |                       |
|                                                                                                    | Previous Next Save Cancel                                                                                                    |                       |

**Previous Button** – Takes the EP to the previous screen

**Next Button** – Saves the data entered and takes the EP to the next attestation screen **Save Button** – Saves the EP's data

#### Measure 10-3: Specialized Registry Reporting

All fields must be completed unless the exclusion was responded to with 'Yes', in that case no other field is required, and the EP should be allowed to save and continue to the next measure. The following details the other requirements of this screen:

- Exclusion response required
- If not excluded, then the response to the measure is required
- If the measure response is 'Yes', the EP must select how they met active engagement for the measure
- If the measure response is 'Yes', the EP must select the number of specialized registries to they are in active engagement with for reporting
- If the measure response is 'Yes', the EP must provide the name of the specialized registries for which they are reporting

| * * *                                                                                                | The District of Columbia                                                                                                    |               |          |
|----------------------------------------------------------------------------------------------------|----------------------------------------------------------------------------------------------------|---------------|----------|
|                                                                                                    | State Level Repository Department of Health Care Finance Promoting Interoperability Program                                                                                                    |               |          |
|                                                                                                    | NPI: 1003906488                                                                                                    |               |          |
|                                                                                                    | Public Health Measures (Year 2 Attestation / Program Ye                                                                                                    | ar 2017) Home | e Logout |
| CMS Registration / DC Medicaid Data                                                                  | Public Health Measures (Year 2 Attestation / Program Ye                                                                                                    | ar 2017)      | Logout   |
| Meaningful Use Questionnaire<br>Meaningful Use Menu Options<br>Meaningful Use Measures               | (') Red asterisk indicates a required field.                                                                                                    |               |          |
| Public Health Measures<br>Clinical Quality Measures                                                  | Specialized Registry Reporting                                                                                                    |               |          |
| Pre-Attestation Measure Summary<br>MU Specifications                                                 | Measure 10-3:         The EP is in active engagement to submit data to a specialized registry.                                                                                                    |               |          |
| View All Payment Years<br>Alternate Contact Info                                                     | "Active engagement" may be demonstrated by any of the following options:                                                                                                    |               |          |
| Issues/Concerns<br>Document Unload                                                                   | Active Engagement Option 1- Completed Registration to Submit Data: The EP has registered to submit data with                                                                                                    |               |          |
| Conversion Attachments<br>Additional Resources ><br>E-mail to DC PI Program<br>SLR Provider Guides > | <ul> <li>Network induced in the second second s</li></ul> |               |          |
|                                                                                                    | <ul> <li>Active Engagement Option 2 - Testing and Validation: The EP is in the process of testing and validation of the<br/>electronic submission of data. Providers must respond to requests from the PHA or, where applicable, the CDR within 30<br/>days; failure to respond twice within an EHR reporting period would result in that provider not meeting the measure.</li> </ul>                                                                                                    |               |          |
|                                                                                                    | <ul> <li>Active Engagement Option 3 – Production: The EP has completed testing and validation of the electronic submission<br/>and is electronically submitting production data to the PHA or CDR.</li> </ul>                                                                                                    |               |          |
|                                                                                                    | Complete the following:                                                                                                    |               |          |
|                                                                                                    | Exclusion 1: Any EP who does not diagnose or treat any disease or condition associated with or collect relevant<br>data that is required by a specialized registry in their jurisdiction during the EHR reporting period.                                                                                                    |               |          |
|                                                                                                    | *Do you want to claim Exclusion 1?                                                                                                    |               |          |
|                                                                                                    | ○ Yes ● No                                                                                                    |               |          |
|                                                                                                    | Exclusion 2: Any EP who operates in a jurisdiction for which no specialized registry is capable of accepting<br>electronic registry transactions in the specific standards required to meet the CEHRT definition at the<br>start of the EHR reporting period.                                                                                                    |               |          |
|                                                                                                    | *Do you want to claim Exclusion 2?                                                                                                    |               |          |
|                                                                                                    | ○ Yes ● No                                                                                                    |               |          |
|                                                                                                    | Exclusion 3: Any EP who operates in a jurisdiction where no specialized registry for which the EP is eligible has declared readiness to receive electronic registry transactions at the start of the EHR reporting period.                                                                                                    |               |          |
|                                                                                                    | *Do you want to claim Exclusion 3?                                                                                                    |               |          |
|                                                                                                    |                                                                                                    |               |          |
|                                                                                                    | *Is the EP actively engaged to submit data to a specialized registry?                                                                                                    |               |          |
|                                                                                                    | © Yes ○ No                                                                                                    |               |          |
|                                                                                                    | *Please indicate the active engagement option that best describes how you met the measure:                                                                                                    |               |          |
|                                                                                                    | Active Engagement Option 1 - Completed Registration to Submit Data: The EP has registered to submit data with     the PHA or, where applicable, the CDK to which the information is being submitted; registration was completed within 60     days after the start of the ERR reporting period; and the EP is availing an invitation from the PHA or CDR to begin testing     and validation. This option allows providers to meet the measure when the PHA or the CDR to begin testing     invitate the testing and validation process. Providers that have registered in previous years do not need to submit an     additional registration to meet this requirement for each EHR reporting period.                                                                                                    |               |          |
|                                                                                                    | O Active Engagement Option 2 - Testing and Validation: The EP is in the process of testing and validation of the electronic submission of data. Providers must respond to requests from the PHA or, where applicable, the CDR within 30 days; failure to respond twice within an EHE reporting period would result in that provider not meeting the measure.                                                                                                    |               |          |
|                                                                                                    | Active Engagement Option 3 - Production: The EP has completed testing and validation of the electronic submission<br>and is electronically submitting production data to the PHA or CDR.                                                                                                    |               |          |
|                                                                                                    | *Please select how many Specialized Registries to which you are actively engaged to submit data:                                                                                                    |               |          |
|                                                                                                    | ○ 1<br>● 2                                                                                                    |               |          |
|                                                                                                    | ~ -                                                                                                    |               |          |
|                                                                                                    | *Please list the names of the Specialized Registries to which you are actively engaged:                                                                                                    |               |          |
|                                                                                                    | 1. test                                                                                                    |               |          |
|                                                                                                    | 2. test                                                                                                    |               |          |
|                                                                                                    |                                                                                                    |               |          |
|                                                                                                    | Previous Next Save Cancel                                                                                                    |               |          |

Previous Button – Takes the EP to the previous screen

**Next Button** – Saves the data entered and takes the EP to the next attestation screen **Save Button** – Saves the EP's data

#### Stage 3- Program Year 2017 EP Measures

Below detail the Meaningful Use screens that will display for EP's attesting to select and meet the requirements to attest to Stage 3 for Program Year 2017.

#### Objective 1- Protect Patient Health Information

All fields must be completed before the EP will be allowed to save and continue to the next measure.

The following details other requirements of this screen:

• Please select Yes or No

Please note that selecting 'Previous' prior to saving will result in the data on the current screen not being saved. However, if the user clicks on the 'Next' button without clicking on the 'Save' button the data entered on the screen will be saved.

| * * *                                                                                                    | The District of Columbia<br>State Level Repository                                                                                                    |
|----------------------------------------------------------------------------------------------------|----------------------------------------------------------------------------------------------------|
|                                                                                                    | Department of Health Care Finance Promoting Interoperability Program                                                                                                    |
|                                                                                                    | NPI: 1154319119                                                                                                    |
|                                                                                                    | Meaningful Use Measures (Year 4 Attestation / Program Year 2017)                                                                                                    |
| CMS Registration / DC Medicaid Data<br>Meaningful Use Questionnaire<br>Meaningful Use Meanures<br>Public Health Measures<br>Clinical Quality Measures | Meaningful Use Objective 1 of 8     (*) Red asterisk indicates a required field.                                                                                                    |
| Pre-Attestation Measure Summary<br>MU Specifications<br>View All Payment Years                                                                        | Protect Patient Health Information                                                                                                    |
| Alternate Contact Info<br>Issues/Concerns<br>Document Upload                                                                                          | Objective: Protect electronic protected health information (ePHI) created or maintained by the CEHRT through the<br>implementation of appropriate technical, administrative, and physical safeguards.                                                                                                    |
| Conversion Attachments<br>Additional Resources  E-mail to DC PI Program<br>SLR Provider Guides                                                        | Measure: Conduct or review a security risk analysis in accordance with the requirements under 45 CFR 164.308(a)(1),<br>including addressing the security (including encryption) of data created or maintained by CEHRT in accordance<br>with requirements under 45 CFR 164.312(a)(2)(iv) and 45 CFR 164.306(d)(3), implement security updates as<br>necessary, and correct identified security deficiencies as part of the provider's risk management process.           |
|                                                                                                    | Complete the following:                                                                                                    |
|                                                                                                    | Have you conducted or reviewed your security risk analysis in accordance with the requirements under 45 CFR 164.306(a)(1), including addressing the security (including encryption) of data created or maintained by CEHRT in accordance with requirements under 45 CFR 164.306(a)(3), implemented security updates as necessary, and corrected identified security deficiencies as part of the provider's risk management process per the requirements of this measure? |
|                                                                                                    | Previous Save Cancel                                                                                                    |

#### Navigation:

**Previous Button** – Takes the EP to the previous screen

**Next Button** – Saves the data entered and takes the EP to the next attestation screen **Save Button** – Saves the EP's data

#### Objective 2- Electronic Prescribing

All fields must be completed unless the exclusion was responded to with 'Yes', in that case no other field is required, and the EP should be allowed to save and continue to the next measure. The following details other requirements of this screen:

- The Numerator and Denominator must be a whole number
- The Numerator should be less than or equal to the Denominator
- If not excluded, the EP must meet the >60% threshold, N/D > 60%
- If an EP responds Yes to meet the exclusion criteria, then that also counts as meeting the measure
- Response to additional questions are required

| * * *                                                                                                    | The District of Columbia<br>State Level Repository                                                                                                    |             |
|----------------------------------------------------------------------------------------------------|----------------------------------------------------------------------------------------------------|-------------|
|                                                                                                    | Department of Health Care Finance Promoting Interoperability Program NPI: 1154319119                                                                                                    |             |
|                                                                                                    | Meaningful Use Measures (Year 4 Attestation / Program Year 2017)                                                                                                    | Home Logout |
| CMS Registration / DC Medicad Data<br>Meaningful Use Questionnaite<br>Meaningful Use Kenu Options<br>Meaningful Use Kenu Options<br>Fulcit Leath Measures<br>Clinical Quality Measures<br>Pre-Attestation Measures<br>Pre-Attestation Measures<br>Over AI Payment Yeans<br>Alternate Contact Into<br>Issues/Concerns<br>Document Uptions<br>Conversion Attachments<br>Additional Resources •<br>E-mail to DC PI Program<br>BLR Provider Quality • | Meaningful Use Objective 2 of 8         (*) Red asterisk indicates a required field.         Electronic Prescribing         Objective:       Generate and transmit permissible prescriptions electronically (eRx).         Measure:       More than 60 percent of all permissible prescriptions written by the EP are queried for a drug formulary and transmitted electronically using CEHRT.         Complete the following:       •         • Patient Records: Please select whether the data used to support the measure was extracted from ALL patient records or only from patient records maintained using certified EHR technology.         • This data was extracted from ALL patient records not just those maintained using certified EHR technology.         • This data was extracted only from patient records maintained using certified EHR technology.         • This data was extracted only from patient records maintained using certified EHR technology.         • This data was extracted only from patient records maintained using certified EHR technology.         • This data was extracted only from patient records maintained using certified EHR reporting period.         • Do you want to claim Exclusion 17         • Yes • No         Exclusion 2:       Any EP who does not have a pharmacy within his or her organization and there are no pharmacies that accept electronic prescriptions within 10 miles of the EP's practice location at the start of his or her EHR reporting period. |             |
|                                                                                                    | Do you want to claim Exclusion 2?     Yes No  Numerator: The number of prescriptions in the denominator generated, queried for a drug formulary, and transmitted electronically using CEHRT.  Denominator: Number of prescriptions written for drugs requiring a prescription in order to be dispensed other than controlled substances during the EHR reporting period; or number of prescriptions written for drugs requiring a prescription in order to be dispensed during the EHR reporting period.  Numerator: [6]     benominator: 100  Which eRx service do you use? Feet Rx service Name a pharmacy that you transmit to. Test Pharmacy  Numerator: Test Pharmacy  Next Save Cancel                                                                                                    |             |

Previous Button – Takes the EP to the previous screen

**Next Button** – Saves the data entered and takes the EP to the next attestation screen **Save Button** – Saves the EP's data

**Objective 3- Clinical Decision Support** 

All fields must be completed before the EP will be allowed to save and continue to the next measure.

The following details other requirements of this screen:

- Please select Yes or No for Measure 1
- Please select Yes or No for the exclusion for Measure 2
- Please select Yes or No for Measure 2
- Responses to additional questions are required

| * * *                                                                                                    | The District of Columbia<br>State Level Repository                                                                                                    |             | Î |
|----------------------------------------------------------------------------------------------------|----------------------------------------------------------------------------------------------------|-------------|---|
|                                                                                                    | Department of Health Care Finance Promoting Interoperability Program                                                                                                    |             |   |
|                                                                                                    | NPI: 1154319119                                                                                                    |             |   |
|                                                                                                    | Meaningful Use Measures (Year 4 Attestation / Program Year 2017)                                                                                                    | Home Logout | L |
| CAMS Registration / DC Medicaid Data<br>Meaningful Use Guestionnaire<br>Manangful Use Menaures<br>Public Health Measures<br>Clinical Quality Measures<br>Pre-Attestation Measures<br>Pre-Attestation Measures<br>Use and Payment Years<br>Alternate Contact Into<br>Issues/Concerns<br>Document Upbald<br>Conversion Attachments<br>Additional Resources ▶<br>E-mit Io DC Pr Horgan<br>SLR Provider Guides ▶ | Meaningful Use Measures (Year 4 Attestation / Program Year 2017)         Meaningful Use Objective 3 of 9         (*) Red asternik indicates a required field.         Clinical Decision Support         Objective : Implement clinical decision support (CDS) interventions focused on improving performance on high-priority health conditions.         Measure: In order for EPs to meet the objective they must satisfy both of the following measures:         Measure 1 - Clinical Decision Support         Implement the clinical decision support interventions related to four or more CQMs at a relevant point in patient care for the entire EHI reporting period.         Absent four CQBs related to an EP's scope of practice or patient population, the clinical decision support interventions must be related to high-priority health conditions for your scope of practice or patient population at a relevant point in patient care for the entire EHI reporting period?         @ Yes _ Iso         • Trovide a brief description of the five clinical decision support interventions you implemented below:         1. @finical decision support interventions 2         2. @finical decision support interventions 3         4. @finical decision support interventions 3         5. @finical decision support interventions 4         6. @inical decision support interventions 3         1. @finical decision support interventions 3         2. @finical decision support interventions 4         3. @finical decision support interventions 3         4 | Iome Logout |   |
|                                                                                                    | ®Yes ⊖No                                                                                                    |             |   |
|                                                                                                    |                                                                                                    |             |   |
|                                                                                                    | Previous Next Save Cancel                                                                                                    |             | ~ |

Previous Button – Takes the EP to the previous screen

**Next Button** – Saves the data entered and takes the EP to the next attestation screen **Save Button** – Saves the EP's data

#### Objective 4- Computer Provider Order Entry (CPOE)

All fields must be completed unless the exclusion was responded to with 'Yes', in that case no other field is required, and the EP should be allowed to continue to the next measure. The following details other requirements of this screen:

- The Numerator and Denominator must be a whole number
- The Numerator should be less than or equal to the Denominator:
  - If not excluded, the EP must meet the >60% threshold, N/D > 60% for Measure 1
  - If not excluded, the EP must meet the >60% threshold, N/D > 60% for Measures 2
  - If not excluded, the EP must meet the >60% threshold, N/D > 60% for Measures 3
  - If an EP responds Yes to the exclusion, then they have met the measure threshold
- Responses to additional questions are required

| * * *                                                                                              | The District of Columbia<br>State Level Repository                                                                                                    |            |
|----------------------------------------------------------------------------------------------------|----------------------------------------------------------------------------------------------------|------------|
|                                                                                                    | Department of Health Care Finance Promoting Interoperability Program                                                                                                    |            |
|                                                                                                    | NPI: 1154319119                                                                                                    |            |
|                                                                                                    | Meaningful Use Measures (Year 4 Attestation / Program Year 2017)                                                                                                    | Home Logou |
| CMS Registration / DC Medicaid Data<br>Meaningful Use Questionnaire<br>Meaningful Use Menu Options | Meaningful Use Objective 4 of 8                                                                                                    |            |
| Meaningful Use Measures Public Health Measures                                                     | (*) Red asterisk indicates a required field.                                                                                                    |            |
| Clinical Quality Measures<br>Pre-Attestation Measure Summary                                       |                                                                                                    |            |
| MU Specifications<br>View All Payment Years                                                        | Computerized Provider Order Entry (CPOE)                                                                                                    |            |
| Alternate Contact Info<br>Issues/Concerns<br>Document Upload                                       | Objective: Use computerized provider order entry (CPOE) for medication, laboratory, and diagnostic imaging orders<br>directly entered by any licensed healthcare professional, credentialed medical assistant, or a medical staff |            |
| Conversion Attachments Additional Resources                                                        | member credentialed to and performing the equivalent duties of a credentialed medical assistant, who can<br>enter orders into the medical record per state, local, and professional guidelines.                                   |            |
| E-mail to DC PI Program<br>SLR Provider Guides                                                     | Measure: An EP, through a combination of meeting the thresholds and exclusions (or both), must satisfy all three                                                                                                    |            |
|                                                                                                    | measures for this objective:                                                                                                    |            |
|                                                                                                    | Complete the following:                                                                                                    |            |
|                                                                                                    | <ul> <li>Patient Records: Please select whether the data used to support the measure was extracted from ALL patient records or<br/>only from patient records maintained using certified EHR technology.</li> </ul>                |            |
|                                                                                                    | This data was extracted from ALL patient records not just those maintained using certified EHR technology.                                                                                                    |            |
|                                                                                                    | O This data was extracted only from patient records maintained using certified EHR technology.                                                                                                    |            |
|                                                                                                    | Measure 1 - Medication<br>More than 60 percent of medication orders created by the EP during the EHR reporting period are recorded using                                                                                          |            |
|                                                                                                    | nore than ou percent or medication orders created by the EP during the EPK reporting period are recorded using<br>computerized provider order entry.                                                                              |            |
|                                                                                                    | Complete the following:                                                                                                    |            |
|                                                                                                    | Exclusion: Any EP who writes fewer than 100 medication orders during the EHR reporting period.                                                                                                    |            |
|                                                                                                    | Do you want to claim the exclusion for Measure 1?                                                                                                    |            |
|                                                                                                    | ⊖Yes ®No                                                                                                    |            |
|                                                                                                    | Numerator: The number of orders in the denominator recorded using CPOE.                                                                                                    |            |
|                                                                                                    | Denominator: Number of medication orders created by the EP during the EHR reporting period.                                                                                                    |            |
|                                                                                                    | Numerator: 61     Denominator: 100                                                                                                    |            |
|                                                                                                    | Measure 2 - Laboratory                                                                                                    |            |
|                                                                                                    | More than 60 percent of laboratory orders created by the EP during the EHR reporting period are recorded using<br>computerized provider order entry.                                                                              |            |
|                                                                                                    | Complete the following:                                                                                                    |            |
|                                                                                                    | Exclusion: Any EP who writes fewer than 100 laboratory orders during the EHR reporting period.                                                                                                    |            |
|                                                                                                    | Do you want to claim the exclusion for Measure 2?                                                                                                    |            |
|                                                                                                    | ⊖Yes ●No                                                                                                    |            |
|                                                                                                    | Numerator: The number of orders in the denominator recorded using CPOE.                                                                                                    |            |
|                                                                                                    | Denominator: Number of laboratory orders created by the EP during the EHR reporting period.                                                                                                    |            |
|                                                                                                    | Numerator: 62     Denominator: 100                                                                                                    |            |
|                                                                                                    | Measure 3 - Diagnostic Imaging                                                                                                    |            |
|                                                                                                    | More than 60 percent of diagnostic imaging orders created by the EP during the EHR reporting period are recorded using<br>computerized provider order entry.                                                                      |            |
|                                                                                                    | Complete the following:                                                                                                    |            |
|                                                                                                    | Exclusion: Any EP who writes fewer than 100 diagnostic imaging orders during the EHR reporting period.                                                                                                    |            |
|                                                                                                    | Poss this suchuses apply to usu?                                                                                                    |            |
|                                                                                                    | Does this exclusion apply to you?     Yes      No                                                                                                    |            |
|                                                                                                    | Numerator: The number of orders in the denominator recorded using CPOE.                                                                                                    |            |
|                                                                                                    | Denominator: Number of radiology orders created by the EP during the EHR reporting period.                                                                                                    |            |
|                                                                                                    | Numerator: 63     Denominator: 100                                                                                                    |            |
|                                                                                                    |                                                                                                    |            |
|                                                                                                    | Readow Next From Found                                                                                                    |            |
|                                                                                                    | Previous Next Save Cancel                                                                                                    |            |

Previous Button – Takes the EP to the previous screen

**Next Button** – Saves the data entered and takes the EP to the next attestation screen **Save Button** – Saves the EP's data

#### Objective 5- Patient Electronic Access to Health Information

All fields must be completed unless the exclusion was responded to with 'Yes', in that case no other field is required, and the EP should be allowed to save and continue to the next measure. The following details the other requirements of this screen:

- The Numerator and Denominator must be a whole number
- The Numerator should be less than or equal to the Denominator
- If not excluded, the EP must meet the >80% threshold, N/D > 80% for Measure 1
- If an EP responds Yes to the exclusion, then they have met the measure threshold
- If not excluded, the EP must meet the threshold >35% threshold, N/D >35% for Measure 2

| * * *                                                                                              | The District of Columbia<br>State Level Repository                                                                                                    |         |
|----------------------------------------------------------------------------------------------------|----------------------------------------------------------------------------------------------------|---------|
|                                                                                                    | Department of Health Care Finance Promoting Interoperability Program                                                                                                    |         |
|                                                                                                    | NPI: 1154319119                                                                                                    |         |
|                                                                                                    | Meaningful Use Measures (Year 4 Attestation / Program Year 2017)                                                                                                    | Home Lo |
| CMS Registration / DC Medicaid Data<br>Meaningful Use Questionnaire<br>Meaningful Use Menu Options | Meaningful Use Objective 5 of 8                                                                                                    |         |
| Meaningful Use Measures<br>Public Health Measures<br>Clinical Quality Measures                     | (*) Red asterisk indicates a required field.                                                                                                    |         |
| Pre-Attestation Measure Summary<br>MU Specifications                                               | Patient Electronic Access to Health Information                                                                                                    |         |
| View All Payment Years<br>Alternate Contact Info<br>Issues/Concerns<br>Document Upload             | Objective: The EP provides patients (or patient-authorized representative) with timely electronic access to their health information and patient-specific education.                                                                                                    |         |
| Conversion Attachments<br>Additional Resources                                                     | Measure: In order for EPs to meet the objective they must satisfy both of the following measures:                                                                                                    |         |
| SLR Provider Guides                                                                                | Complete the following:                                                                                                    |         |
|                                                                                                    | Exclusion 1: Any EP who has no office visits during the EHR reporting period.                                                                                                    |         |
|                                                                                                    | Do you want to claim this exclusion 1?                                                                                                    |         |
|                                                                                                    | ○Yes ●No                                                                                                    |         |
|                                                                                                    | Exclusion 2: Any EP who conducts 50 percent or more of his or her patient encounters in a county that does not have 50 percent or more of its housing units with 4Mbps broadband availability according to the latest information available from the FCC on the first day of the EHR reporting period.                                                                                                    |         |
|                                                                                                    | * Do you want to claim the exclusion 2?                                                                                                    |         |
|                                                                                                    | ○ Yes ● No                                                                                                    |         |
|                                                                                                    |                                                                                                    |         |
|                                                                                                    | Measure 1 - Provide timely online access to health information:                                                                                                    |         |
|                                                                                                    | For more than 80 percent of all unique patients seen by the EP:<br>(1) The patient (or the patient-authorized representative) is provided timely access to view online, download, and transmit.<br>his or her health information; and<br>(2) The provider ensures the patient's health information is available for the patient (or patient-authorized representative) to<br>access using any application of their choice that is configured to meet the technical specifications of the Application<br>Programming Interface (API) in the provider's CEHRT. |         |
|                                                                                                    | Complete the following:                                                                                                    |         |
|                                                                                                    | Numerator: The number of patients in the denominator (or patient authorized representative) who are provided timely<br>access to health information to view online, download, and transmit to a third party and to access using an application of<br>their choice that is configured to meet the technical specifications of the API in the provider's CEHRT.                                                                                                    |         |
|                                                                                                    | Denominator: The number of unique patients seen by the EP during the EHR reporting period.                                                                                                    |         |
|                                                                                                    | Numerator: 81     Denominator: 100                                                                                                    |         |
|                                                                                                    | Measure 2 - Patient-Specific Education:<br>The EP must use clinically relevant information from CEHRT to identify patient-specific educational resources and provide<br>electronic access to those materials to more than 35 percent of unique patients seen by the EP during the EHR reporting<br>period.                                                                                                    |         |
|                                                                                                    | period. Complete the following:                                                                                                    |         |
|                                                                                                    | Numerator: The number of patients in the denominator who were provided electronic access to patient-specific educational resources using clinically relevant information identified from CEHRT during the EHR reporting period.                                                                                                    |         |
|                                                                                                    | Denominator: The number of unique patients seen by the EP during the EHR reporting period.                                                                                                    |         |
|                                                                                                    | Numerator: 36     Denominator: 100                                                                                                    |         |
|                                                                                                    |                                                                                                    |         |
|                                                                                                    | Previous Next Save Cancel                                                                                                    |         |

#### Navigation:

Previous Button – Takes the EP to the previous screen

**Next Button** – Saves the data entered and takes the EP to the next attestation screen **Save Button** – Saves the EP's data

#### Objective 6- Coordination of Care through Patient Engagement

All fields must be completed unless the exclusion was responded to with 'Yes', in that case no other field is required, and the EP should be allowed to save and continue to the next measure. The following details the other requirements of this screen:

- The EP must meet at least 2 of the three measures thresholds
- If an EP responds Yes to one of the exclusions, then they have met the measure threshold
- The Numerator and Denominator must be a whole number
- The Numerator should be less than or equal to the Denominator
- If not excluded, the EP must meet at least two of the thresholds for measures 1-3
  - $\circ$  Measure 1 >5% threshold, N/D > 5%
  - $\circ$  Measure 2 >5% threshold, N/D > 5%
  - $\circ~$  Measure 3 >5% threshold, N/D > 5%
- Responses to additional questions are required

| * * *                                                                          | The District of Columbia<br>State Level Repository                                                                                                    |         |
|--------------------------------------------------------------------------------|----------------------------------------------------------------------------------------------------|---------|
|                                                                                | Department of Health Care Finance Promoting Interoperability Program                                                                                                    |         |
|                                                                                | NPI: 1154319119                                                                                                    |         |
|                                                                                | Meaningful Use Measures (Year 4 Attestation / Program Year 2017)                                                                                                    | Home Lo |
| CMS Registration / DC Medicaid Data<br>Meaningful Use Questionnaire            |                                                                                                    |         |
| Meaningful Use Menu Options<br>Meaningful Use Measures                         | Meaningful Use Objective 6 of 8                                                                                                    |         |
| Public Health Measures<br>Clinical Quality Measures                            | (*) Red asterisk indicates a required field.                                                                                                    |         |
| Pre-Attestation Measure Summary<br>MU Specifications<br>View All Payment Years | Coordination of Care Through Patient Engagement                                                                                                    |         |
| Alternate Contact Info                                                         | Objective: Use CEHRT to engage with patients or their authorized representatives about the patient's care.                                                                                                    |         |
| Document Upload<br>Conversion Attachments<br>Additional Resources              | Measure: Providers must attest to all three measures and must meet the thresholds for at least two measures to meet the objective:                                                                                                    |         |
| SLR Provider Guides                                                            | Complete the following:                                                                                                    |         |
|                                                                                | Exclusion 1: Any EP who has no office visits during the EHR reporting period.                                                                                                    |         |
|                                                                                | Do you want to claim this exclusion 1?                                                                                                    |         |
|                                                                                | ⊖Yes ®No                                                                                                    |         |
|                                                                                | Exclusion 2: Any EP who conducts 50 percent or more of his or her patient encounters in a county that does not have 50<br>percent or more of its housing units with 4Mbps broadband availability according to the latest information<br>available from the FCC on the first day of the EHR reporting period.                |         |
|                                                                                | Do you want to claim the exclusion 2?                                                                                                    |         |
|                                                                                | ⊖Yes ®No                                                                                                    |         |
|                                                                                | Measure 1 - Patient Accessed Health Information:                                                                                                    |         |
|                                                                                | For an EHR reporting period in 2017, more than 5 percent of all unique patients (or their authorized representatives) seen by<br>the EP actively engage with the electronic health record made accessible by the provider and either:                                                                                       |         |
|                                                                                | <ol> <li>View, download or transmit to a third party their health information; or</li> <li>Access their health information through the use of an API that can be used by applications chosen by the patient and</li> </ol>                                                                                                  |         |
|                                                                                | configured to the API in the provider's CEHRT; or<br>(3) A combination of (1) and (2).                                                                                                    |         |
|                                                                                | Complete the following:                                                                                                    |         |
|                                                                                | Numerator: The number of unique patients (or their authorized representatives) in the denominator who have viewed                                                                                                    |         |
|                                                                                | online, downloaded, or transmitted to a third party the patient's health information during the EHR reporting period and the<br>number of unique patients (or their authorized representatives) in the denominator who have accessed their health<br>information through the use of an API during the EHR reporting period. |         |
|                                                                                | Denominator: Number of unique patients seen by the EP during the EHR reporting period.                                                                                                    |         |
|                                                                                | Numerator: 6     Denominator: 100                                                                                                    |         |
|                                                                                | Measure 2 - Secure Electronic Messaging:                                                                                                    |         |
|                                                                                | For an EHR reporting period in 2017, more than S percent of all unique patients seen by the EP during the EHR reporting<br>period, a secure message was sent using the electronic messaging function of CEHRT to the patient (or the patient authorized                                                                     |         |
|                                                                                | representative), or in response to a secure message sent by the patient or their authorized representative.                                                                                                    |         |
|                                                                                | Complete the following:                                                                                                    |         |
|                                                                                | Numerators: The number of patients in the denominator for whom a secure electronic message is sent to the patient (or<br>patient-authorized representative) or in response to a secure message sent by the patient (or patient-authorized                                                                                   |         |
|                                                                                | representative), during the EHR reporting period.  Denominator: The number of unique patients seen by the EP during the EHR reporting period.                                                                                                    |         |
|                                                                                | Numerator: 6     Denominator: 100                                                                                                    |         |
|                                                                                | Measure 3 - Patient Generated Health data:                                                                                                    |         |
|                                                                                | Patient generated health data or data from a nonclinical setting is incorporated into the CEHRT for more than 5 percent of all<br>unique patients seen by the EP during the EHR reporting period.                                                                                                    |         |
|                                                                                | Complete the following:                                                                                                    |         |
|                                                                                | Numerator: The number of patients in the denominator for whom data from non-clinical settings, which may include patient-                                                                                                    |         |
|                                                                                | generated health data, is captured through the CEHRT into the patient record during the EHR reporting period. Denominator: Number of unique patients seen by the EP during the EHR reporting period.                                                                                                    |         |
|                                                                                | Numerator: 6     Oenominator: 100                                                                                                    |         |
|                                                                                |                                                                                                    |         |
|                                                                                | Previous Next Save Cancel                                                                                                    |         |

Previous Button – Takes the EP to the previous screen

**Next Button** – Saves the data entered and takes the EP to the next attestation screen **Save Button** – Saves the EP's data

#### Objective 7- Health Information Exchange

All fields must be completed unless the exclusion was responded to with 'Yes', in that case no other field is required, and the EP should be allowed to save and continue to the next measure. The following details the other requirements of this screen:

- The EP must meet at least 2 of the 3 Measures thresholds to satisfy the objective
- Exclusions count towards meeting the Measures
- If an EP responds Yes to exclusion 1, they will meet the threshold for Measure 1 and only be required to meet 1 other measure
- If an EP responds Yes to exclusion 2, they will meet the threshold for Measures 1 and 2 and will not be required to meet the threshold of Measure 3
- If an EP responds Yes to exclusion 3, they will meet the threshold for Measure 2 and 3 and will not be required to meet the threshold for Measure 3
- The Numerator and Denominator must be a whole number
- The Numerator should be less than or equal to the Denominator
- If not excluded, the EP must meet at least two of the threshold for Measures 1-3
  - $\circ$  Measure 1 >50% threshold, N/D > 50%
  - $\circ~$  Measure 2 >40% threshold, N/D > 40% ~
  - $\circ$  Measure 3 >80% threshold, N/D > 80%
- Responses to additional questions are required

| State Level Repository Department of Health Care Finance Promoting Interoperability Program                    |                                                                                                    |                                                                                                    |             |
|----------------------------------------------------------------------------------------------------|----------------------------------------------------------------------------------------------------|----------------------------------------------------------------------------------------------------|-------------|
| NPI: 1154319119                                                                                                |                                                                                                    |                                                                                                    |             |
|                                                                                                    |                                                                                                    |                                                                                                    | Home Logout |
| CMS Registration / DC Medicaid Data                                                                            | Meaningful Use Measures (Year 4 Al                                                                                                    | (testation / Program Year 2017)                                                                                                    | Home Logout |
| Meaningful Use Questionnaire<br>Meaningful Use Menu Options<br>Meaningful Use Measures                         | Meaningful Use Objective 7 of 8                                                                                                    |                                                                                                    |             |
| Public Health Measures<br>Clinical Quality Measures                                                            | (*) Red asterisk indicates a required field.                                                                                                    |                                                                                                    |             |
| Pre-Attestation Measure Summary<br>MU Specifications<br>View All Payment Years                                 | Health Information Exchange                                                                                                    |                                                                                                    |             |
| Alternate Contact Info<br>Issues/Concerns<br>Document Upload<br>Conversion Attachments<br>Additional Resources | Objective: The EP provides a summary of care record when transit<br>of care, receives or retrieves a summary of care record<br>the first patient encounter with a new patient, and inco<br>providers into their EHR using the functions of CEHRT.                                         | upon the receipt of a transition or referral or upon                                                                                                    |             |
| SLR Provider Guides                                                                                            | Measure: The EP must attest to all three of the following measure measures to meet the objective.                                                                                                    | is and must meet the thresholds for at least two                                                                                                    |             |
|                                                                                                    | <u>Measure 1</u> - For more than 50 percent of transitions of<br>their patient to another setting of care or provider of ca<br>1) Creates a summary of care record using CEHRT; and<br>2) Electronically exchanges the summary of care record                                             | re:                                                                                                    |             |
|                                                                                                    | Measure 2 - For more than 40 percent of transitions or<br>the provider has never before encountered the patient,<br>electronic summary of care document.                                                                                                    |                                                                                                    |             |
|                                                                                                    | <u>Measure 3</u> - For more than 80 percent of transitions or<br>the provider has never before encountered the patient,<br>reconciliation. The provider must implement clinical info<br>information sets:<br>1) Medication, Review of the patient's medication, inclu<br>each medication. | the EP performs a clinical information<br>rmation reconciliation for the following three clinical<br>ding the name, dosage, frequency, and route of<br>edication allergies. |             |
|                                                                                                    | <ol> <li>Current Problem list. Review of the patient's current<br/>Complete the following:</li> </ol>                                                                                                    | anu acuve ulagnoses.                                                                                                    |             |
|                                                                                                    | <ul> <li>Patient Records: Please select whether the data used to support the me<br/>only from patient records maintained using certified EHR technology.</li> </ul>                                                                                                    | asure was extracted from ALL patient records or                                                                                                    |             |
|                                                                                                    | This data was extracted from ALL patient records not just those maint<br>O This data was extracted only from patient records maintained using or                                                                                                    |                                                                                                    |             |
|                                                                                                    | Exclusion 1: Any EP who transfers a patient to another setting or ref<br>times during the EHR reporting period may exclude Mer                                                                                                    |                                                                                                    |             |
|                                                                                                    | Do you want to claim the exclusion 1?                                                                                                    |                                                                                                    |             |
|                                                                                                    | ⊖Yes ●No                                                                                                    |                                                                                                    |             |

| Exclusion 2:                          | Any EP that conducts 50 percent or more of his or her patient encounters in a county that does not have<br>50 percent or more of its housing units with 4Mbpsbroadband availability according to the latest<br>information available from the FCC on the first day of the EHR reporting period may exclude the measures<br>1 and 2. | ^ |
|---------------------------------------|----------------------------------------------------------------------------------------------------|---|
| * Do you want t                       | o claim the exclusion 2?                                                                                                    |   |
| ⊖Yes ●No                              |                                                                                                    |   |
| Exclusion 3:                          | Any EP for whom the total of transitions or referrals received and patient encounters in which the provider<br>has never before encountered the patient, is fewer than 100 during the EHR reporting period may exclude<br>the measures 2 and 3.                                                                                     |   |
| * Do you want t                       | o claim Exclusion 3?                                                                                                    |   |
| ⊖Yes ®No                              |                                                                                                    |   |
| Measure 1 - Tra                       | insition of Care                                                                                                    |   |
| For more than 50<br>of care or provid | ) percent of transitions of care and referrals, the EP that transitions or refers their patient to another setting<br>er of care:                                                                                                    |   |
| 1) Creates a sum                      | mary of care record using CEHRT; and<br>exchanges the summary of care record.                                                                                                    |   |
| Numerator: The                        | number of transitions of care and referrals in the denominator where a summary of care record was created<br>IR technology and exchanged electronically.                                                                                                    |   |
| Denominator: N<br>transferring or re  | lumber of transitions of care and referrals during the EHR reporting period for which the EP was the<br>ferring provider.                                                                                                    |   |
| * Numerator: 5                        | Denominator: 100                                                                                                    |   |
| Measure 2 - Su                        |                                                                                                    |   |
|                                       | i percent of transitions or referrals received and patient encounters in which the provider has never before<br>patient, the EP incorporates into the patient's EHR an electronic summary of care document.                                                                                                    |   |
|                                       | nber of patient encounters in the denominator where an electronic summary of care record received is<br>he provider into the certified EHR technology.                                                                                                    |   |
|                                       | lumber of patient encounters during the EHR reporting period for which an EP was the receiving party of a<br>irral or has never before encountered the patient and for which an electronic summary of care record is                                                                                                    |   |
| * Numerator: 4                        | Denominator: 100                                                                                                    |   |
|                                       | nical Reconciliation                                                                                                    |   |
| encountered the                       | percent of transitions or referrals received and patient encounters in which the provider has never before<br>patient, the EP performs a clinical information reconciliation. The provider must implement clinical<br>scillation for the following three clinical information sets:                                                 |   |
| 2) Medication all                     | view of the patient's medication, including the name, dosage, frequency, and route of each medication.<br>rgy. Review of the patient's known medication allergies.<br>m list. Review of the patient's current and active diagnoses.                                                                                                 |   |
|                                       | number of transitions of care or referrals in the denominator where the following three clinical information<br>are performed: medication list, medication allergy list, and current problem list.                                                                                                    |   |
|                                       | number of transitions of care or referrals during the EHR reporting period for which the EP was the recipient<br>or referral or has never before encountered the patient.                                                                                                    |   |
| * Numerator: 8                        | Denominator: 100                                                                                                    |   |
| Previous                              | Next Save Cancel                                                                                                    |   |
|                                       |                                                                                                    | ~ |

#### Navigation:

Previous Button – Takes the EP to the previous screen

**Next Button** – Saves the data entered and takes the EP to the next attestation screen **Save Button** – Saves the EP's data

#### Objective 8- Public Health and Clinical Registry Reporting

EPs must report on a total of two (2) Public Health Measures to meet the Measure 8 objective for Meaningful Use.

Exclusions cannot be used to count towards meeting the required two (2) Measures. This means that an EP would need to:

- Attest to TWO total Public Health Measures for which the EP can meet the measure successfully;
- Attest to Public Health Registry Reporting or Clinical Data Registry Reporting for Public Health Registry Reporting if the EP reports to TWO or more different specialized registries; OR
- Attest to all three (3) Public Health Measures, counting exclusions

| * * *                                                                                                    | The District of Columbia                                                                                                    |          |
|----------------------------------------------------------------------------------------------------|----------------------------------------------------------------------------------------------------|----------|
|                                                                                                    | Department of Health Care Finance Promoting Interoperability Program                                                                                                    |          |
|                                                                                                    | NPI: 1154319119                                                                                                    |          |
|                                                                                                    |                                                                                                    | _        |
| CMS Registration / DC Medicaid Data                                                                                                    | Public Health Measures (Year 4 Attestation / Program Year 2017)                                                                                                    | Home Log |
| Meaningful Use Questionnare<br>Meaningful Use Measures<br>Public Heath Measures<br>PricAltes Measures<br>Dirical Quality Measures<br>Measures<br>View AIR Septimization<br>Measures<br>Measures<br>SuesciOncoms<br>Sociament Upbald<br>Document Jupited | Meaningful Use Objective 8 of 8 Public Health and Clinical Data Registry Reporting: The EP is in active engagement with a public health agency or clinical data registry to submit electronic public health data in a meaningful way using certified EHR technology, except where prohibited, and in accordance with applicable law and practice. Public Health and Clinical Data Registry Reporting Selection EPs must report on a total of two (2) Public Health and Clinical Data Registry Measures to meet the Meaningful Use objective 8. Exclusions cannot be used to count towards meeting the two (2) measures. This means that an EP would need to:                                                                                                    |          |
| dditional Resources 🕨<br>-mail to OC PI Program<br>LR Provider Guides 🕨                                                                                                    | Aftest to TWO total Public Health and Clinical Data Registry Measures for which the EP can meet the measure successful;     EP may attest to active engagement with two Publics Health sunder Dublic Health and Clinical Data Registry Measure 8-3 and satisfy the<br>objective for Public Health and Clinical Data Registry Reporting; OR     EP may attest to active engagement with two Public Data Registry Measure 8-4 and satisfy the<br>objective for Public Health and Clinical Data Registry Reporting; OR     EP may attest to active engagement with two Public All Registry Measure 8-4 and satisfy the<br>objective for Public Health and Clinical Data Registry Reporting; OR     Attest to all four (4) Public Health Measures, counting exclusions                                                                                                    |          |
|                                                                                                    | Please select the Public Health Measures for which you are attesting according to the following guidelines: 1. If you are attesting to meet two (2) Futule Health and Clinical Data Registry Measures without claiming exclusion, you may select the two (2) total Public Health and Clinical Data Registry Measures from the list below. 2. If you are attesting to Public Health and Clinical Data Registry Measures 5-3 (Public Health Registry Reporting) and are reporting to at least two (2) different Public Health and Clinical Data Registry Measures 5-3 (Public Health and Clinical Data Registry Measures 5-4 (Clinical Data Registry Measures 5-4 (Clinical Data Registry Measures 5-4 |          |
|                                                                                                    | Select All / De-Select All                                                                                                    |          |
|                                                                                                    | Select Public Health → Clinical Data Registry Measures         Immunization Registry Reporting: The EP is in active engagement with a public health agency to submit immunization foregration forecasts and histories from the public health immunization registry/immunization information system (IIS).                                                                                                    |          |
|                                                                                                    | Measure 8 - 2     Syndromic. Surveillance. Reporting: The EP is in active engagement with a public health agency to submit syndromic surveillance data from an urgent care setting.                                                                                                    |          |
|                                                                                                    | Measure 8 - 3     which data to public health registry. Reporting: The EP is in active engagement with a public health agency to     submit data to public health registries.                                                                                                    |          |
|                                                                                                    | Heasure 8 - 4 Clinical Data Registry Reporting: The EP is in active engagement with a public health agency to submit data to a clinical data registry.                                                                                                    |          |
|                                                                                                    | Previous Next Save Cancel                                                                                                    |          |

#### Navigation:

Previous Button – Takes the EP to the previous screen

**Next Button** – Saves the data entered and takes the EP to the next attestation screen **Save Button** – Saves the EP's data

#### Measure 8-1: Immunization Registry Reporting

All fields must be completed unless the exclusion was responded to with 'Yes', in that case no other field is required, and the EP should be allowed to save and continue to the next measure. The following details the other requirements of this screen:

- Exclusion response required
- If not excluded, then the response to the measure is required
- If the measure response is 'Yes', the EP must select how they met active engagement for the measure

| * * *                                                                                                    | The District of Columbia<br>State Level Repository                                                                                                    |                |
|----------------------------------------------------------------------------------------------------|----------------------------------------------------------------------------------------------------|----------------|
|                                                                                                    | Department of Health Care Finance Promoting Interoperability Program NPT: 1154319119                                                                                                    |                |
|                                                                                                    | Public Health Measures (Year 4 Attestation / Program Year 2017)                                                                                                    | Home Logout    |
| CMS Reportation / DC Medicaid Data<br>Meaningful Use Guestionaire<br>Meaningful Use Measures<br>Prote-Health Measures<br>Clinical Guilty Measures<br>Pre-Attestation Measure Summary<br>MU Specifications<br>View AI Payment Yeans<br>Alternatic Concerns<br>Document Upbald<br>Conversion Attachments<br>Additional Resource. I<br>E-mark to DC Propriam<br>SLR Provider Guide: I<br>SUR Provider Guide: I | Public Health Measures (Year 4 Attestation / Program Year 2017)  The distinct indicates a required lest.  Turninization Replicity Reporting  The first and measures in the public health agency to submit immunization data and receive immunization for completed registration to submit Data.  The first area first and the distinct of the distinct of the measure when the public health agency to submit immunization data and receive indicates are apprendix the COS to subhit the information is brained Data.  The Space first area first first first receive person, and the the resources to submit Data.  The Space first area first first first receive person, and the the resources to the submit and addition of the dary after the start of the tifst receive person and the the requirement for each tifst reporting person.  The data first area data and the submit requirement for each tifst reporting person.  The data first area data starts and the start requirement for each tifst reporting person.  The data first area data starts are providers to meet the measure when the THA or the COS the basis them 20 data starts and validation.  The segment of priori.  The requirement optice is a start reporting person.  The data starts are disting the requirement for each tifst reporting person.  The data starts are disting and validation of the disting reporting person.  The data starts are disting and validation of the disting reporting person.  The data starts are disting and validation of the disting reporting person.  The data starts are disting and validation of the disting person.  The data starts are disting and validation of the disting reporting person.  The data starts are disting and validation of the disting person.  The data starts are disting and validation of the disting reporting person.  The data starts are disting person.  The data starts are disting the requirement and immunization information system data is collected by their pristication immunization registry or immunization information information information system ha | Home<br>Logout |
|                                                                                                    | Previous Next Save Cancel                                                                                                    |                |

### Navigation:

**Previous Button** – Takes the EP to the previous screen

**Next Button** – Saves the data entered and takes the EP to the next attestation screen **Save Button** – Saves the EP's data

#### Measure 8-2: Syndromic Surveillance Reporting

All fields must be completed unless the exclusion was responded to with 'Yes', in that case no other field is required, and the EP should be allowed to save and continue to the next measure. The following details the other requirements of this screen:

- Exclusion response required
- If not excluded, then the response to the measure is required
- If the measure response is 'Yes', the EP must select how they met active engagement for the measure

| * * *                                                                                                    | The District of Columbia<br>State Level Repository<br>Department of Health Care Finance Promoting Interoperability Program                                                                                                    |               | ^ |
|----------------------------------------------------------------------------------------------------|----------------------------------------------------------------------------------------------------|---------------|---|
|                                                                                                    | NPI: 1154319119                                                                                                    |               |   |
|                                                                                                    | Public Health Measures (Year 4 Attestation / Program Year 2017)                                                                                                    | Home Logout   |   |
| CMS Registration / DC Medicad Data<br>Meaningful Use Menu Options<br>Meaningful Use Menu Options<br>Chincal Quality Measures<br>Pre-Artestadon Measures<br>Use All Perelications<br>Wull Specifications<br>User All Permet Years<br>Alternate Contact Into<br>Issues/Conterns<br>Document Upada<br>Conversion Attachmets<br>Additional Resources •<br>E-mail to DC R Program<br>SLR Provder Guates • | Public Health Measures (Year 4 Attestation / Program Year 2017)  () Red adents indicates a request 645  Suptomic Surveillance Experting  Measure 5 2: The P is in active engagement with a public health agency to submit syndromic surveillance data from an ungreat care setting.  *Active Engagement Quion 1 - Completed Registration to Submit Data: The P has registered to submit data with the PHA or, where applicable, the CDR to which the information is being submitted; registration was completed within 50 days after the start of the Dirit organization process. Providers that have registred in provides rule of CDR has limited results an additional inguistration to meet this requirement for each this reporting period, and the P is availing an inprovide process. Providers that have registred in provide strate of the Dirit organization.  • Active Engagement Quion 3 - Production: The P is has the process of fasting and validation of the destronic alumisation of data. Provider: matt regional for sequests from the PIA or the CDR has limited resources to and is electronically submitting production data to the PIA or CDR.  • Active Engagement Quion 3 - Production: The P is has completed testing and validation of the electronic submission and is electronically submitting production data to the PIA or CDR.  • Active Engagement Quion 3 - Production: The P is has completed testing and validation of the electronic submission and is electronically submitting production data to the PIA or CDR.  Complete the following:  Exclusion 1: Arry P who is not in a category of providers from which ambulatory syndromic surveillance data is destronic surveillance data from the is a start of the EIN registration starts are started.  * Drow want to chaine Exclusion 2  * Dry w want to chaine Exclusion 2  * Dry w want to chaine Exclusion 2  * Dry w want to chaine Exclusion 2  * Dry we want to chaine Exclusion 2  * Dry we want to chaine Exclusion 2  * Dry we want to chaine Exclusion 2  * Dry we want to chaine Exclusion 2  * Dry we want to chaine Ex | Morrei Logaut |   |
|                                                                                                    | Previous Next Save Cancel                                                                                                    |               |   |

### Navigation:

**Previous Button** – Takes the EP to the previous screen

**Next Button** – Saves the data entered and takes the EP to the next attestation screen **Save Button** – Saves the EP's data

#### Measure 8-3: Public Health Registry Reporting

All fields must be completed unless the exclusion was responded to with 'Yes', in that case no other field is required, and the EP should be allowed to save and continue to the next measure. The following details the other requirements of this screen:

- Exclusion response required
- If not excluded, then the response to the measure is required
- If the measure response is 'Yes', the EP must select how they met active engagement for the measure
- If the measure response is 'Yes', the EP must select the number of specialized registries to they are in active engagement with for reporting
- If the measure response is 'Yes', the EP must provide the name of the specialized registries for which they are reporting

| * * *                                                                                                    | The District of Columbia<br>State Level Repository                                                                                                    |             |
|----------------------------------------------------------------------------------------------------|----------------------------------------------------------------------------------------------------|-------------|
|                                                                                                    | Department of Health Care Finance Promoting Interoperability Program                                                                                                    |             |
|                                                                                                    |                                                                                                    |             |
|                                                                                                    | Public Health Measures (Year 4 Attestation / Program Year 2017)                                                                                                    | Home Logout |
| CMS Registration / DC Medicaid Data<br>Meaningful Use Cuestionnaire<br>Meaningful Use Mean Options<br>Meaningful Use Measures<br>Public Health Measures<br>Clinical Quality Measures<br>Pre-Atlestation Measure Summary<br>MU Specifications<br>Mu Specifications<br>Mu Specifications<br>Mu Specifications<br>Maternate Conduct Into<br>Issues/Concerns<br>Decument Uphonat<br>Conversion Allachments<br>Addisount Resources }<br>E-mail to DC Phopgam<br>SLR Provider Cludes } | <ul> <li>(*) Red asteriak indicates a required field.</li> <li>Public Health Registry Reporting</li> <li>Measure 8-3: The EP is in active engagement with a public health agency to submit data to public health registries.</li> <li>*Active engagement* may be demonstrated by any of the following options:</li> <li>Active Engagement Option 1 - Completed Registration to Submit Data: The EP has registered to submit data with the PHA or, where applicable, the CDR to which the information is being submitted; registration was completed within 60 days after the start of the EHR reporting period; and the EP is awaiting an invitation from the PHA or cDR to begin testing and validation. This option allows providers to meet the measure when the PHA or the CDR has limited resources to initiate the testing and validation process. Providers that have registered in previous years do not need to submit an additional registration to meet this requirement for each EHR reporting period.</li> <li>Active Engagement Option 2 - Testing and Validation: The EP is in the process of testing and validation of the electronic submission of data. Providers must respond to requests from the PHA or, where applicable, the CDR within 30 days; failure to respond twice within an EHR reporting period would result in that provider not meeting the measure.</li> </ul>                                                                                                    |             |
|                                                                                                    | <ul> <li>Active Engagement Option 3 - Production: The EP has completed testing and validation of the electronic submission<br/>and is electronically submitting production data to the PHA or CDR.</li> </ul>                                                                                                    |             |
|                                                                                                    | Complete the following:  Exclusion 1: Any EP who does not diagnose or directly treat any disease or condition associated with a public health registry in their jurisdiction during the EHR reporting period.  *Do you want to claim Exclusion 17  Yes  No  Exclusion 2: Any EP who operates in a jurisdiction for which no public health agency is capable of accepting electronic registry transactions in the specific standards required to meet the CEHRT definition at the start of the EHR reporting period.  *Do you want to claim Exclusion 27                                                                                                    |             |
|                                                                                                    | <ul> <li>○ Yes ● No</li> <li>Exclusion 3: Any EP who operates in a jurisdiction where no public health registry for which the EP is eligible has declared readiness to receive electronic registry transactions as of 6 months prior to the start of the EHR reporting period.</li> <li>*Do you want to claim Exclusion 37</li> <li>○ Yes ● No</li> <li>*Is the EP actively engaged to submit data to public health registries?</li> <li>♥ Yes ○ No</li> </ul>                                                                                                    |             |
|                                                                                                    | <ul> <li>Prease indicate the active engagement option that best describes how you met the measure:</li> <li>Active Engagement Option 1 - Completed Registration to Submit Data: The EP has registered to submit data with the PHA or, where applicable, the CDR to which the information is being submitted; registration was completed within 60 days after the start of the EHR reporting period; and the EP is awaiting an invitation from the PHA or CDR to begin testing and validation. This option allows providers to meet the measure when the PHA or the CDR has begin testing and validation. This option allows providers to meet the measure when the PHA or the CDR has begin testing and validation and validation. This option allows providers that have registered in previous years do not need to submit an additional registration to meet this requirement for each EHR reporting period.</li> <li>Active Engagement Option 2 - Testing and Validation: The EP is in the process of testing and validation of the electronic submission of data. Providers must respond to requests from the PHA or, where applicable, the CDR within 30 days; filantize to respond their within an EHR reporting period would result in that provider net meeting the measure.</li> <li>Active Engagement Option 3 - Production: The EP has completed testing and validation of the electronic submission and is electronically submitting production data to the PHA or CDR.</li> <li>Please select how many Public Health Registries to which you are actively engaged to submit data:</li> <li>2</li> <li>*Please list the names of the Public Health Registries to which you are actively engaged:</li> <li>Index Hash Registry 1</li> </ul> |             |
|                                                                                                    | Previous Next Save Cancel                                                                                                    |             |

## Navigation:

**Previous Button** – Takes the EP to the previous screen **Next Button** – Saves the data entered and takes the EP to the next attestation screen **Save Button** – Saves the EP's data

#### Measure 8-4: Clinical Data Registry Reporting

All fields must be completed unless the exclusion was responded to with 'Yes', in that case no other field is required, and the EP should be allowed to save and continue to the next measure. The following details the other requirements of this screen:

- Exclusion response required
- If not excluded, then the response to the measure is required
- If the measure response is 'Yes', the EP must select how they met active engagement for the measure
- If the measure response is 'Yes', the EP must select the number of specialized registries to they are in active engagement with for reporting
- If the measure response is 'Yes', the EP must provide the name of the specialized registries for which they are reporting

| * * *                                                                                                    | The District of Columbia                                                                                                    |             |
|----------------------------------------------------------------------------------------------------|----------------------------------------------------------------------------------------------------|-------------|
|                                                                                                    |                                                                                                    |             |
|                                                                                                    | NPI: 1154319119                                                                                                    |             |
|                                                                                                    | Public Health Measures (Year 4 Attestation / Program Year 2017)                                                                                                    | Home Logout |
| CMS Registration / DC Medicad Data<br>Meaningful Use Questionnaire<br>Meaningful Use Measures<br>Pre-Attestation Measures<br>Pre-Attestation Measures<br>Pre-Attestation Measures<br>Pre-Attestation Measures<br>Atternate Conductive<br>Issues/Concerns<br>Occument Upont<br>Conversion Attachments<br>Additional Resources ><br>E-mail to DC PI Program<br>SLR Provider Queles > | Production of Headth Care Finance Promoting Interoperability Program         Public Headth Measures       Year 4 Attestation / Program Year 2017)         ************************************                                                                                                    |             |
|                                                                                                    | <ul> <li>Please indicate the active engagement option that best describes how you met the measure:</li> <li>Active Engagement Option 1 - Completed Registration to Submit Data: The EP has registered to submit data with the PHA or, where applicable, the CDR to which the information is being submitted; registration was completed within 60 days after the start of the ERIR reporting pendic; and the EP is awaiting an invitation from the PHA or CDR to begin testing and validation. This option allows providers to meet the measure when the PHA or the CDR has limited resources to initiate the testing and validation process. Providers that have registered in previous years do not need to submit an additional registration to meet this requirement for each EHR reporting pendid.</li> <li>Active Engagement Option 2 - Testing and Validation: The EP is in the process of testing and validation of the electronic submission of data. Providers must respond to requests from the PHA or, where applicable, the CDR within 30 days; failure to respond twice within an EHR reporting period would result in that provider not meeting the measure.</li> <li>Active Engagement Option 3 - Production: The EP has completed testing and validation of the electronic submission and is electronically submitting production data to the PHA or CDR.</li> <li>Please select how many Clinical Data Registries to which you are actively engaged to submit data:</li> </ul> |             |
|                                                                                                    | Please list the names of the Clinical Data Registries to which you are actively engaged:  Clinical Data Registry 1  Previous  Next Save Cancel                                                                                                    |             |

### Navigation:

Previous Button – Takes the EP to the previous screen

**Next Button** – Saves the data entered and takes the EP to the next attestation screen **Save Button** – Saves the EP's data

#### Clinical Quality Measure Reporting

As part of an EP Meaningful Use attestation, EPs are required to report on Clinical Quality Measures (CQM) that best fit their scope of practice. For Program Year 2017, CQM requirements were modified via the IPPS Final Rule on August 14<sup>th</sup>, 2017, which was effective on October 1, 2017. The IPPS outlined changes to CQM reporting for Program Year 2017 and detailed alignment of Clinical Quality Measure reporting for eligible professionals (EPs) Medicaid Promoting Interoperability Program and Medicare's Merit-based Incentive Program (MIPS) beginning in Program Year 2017.

As part of this new alignment with MIPS, 11 CQMs were removed, EPs are only required to report on 6 out of 53 CQMs, and the domain classifications were removed. Below details the 11 CQMs that were removed as part of the alignment efforts between the PI Program and MIPS.

| CMS eCQM ID | Domain                  | Measure Name                                                                                                    |  |
|-------------|-------------------------|----------------------------------------------------------------------------------------------------|--|
| CMS126v5    | Effective Clinical Care | Use of Appropriate Medications for Asthma                                                                                        |  |
| CMS140v5    | Effective Clinical Care | Breast Cancer: Hormonal Therapy for Stage I (T1b)-IIIC Estrogen<br>Receptor/Progesterone Receptor (ER/PR) Positive Breast Cancer |  |
| CMS141v6    | Effective Clinical Care | Colon Cancer: Chemotherapy for AJCC Stage III Colon Cancer<br>Patients                                                           |  |
| CMS148v5    | Effective Clinical Care | Hemoglobin A1c Test for Pediatric Patients                                                                                       |  |
| CMS163v5    | Effective Clinical Care | Diabetes: Low Density Lipoprotein (LDL-C) Control (< 100 mg/dL)                                                                  |  |
| CMS179v5    | Patient Safety          | ADE Prevention and Monitoring: Warfarin Time in Therapeutic Range                                                                |  |
| CMS182v6    | Effective Clinical Care | Ischemic Vascular Disease (IVD): Complete Lipid Profile and LDL-C<br>Control (<100 mg/dL)                                        |  |
| CMS61v6     | Effective Clinical Care | Preventive Care and Screening: Cholesterol - Fasting Low Density<br>Lipoprotein (LDL-C) Test Performed                           |  |
| CMS62v5     | Effective Clinical Care | HIV/AIDS: Medical Visit                                                                                                    |  |
| CMS64v6     | Effective Clinical Care | Preventive Care and Screening: Risk-Stratified Cholesterol -Fasting<br>Low Density Lipoprotein (LDL-C)                           |  |
| CMS77v5     | Effective Clinical Care | HIV/AIDS: RNA Control for Patients with HIV                                                                                      |  |

The next screens detail the CQMs that will display for EPs regardless of their Stage selection of Modified Stage 2 or Stage 3 for Program Year 2017.

#### CQM Selection Screen

Beginning in Program Year 2017, EPs attesting for any MU Stage are required to report 6 of 53 CQMs using EHR technology that is certified to the 2014, 2015, or a 2014/2015 combination standards and certification criteria. EPs are expected to select the CQMs that best apply to their scope of practice and/or unique patient population.

Please select 6 or more CQMs listed below using the following guidelines:

- Select a minimum of 6 CQMs
- If you do not have 6 CQMs to report with patient data, you may enter "0" for the CQMs for which you do not have patient data

|                                                              |                | 1                          | ne District of Columbia<br>State Level Repository                                                                                                    |      |
|--------------------------------------------------------------|----------------|----------------------------|----------------------------------------------------------------------------------------------------|------|
|                                                              |                | Depar                      | tment of Health Care Finance Promoting Interoperability Program                                                                                                    |      |
|                                                              |                | Depui                      |                                                                                                    |      |
|                                                              |                |                            | NPI: 1003906488                                                                                                    |      |
|                                                              |                |                            | Clinical Quality Measures (Year 2 Attestation / Program Year 20                                                                                                    | D17) |
| CMS Registration / DC Medicaid Data                          |                |                            |                                                                                                    |      |
| Meaningful Use Questionnaire<br>Meaningful Use Menu Options  | Questionn      | aire                       |                                                                                                    |      |
| Meaningful Use Measures                                      | Instructions:  |                            |                                                                                                    |      |
| Public Health Measures                                       | FDs attesting  | for any MII stage a        | re required to report 6 of 53 CQMs using EHR technology that is certified to the 2014, 2015, or a 2014/2015                                                            |      |
| Clinical Quality Measures<br>Pre-Attestation Measure Summary |                |                            | ication criteria. EPs are expected to select the CQMs that best apply to their scope of practice and/or unique                                                         |      |
| MU Specifications                                            | patient popula | ation.                     |                                                                                                    |      |
| View All Payment Years<br>Alternate Contact Info             | Please select  | 6 or more CQMs list        | ed below using the following guidelines:                                                                                                    |      |
| Issues/Concerns                                              |                | ninimum of 6 CQMs          |                                                                                                    |      |
| Document Upload<br>Conversion Attachments                    | • If you do    | not have 6 CQMs to         | report with patient data, you may enter "0" for the CQMs for which you do not have patient data                                                                        |      |
| Additional Resources                                         | Select All /   | De-Select All              |                                                                                                    |      |
| E-mail to DC PI Program                                      | Selection      | ID Number                  | Title                                                                                                    |      |
| SLR Provider Guides                                          |                | CMS ID 136v6               | ADHD: Follow-Up Care for Children Prescribed Attention-Deficit/Hyperactivity                                                                                           |      |
|                                                              |                |                            | Disorder (ADHD) Medication                                                                                                    |      |
|                                                              |                | CMS ID 161v5               | Adult Major Depressive Disorder (MDD): Suicide Risk Assessment                                                                                                    |      |
|                                                              |                | CMS ID 128v5               | Anti-Depressant Medication Management                                                                                                    |      |
|                                                              | ~              | CMS ID 146v5               | Appropriate Testing for Children with Pharyngitis                                                                                                    |      |
|                                                              | <b>v</b>       | CMS ID 154v5               | Appropriate Treatment for Children with Upper Respiratory Infection (URI)                                                                                              |      |
|                                                              | $\checkmark$   | CMS ID 169v5               | Bipolar Disorder and Major Depression: Appraisal for alcohol or chemical<br>substance use                                                                              |      |
|                                                              |                | CMS ID 125v5               | Breast Cancer Screening                                                                                                    |      |
|                                                              |                | CMS ID 133v5               | Cataracts: 20/40 or Better Visual Acuity within 90 Days Following Cataract                                                                                             |      |
|                                                              |                | CMS ID 133V5               | Surgery                                                                                                    |      |
|                                                              |                | CMS ID 132v5               | Cataracts: Complications within 30 Days Following Cataract Surgery Requiring<br>Additional Surgical Procedures                                                         |      |
|                                                              |                | CMS ID 124v5               | Cervical Cancer Screening                                                                                                    |      |
|                                                              |                | CMS ID 177v5               | Child and Adolescent Major Depressive Disorder (MDD): Suicide Risk Assessment                                                                                          |      |
|                                                              |                | CMS ID 117v5               | Childhood Immunization Status                                                                                                    |      |
|                                                              |                | CMS ID 75v5                | Children Who Have Dental Decay or Cavities                                                                                                    |      |
|                                                              |                | CMS ID 153v5               | Chlamydia Screening for Women                                                                                                    |      |
|                                                              |                | CMS ID 50v5                | Closing the Referral Loop: Receipt of Specialist Report                                                                                                    |      |
|                                                              |                | CMS ID 130v5               | Colorectal Cancer Screening                                                                                                    |      |
|                                                              |                | CMS ID 165v5               | Controlling High Blood Pressure                                                                                                    |      |
|                                                              |                | CMS ID 145v5               | Coronary Artery Disease (CAD): Beta Blocker Therapy—Prior Myocardial<br>Infarction (MI) or Left Ventricular Systolic Dysfunction                                       |      |
|                                                              |                | CMS ID 149v5               | Dementia: Cognitive Assessment                                                                                                    |      |
|                                                              |                | CMS ID 159v5               | Depression Remission at Twelve Months                                                                                                    |      |
|                                                              |                | CMS ID 160v5               | Depression Utilization of the PHQ-9 Tool                                                                                                    |      |
|                                                              |                | CMS ID 131v5               | Diabetes: Eye Exam                                                                                                    |      |
|                                                              |                | CMS ID 123v5               | Diabetes: Foot Exam                                                                                                    |      |
|                                                              |                | CMS ID 122v5               | Diabetes: Hemoglobin A1c (HbA1c) Poor Control (> 9%)                                                                                                    |      |
|                                                              |                | CMS ID 134v5               | Diabetes: Medical Attention for Nephropathy                                                                                                    |      |
|                                                              |                | CMS ID 142v5               | Diabetic Retinopathy: Communication with the Physician Managing Ongoing<br>Diabetes Care                                                                               |      |
|                                                              |                | CMS ID 167v5               | Diabetic Retinopathy: Documentation of Presence or Absence of Macular Edema<br>and Level of Severity of Retinopathy                                                    |      |
|                                                              |                | CMS ID 68v6                | Documentation of Current Medications in the Medical Record                                                                                                    |      |
|                                                              |                | CMS ID 139v5               | Falls: Screening for Future Fall Risks                                                                                                    |      |
|                                                              |                | CMS ID 56v5                | Functional Status Assessment for Total Hip Replacement                                                                                                    |      |
|                                                              |                | CMS ID 66v5                | Functional Status Assessment for Total Knee Replacement                                                                                                    |      |
|                                                              |                | CMS ID 90v6                | Functional Status Assessments for Congestive Heart Failure                                                                                                    |      |
|                                                              |                | CMS ID 135v5               | Heart Failure (HF): Anglotensin-Converting Enzyme (ACE) Inhibitor or<br>Anglotensin Receptor Blocker (ARB) Therapy for Left Ventricular Systolic<br>Dysfunction (LVSD) |      |
|                                                              |                | CMS ID 144v5               | Heart Failure (HF): Beta-Blocker Therapy for Left Ventricular Systolic Dysfunction<br>(LVSD)                                                                           |      |
|                                                              |                |                            |                                                                                                    |      |
|                                                              |                | CMS ID 52v5                | HIV/AIDS: Pneumocystis Jiroveci Pneumonia (PCP) Prophylaxis                                                                                                    |      |
|                                                              |                | CMS ID 52v5<br>CMS ID 65v6 | HIV/AIDS: Pneumocystis Jiroveci Pneumonia (PCP) Prophylaxis Hypertension: Improvement in Blood Pressure                                                                |      |

| Ш | CMS ID 82v4  | Maternal Depression Screening                                                                        |  |
|---|--------------|----------------------------------------------------------------------------------------------------|--|
|   | CMS ID 157v5 | Oncology: Medical and Radiation - Pain Intensity Quantified                                          |  |
|   | CMS ID 127v5 | Pneumococcal Vaccination Status for Older Adults                                                     |  |
|   | CMS ID 158v5 | Pregnant women that had HBsAg testing                                                                |  |
|   | CMS ID 69v5  | Preventive Care and Screening: Body Mass Index (BMI) Screening and Follow-U<br>Plan                  |  |
|   | CMS ID 147v6 | Preventive Care and Screening: Influenza Immunization                                                |  |
|   | CMS ID 2v6   | Preventive Care and Screening: Screening for Depression and Follow-Up Plan                           |  |
|   | CMS ID 22v5  | Preventive Care and Screening: Screening for High Blood Pressure and Follow-U<br>Documented          |  |
|   | CMS ID 138v5 | Preventive Care and Screening: Tobacco Use: Screening and Cessatio<br>Intervention                   |  |
|   | CMS ID 74v6  | Primary Caries Prevention Intervention as Offered by Primary Care Provider<br>including Dentists     |  |
|   | CMS ID 143v5 | Primary Open Angle Glaucoma (POAG): Optic Nerve Evaluation                                           |  |
|   | CMS ID 129v6 | Prostate Cancer: Avoidance of Overuse of Bone Scan for Staging Low Ris<br>Prostate Cancer Patients   |  |
|   | CMS ID 156v5 | Use of High-Risk Medications in the Elderly                                                          |  |
|   | CMS ID 166v6 | Use of Imaging Studies for Low Back Pain                                                             |  |
|   | CMS ID 155v5 | Weight Assessment and Counseling for Nutrition and Physical Activity for<br>Children and Adolescents |  |
|   |              |                                                                                                    |  |
|   |              |                                                                                                    |  |

# Navigation:

**Previous Button** – Takes the EP to the previous screen

**Next Button** – Saves the data entered and takes the EP to the next attestation screen **Save Button** – Saves the EP's data

# *CMS ID 136v6 ADHD: Follow-up for Children Prescribed Attention-Deficit/Hyperactivity Disorder (ADHD) Medication*

All fields must be entered to continue to the next measure screen. The responses entered must be reported from your certified EHR reporting for the EHR reporting period even if the report states zero. The following details the other requirements of this screen:

- Please enter a numerator: 0 is acceptable if that was reported by the EHR technology
- Numerator must be a whole number
- Please enter a denominator: 0 is acceptable if there is no measure population
- Denominator must be a whole number
- The numerator should be less than or equal to the denominator
- Please enter a performance rate: 0 is acceptable if that was reported by the EHR technology
- Performance rate is entered as a whole number to reflect a percentage
- Please enter an exclusion: 0 is acceptable if that was reporting by the EHR technology
- Exclusions must be a whole number

Please note that selecting 'Previous' prior to saving will result in the data on the current screen not being saved. However, if the user clicks on the 'Next' button without clicking on the 'Save' button the data entered on the screen will be saved.

| * * *                                                                                                    | The District of Columbia<br>State Level Repository                                                                                                    |             |  |  |  |  |
|----------------------------------------------------------------------------------------------------|----------------------------------------------------------------------------------------------------|-------------|--|--|--|--|
|                                                                                                    | Department of Health Care Finance Promoting Interoperability Program                                                                                                    |             |  |  |  |  |
|                                                                                                    |                                                                                                    |             |  |  |  |  |
|                                                                                                    | Clinical Quality Measures (Year 2 Attestation / Program Year 2017)                                                                                                    | Home Logout |  |  |  |  |
| CMS Registration / DC Medicaid Data<br>Meaningful Use Questionnaire<br>Meaningful Use Mersi Options<br>Meaningful Use Measures<br>Public Healt Measures                                                                                                    | Questionnaire 1 of 6 (* ) Red asterisk indicates a required field.                                                                                                    |             |  |  |  |  |
| Clinical Quality Measures<br>Pre-Attention Measures Summary<br>Mill Specifications<br>View All Specifications<br>View All Specifications<br>Attention Crashed Istin<br>Insurani-Concernin<br>Decument Uplicad<br>Conversion Attentions<br>Additional Resources<br>— E-mark Isto CC Program<br>SLR Provider Guides — | CMS ID 13696 Title: ADHD: Follow-Up Care for Children Prescribed Attention-Deficit/Hyperactivity Disorder (ADHD) Medication Description: Percentage of children 6-12 years of age and newly dispensed a medication for attention-deficit/ hyperactivity disorder (ADHD) who had appropriate follow-up care. Two rates are reported.  a. Percentage of children who had one follow-up viait with a practitioner with prescribing authority during the 30-Day Initiation Phase. b. Percentage of children who had one follow-up viait with a practitioner with prescribing authority during the 30-Day Initiation Phase. b. Percentage of children who remained on ADHD medication for at teast 210 Jays and who, in Addition to the viait in the Initiation Phase, had at least two additional follow-up with with a practitioner within 270 days (9 months) after the Initiation Phase medic. Complete the following Information:  * Numerator 1: Performance Rate 1: We "Exclusion 1: |             |  |  |  |  |
|                                                                                                    | Numerator 2:      Performance Rate 2:      %      Exclusion 2:                                                                                                    |             |  |  |  |  |
|                                                                                                    | Previous Next Save                                                                                                    | Cancel      |  |  |  |  |

# Navigation:

**Previous Button** – Takes the EP to the previous screen

**Next Button** – Saves the data entered and takes the EP to the next attestation screen **Save Button** – Saves the EP's data

#### CMS ID 161v5: Adult Major Depressive Disorder (MDD): Suicide Risk Assessment

All fields must be entered to continue to the next measure screen. The responses entered must be reported from your certified EHR reporting for the EHR reporting period even if the report states zero. The following details the other requirements of this screen:

- Please enter a numerator: 0 is acceptable if that was reported by the EHR technology
- Numerator must be a whole number
- Please enter a denominator: 0 is acceptable if there is no measure population
- Denominator must be a whole number
- The numerator should be less than or equal to the denominator
- Please enter a performance rate: 0 is acceptable if that was reported by the EHR technology
- Performance rate is entered as a whole number to reflect a percentage

Please note that selecting 'Previous' prior to saving will result in the data on the current screen not being saved. However, if the user clicks on the 'Next' button without clicking on the 'Save' button the data entered on the screen will be saved.

| * * *                                                                                                    | The District of Columbia<br>State Level Repository                                                                                                    |             |
|----------------------------------------------------------------------------------------------------|----------------------------------------------------------------------------------------------------|-------------|
|                                                                                                    | Department of Health Care Finance Promoting Interoperability Program                                                                                                    |             |
|                                                                                                    | NPI: 1003906488                                                                                                    |             |
|                                                                                                    | Clinical Quality Measures (Year 2 Attestation / Program Year 2017)                                                                                                    | Home Logout |
| CMS Registerior / CC Meckand Data<br>Meaning/Like Concelenning<br>Meaning/Like Mean Cythens<br>Meaning/Like Meanures<br>Pado: Health Meanures<br>Chicad Catality Meanures<br>Chicad Catality Meanures<br>Pre-Adatation Meanure Summary<br>Mult Systematication<br>Materials Concentra<br>Beacament Upland<br>Conversion Adlactments<br>Additional Resources &<br>Elemant to CP IP Program<br>SLA Provider Goods & | Questionnaire 2 of 6         (* ) Red asterisk indicates a required field.         CMS ID 161v5         Title: Adult Major Depressive Disorder (HDD): Suicide Risk Assessment.         Description: Precentage of patients aged 10 years and older with a diagnosis of major depressive disorder (HDD) with a suicide risk assessment completed during the visit in which a new diagnosis or recurrent episode was identified.         Complete the following information:         • Numerator:       • Performance Rate:       % |             |
|                                                                                                    | Previous Next Save                                                                                                    | Cancel      |

# Navigation:

Previous Button – Takes the EP to the previous screen

**Next Button** – Saves the data entered and takes the EP to the next attestation screen **Save Button** – Saves the EP's data

## CMS ID 128v5: Anti-Depressant Medication Management

All fields must be entered to continue to the next measure screen. The responses entered must be reported from your certified EHR reporting for the EHR reporting period even if the report states zero. The following details the other requirements of this screen:

- Please enter a numerator: 0 is acceptable if that was reported by the EHR technology
- Numerator must be a whole number
- Please enter a denominator: 0 is acceptable if there is no measure population
- Denominator must be a whole number
- The numerator should be less than or equal to the denominator
- Please enter a performance rate: 0 is acceptable if that was reported by the EHR technology
- Performance rate is entered as a whole number to reflect a percentage
- Please enter an exclusion: 0 is acceptable if that was reporting by the EHR technology
- Exclusions must be a whole number

Please note that selecting 'Previous' prior to saving will result in the data on the current screen not being saved. However, if the user clicks on the 'Next' button without clicking on the 'Save' button the data entered on the screen will be saved.

| * * *                                                                                                    | The District of Columbia<br>State Level Repository<br>Department of Health Care Finance Promoting Interoperability Program                                                                                                    |             |
|----------------------------------------------------------------------------------------------------|----------------------------------------------------------------------------------------------------|-------------|
|                                                                                                    | NPI: 1003906488                                                                                                    |             |
|                                                                                                    | Clinical Quality Measures (Year 2 Attestation / Program Year 2017)                                                                                                    | Home Logout |
| CMS Registration / DC Medicald Data<br>Meaningful Use Questionnaire<br>Meaningful Use Measures<br>Meaningful Use Measures                                                                                                    | Questionnaire 3 of 6 (* ) Red asterisk indicates a required field.                                                                                                    |             |
| Public Health Measures<br>Clinical Cashi Meanures<br>Pre-Antication Measures Burnhary<br>MUI Specifications<br>Vare AI Payment Vara<br>Automatic Cashi<br>Internet Cashi<br>Internet Cashi<br>Conversion Attachments<br>Additional Resources<br>E-mail In CC Physician<br>SER Provider Galdes | CMS ID 128v5 Tele: Anti-Depressant Medication Management Description: Percentage of patients 18 years of age and older who were diagnosed with major depression and treated with antidepressant medication, and who remained on antidepressant medication treatment. Two rates are reported. a. Percentage of patients who remained on an antidepressant medication for at least 04 days (12 weeks). b. Percentage of patients who remained on an antidepressant medication for at least 04 days (5 months). Complete the following information: * Numerator 1: • Denominator 1: • Performance Rate 1: • % • Exclusion 1: • Numerator 2: • Denominator 2: • Performance Rate 2: • % • Exclusion 2: | Cancel      |

# Navigation:

**Previous Button** – Takes the EP to the previous screen

**Next Button** – Saves the data entered and takes the EP to the next attestation screen **Save Button** – Saves the EP's data

## CMS ID 146v5- Appropriate Testing for Children with Pharyngitis

All fields must be entered to continue to the next measure screen. The responses entered must be reported from your certified EHR reporting for the EHR reporting period even if the report states zero. The following details the other requirements of this screen:

- Please enter a numerator: 0 is acceptable if that was reported by the EHR technology
- Numerator must be a whole number
- Please enter a denominator: 0 is acceptable if there is no measure population
- Denominator must be a whole number
- The numerator should be less than or equal to the denominator
- Please enter a performance rate: 0 is acceptable if that was reported by the EHR technology
- Performance rate is entered as a whole number to reflect a percentage
- Please enter an exclusion: 0 is acceptable if that was reporting by the EHR technology
- Exclusions must be a whole number

Please note that selecting 'Previous' prior to saving will result in the data on the current screen not being saved. However, if the user clicks on the 'Next' button without clicking on the 'Save' button the data entered on the screen will be saved.

| * * * The District of Columbia<br>State Level Repository<br>Department of Health Care France Promoting Interoperability Program                                                                                                    |                                                                                                    |             |  |  |
|----------------------------------------------------------------------------------------------------|----------------------------------------------------------------------------------------------------|-------------|--|--|
|                                                                                                    |                                                                                                    |             |  |  |
|                                                                                                    | Clinical Quality Measures (Year 2 Attestation / Program Year 2017)                                                                                                    | Home Logout |  |  |
| CASI Incipation / DC Medical Data<br>Manangku Liko Kontennaria<br>Manangku Liko Mena Cybons<br>Manangku Liko Menarus<br>Pidici Halth Masaues<br>Cilkical Casille Meanurs<br>Pre-Astatalan Meanurs<br>View Al Engendenton<br>Statemak Casilla Info<br>Issasti-Cancions<br>Decament Usina<br>Convension Atlasteneets<br>Addetinal Resources &<br>E-mails to DC PT Program<br>SLA Provider Gaste & | Questionnaite 4 of 6         (*) Red asterisk indicates a required field.         CHS ID 146v5         TRNe: Appropriate Testing for Children with Pharyngitis         Description: Percentage of children 3-18 years of age who were diagnosed with pharyngitis, ordered an antibiotic and received a group A streptococcus (strep) test for the episode.         Complete the following information:         • Numerator:       • Performance Rate:       96       • Exclusion: |             |  |  |
|                                                                                                    | Previous Next Save                                                                                                    | Cancel      |  |  |

#### Navigation:

Previous Button – Takes the EP to the previous screen

**Next Button** – Saves the data entered and takes the EP to the next attestation screen **Save Button** – Saves the EP's data

# CMS ID 154v5: Appropriate Treatment for Children with Upper Respiratory Infections (URI)

All fields must be entered to continue to the next measure screen. The responses entered must be reported from your certified EHR reporting for the EHR reporting period even if the report states zero. The following details the other requirements of this screen:

- Please enter a numerator: 0 is acceptable if that was reported by the EHR technology
- Numerator must be a whole number
- Please enter a denominator: 0 is acceptable if there is no measure population
- Denominator must be a whole number
- The numerator should be less than or equal to the denominator
- Please enter a performance rate: 0 is acceptable if that was reported by the EHR technology
- Performance rate is entered as a whole number to reflect a percentage
- Please enter an exclusion: 0 is acceptable if that was reporting by the EHR technology
- Exclusions must be a whole number

Please note that selecting 'Previous' prior to saving will result in the data on the current screen not being saved. However, if the user clicks on the 'Next' button without clicking on the 'Save' button the data entered on the screen will be saved.

| * * *     The District of Columbia<br>State Level Repository       Department of Health Care Finance Promoting Interoperability Program                                                                                                    |                                                                                                    |             |  |  |  |
|----------------------------------------------------------------------------------------------------|----------------------------------------------------------------------------------------------------|-------------|--|--|--|
|                                                                                                    |                                                                                                    |             |  |  |  |
|                                                                                                    | Clinical Quality Measures (Year 2 Attestation / Program Year 2017)                                                                                                    | Home Logout |  |  |  |
| CARS Registration / DC Medicael Data<br>Materialgil Use Considerative<br>Materialgil Use Manarate<br>Materialgil Use Manarate<br>Charles Gallin, Manarate<br>Charles Conth, Manarate<br>Carles Conth, Manarate<br>Material Conth, Manarate<br>Material Conth, Manarate<br>Material Conth, Manarate<br>Material Conth<br>Manarate Conth<br>Interactive Material<br>Interactive Material<br>Conversion Allactive<br>E-mail In DC PT Program<br>SLR Provider Galdes ► | Ouestionnaire 5 of 6         (*) Red asterisk indicates a required field.         CHS ID 154v5         Title: Appropriate Treatment for Children with Upper Respiratory Infection (URI)         Description: Percentage of children 3 months-18 years of age who were diagnosed with upper respiratory infection (URI) and were not dispensed an antibiotic prescription on or three days after the equipode.         Complete the following information:         • Numerator;       • Denominator: |             |  |  |  |
|                                                                                                    | Previous Next Save                                                                                                    | Cancel      |  |  |  |

### Navigation:

Previous Button – Takes the EP to the previous screen

**Next Button** – Saves the data entered and takes the EP to the next attestation screen **Save Button** – Saves the EP's data

# CMS ID 169v5: Bipolar Disorder and Major Depression: Appraisal for alcohol or chemical substance Use

All fields must be entered to continue to the next measure screen. The responses entered must be reported from your certified EHR reporting for the EHR reporting period even if the report states zero. The following details the other requirements of this screen:

- Please enter a numerator: 0 is acceptable if that was reported by the EHR technology
- Numerator must be a whole number
- Please enter a denominator: 0 is acceptable if there is no measure population
- Denominator must be a whole number
- The numerator should be less than or equal to the denominator
- Please enter a performance rate: 0 is acceptable if that was reported by the EHR technology
- Performance rate is entered as a whole number to reflect a percentage

Please note that selecting 'Previous' prior to saving will result in the data on the current screen not being saved. However, if the user clicks on the 'Next' button without clicking on the 'Save' button the data entered on the screen will be saved.

| * * *                                                                                                    | The District of Columbia<br>State Level Repository                                                                                                    |             |
|----------------------------------------------------------------------------------------------------|----------------------------------------------------------------------------------------------------|-------------|
|                                                                                                    | Department of Health Care Finance Promoting Interoperability Program                                                                                                    |             |
|                                                                                                    |                                                                                                    |             |
|                                                                                                    | Clinical Quality Measures (Year 2 Attestation / Program Year 2017)                                                                                                    | Home Logout |
| CAS Registration / DC Honoland Data<br>Maranged Lite Alexandemains<br>Maranged Lite Manus (phone)<br>Maranged Lite Manus (phone)<br>Pade Health Mananese<br>Orienia Cassille Manuses<br>Pade Health Mananese<br>Univer A Cassille Manuses<br>Maranako Cassilla (phone)<br>Maranako Cassilla (phone)<br>Maranako Maranako Maran | Ouestionnaire 6 of 6         (*) Red asterisk indicates a required field.         CMS ID 169v5         TRice: Bipdar Disorder and Major Depression: Appraisal for alcohol or chemical substance use         Description: Percentage of patients with depression or bipdar disorder with evidence of an initial assessment that includes an appraisal for alcohol or chemical substance use.         Complete the following information:         • Numerator:       • Denominator:       96 |             |
|                                                                                                    | Previous Next Save                                                                                                    | Cancel      |

Navigation:

Previous Button – Takes the EP to the previous screen

**Next Button** – Saves the data entered and takes the EP to the next attestation screen **Save Button** – Saves the EP's data

#### CMS ID 125v5: Breast Cancer Screening

All fields must be entered to continue to the next measure screen. The responses entered must be reported from your certified EHR reporting for the EHR reporting period even if the report states zero. The following details the other requirements of this screen:

- Please enter a numerator: 0 is acceptable if that was reported by the EHR technology
- Numerator must be a whole number
- Please enter a denominator: 0 is acceptable if there is no measure population
- Denominator must be a whole number
- The numerator should be less than or equal to the denominator
- Please enter a performance rate: 0 is acceptable if that was reported by the EHR technology
- Performance rate is entered as a whole number to reflect a percentage
- Please enter an exclusion: 0 is acceptable if that was reporting by the EHR technology
- Exclusions must be a whole number

Please note that selecting 'Previous' prior to saving will result in the data on the current screen not being saved. However, if the user clicks on the 'Next' button without clicking on the 'Save' button the data entered on the screen will be saved.

| * * *                                                                                                    | The District of Columbia<br>State Level Repository<br>Department of Health Care Finance Promoting Interoperability Program                                                                                                    |             |
|----------------------------------------------------------------------------------------------------|----------------------------------------------------------------------------------------------------|-------------|
|                                                                                                    | NPI: 1003906488                                                                                                    |             |
|                                                                                                    | Clinical Quality Measures (Year 2 Attestation / Program Year 2017)                                                                                                    | Home Logout |
| CDIT Reparation (20 Mediant Date<br>Harring) Libra Marc Cyllins<br>Marangol Libra Marc Cyllins<br>Marangol Libra Marca<br>Marangol Libra Marca<br>Part II. Maran<br>Marana Marana<br>Marana Constat sa<br>Adarana Constat sa<br>Consenses Adarana<br>Consenses Adarana<br>Consenses Adarana<br>Consenses Adarana<br>Consenses Adarana<br>Consenses Adarana<br>Consenses Adarana | Operationment 7 of 53         (*) Red autorsk indicates a required field.         CHS 10 123:0         Tillia: Ensure Cancer Streaming         Description: Proceedings         Description: Proceedings         Complete the following information:         * Remember 10       * Denominators 10 <sup>-1</sup> |             |
|                                                                                                    | Previous Bext Save                                                                                                    | Cancel      |

#### Navigation:

**Previous Button** – Takes the EP to the previous screen

**Next Button** – Saves the data entered and takes the EP to the next attestation screen **Save Button** – Saves the EP's data

# CMS ID 133v5: Cataracts: 20/40 or Better Visual Acuity within 90 Days Following Cataracts Surgery

All fields must be entered to continue to the next measure screen. The responses entered must be reported from your certified EHR reporting for the EHR reporting period even if the report states zero. The following details the other requirements of this screen:

- Please enter a numerator: 0 is acceptable if that was reported by the EHR technology
- Numerator must be a whole number
- Please enter a denominator: 0 is acceptable if there is no measure population
- Denominator must be a whole number
- The numerator should be less than or equal to the denominator
- Please enter a performance rate: 0 is acceptable if that was reported by the EHR technology
- Performance rate is entered as a whole number to reflect a percentage
- Please enter an exclusion: 0 is acceptable if that was reporting by the EHR technology
- Exclusions must be a whole number

Please note that selecting 'Previous' prior to saving will result in the data on the current screen not being saved. However, if the user clicks on the 'Next' button without clicking on the 'Save' button the data entered on the screen will be saved.

| * * *                                                                                                    | The District of Columbia<br>State Level Repository<br>Department of Health Care Finance Promoting Interoperability Program                                                                                                    |             |
|----------------------------------------------------------------------------------------------------|----------------------------------------------------------------------------------------------------|-------------|
|                                                                                                    | NPI: 1003906488                                                                                                    |             |
|                                                                                                    | Clinical Quality Measures (Year 2 Attestation / Program Year 2017)                                                                                                    | Home Logout |
| CMR Registration / DD Helicited Date<br>Manergiel Use NeuroCohome<br>Manergiel Use Neuro Cohome<br>Practice Hamiltonian<br>Practice Careford Careford<br>Proceedings Neurone<br>Proceedings Neurone<br>Vision Ad Reported Teams<br>Adversaria Contact Into<br>Document Useland<br>Conserver Useland | Constants = 0 f3     (* ) Red autoriak indicates a required field.     (* ) Red autoriak indicates a required field.     (* ) Red autoriak indicates a required field.     (* ) Red autoriak indicates a required field.     (* ) Red autoriak indicates a required field.     (* ) Red autoriak indicates a required field.     (* ) Red autoriak indicates a required field.     (* ) Red autoriak indicates a required field.     (* ) Red autoriak indicates a required field.     (* ) Red autoriak indicates a required field.     (* ) Red autoriak indicates a required field indicates a required field indicates a required indicates a required indicates a required indicates a required indicates a required indicates are required indicates and autoria di autoria di autoria |             |
| AddBonal Resources  <br>E-mail to DD PI Program<br>SLR Provider Guides                                                                                                    | Humanitar      Performance Rate      +      + Exclusion      +                                                                                                    | Carel       |

# Navigation:

**Previous Button** – Takes the EP to the previous screen **Next Button** – Saves the data entered and takes the EP to the next attestation screen **Save Button** – Saves the EP's data

# CMS ID 132v5: Cataracts: Complications within 30 Days Following Cataract Surgery Requiring Additional Surgical Procedures

All fields must be entered to continue to the next measure screen. The responses entered must be reported from your certified EHR reporting for the EHR reporting period even if the report states zero. The following details the other requirements of this screen:

- Please enter a numerator: 0 is acceptable if that was reported by the EHR technology
- Numerator must be a whole number
- Please enter a denominator: 0 is acceptable if there is no measure population
- Denominator must be a whole number
- The numerator should be less than or equal to the denominator
- Please enter a performance rate: 0 is acceptable if that was reported by the EHR technology
- Performance rate is entered as a whole number to reflect a percentage
- Please enter an exclusion: 0 is acceptable if that was reporting by the EHR technology
- Exclusions must be a whole number

Please note that selecting 'Previous' prior to saving will result in the data on the current screen not being saved. However, if the user clicks on the 'Next' button without clicking on the 'Save' button the data entered on the screen will be saved.

| * * *                                                                                                    | The District of Columbia<br>State Level Repository<br>Department of Health Care Finance Promoting Interoperability Program                                                                                                    |        |      |
|----------------------------------------------------------------------------------------------------|----------------------------------------------------------------------------------------------------|--------|------|
|                                                                                                    | NPI: 1003906488                                                                                                    |        |      |
|                                                                                                    | Clinical Quality Measures (Year 2 Attestation / Program Year 2017)                                                                                                    |        | Home |
| 2MP Registerier/DC Medical Data<br>Managed Lib Control (2014)<br>Managed Lib Control (2014)<br>Managed Lib Manus Cythers<br>Managed Lib Manuses<br>Mark Managed Lib Manuses<br>Mark Manuses<br>Mark Manuses<br>Mark Manuses<br>Mark Manuses<br>Mark Manuses<br>Mark Manuses<br>Mark Manuses<br>Mark Manuses<br>Mark Manuses<br>Mark Manuses<br>Mark Manuses<br>Mark Manuses<br>Mark Manuses<br>Mark Manuses | Ourstands 9 of 5     (*) Red asteriek indicates a required field.     (*) Red asteriek indicates a required field.     (*) Red asteriek indicates a required field.     (*) Red asteriek indicates a required field.     (*) Red asteriek indicates a required field.     (*) Red asteriek indicates a required field indicates for the second second secon |        |      |
| Provider Quides                                                                                                    | Homerator 0     Posseniator 0     Posteriore Rate 0     Sec.                                                                                                    | Gancel |      |

# Navigation:

**Previous Button** – Takes the EP to the previous screen

**Next Button** – Saves the data entered and takes the EP to the next attestation screen **Save Button** – Saves the EP's data

### CMS ID 124v5: Cervical Cancer Screening

All fields must be entered to continue to the next measure screen. The responses entered must be reported from your certified EHR reporting for the EHR reporting period even if the report states zero. The following details the other requirements of this screen:

- Please enter a numerator: 0 is acceptable if that was reported by the EHR technology
- Numerator must be a whole number
- Please enter a denominator: 0 is acceptable if there is no measure population
- Denominator must be a whole number
- The numerator should be less than or equal to the denominator
- Please enter a performance rate: 0 is acceptable if that was reported by the EHR technology
- Performance rate is entered as a whole number to reflect a percentage
- Please enter an exclusion: 0 is acceptable if that was reporting by the EHR technology
- Exclusions must be a whole number

Please note that selecting 'Previous' prior to saving will result in the data on the current screen not being saved. However, if the user clicks on the 'Next' button without clicking on the 'Save' button the data entered on the screen will be saved.

| * * *                                                                                                    | The District of Columbia<br>State Level Repository<br>Department of Health Care Finance Promoting Interoperability Program                                                                                                    |             |
|----------------------------------------------------------------------------------------------------|----------------------------------------------------------------------------------------------------|-------------|
|                                                                                                    |                                                                                                    |             |
|                                                                                                    | Clinical Quality Measures (Year 2 Attestation / Program Year 2017)                                                                                                    | Home Logaut |
| old Begengel Und Christen Under<br>Henregel Und Christen Verlau<br>Hanrugh Und Keins (dass<br>Hanrugh Under Keinsen)<br>Partiert Under Henre<br>Partiert Under Henre<br>Hanrugh Under Henre<br>Hanrugh Under Hanne<br>Hanrugh Under Hanne<br>Hanrugh Under Hanne<br>Demonstration<br>Einstellung Hannen –<br>Einstellung Hannen – | Overstownin 19 of 5      (*) Red attariak indicates a required field.      DEID 124x5      Tible: Cavical Cancer Strawning      Description Parcentage of norme 3:-4 field space of age who were screened for cavical cancer using ather of the following ortents      * Werman age 3:-64 who dia carcial cytology performed every 3 years      Complete the following information:      * Nemeration 10     * Descendation 0     * Performance Rater 0     * Performance Rater 0     * Exclusion: 4 |             |

Navigation:

**Previous Button** – Takes the EP to the previous screen

**Next Button** – Saves the data entered and takes the EP to the next attestation screen **Save Button** – Saves the EP's data

#### CMS ID 177v5: Child and Adolescent Major Depressive Disorder (MDD): Suicide Risk Assessment

All fields must be entered to continue to the next measure screen. The responses entered must be reported from your certified EHR reporting for the EHR reporting period even if the report states zero. The following details the other requirements of this screen:

- Please enter a numerator: 0 is acceptable if that was reported by the EHR technology
- Numerator must be a whole number
- Please enter a denominator: 0 is acceptable if there is no measure population
- Denominator must be a whole number
- The numerator should be less than or equal to the denominator
- Please enter a performance rate: 0 is acceptable if that was reported by the EHR technology
- Performance rate is entered as a whole number to reflect a percentage

Please note that selecting 'Previous' prior to saving will result in the data on the current screen not being saved. However, if the user clicks on the 'Next' button without clicking on the 'Save' button the data entered on the screen will be saved.

| * * *                                                                                                    | The District of Columbia<br>State Level Repository<br>Department of Health Care Finance Promoting Interoperability Program                                                                                                    |                |
|----------------------------------------------------------------------------------------------------|----------------------------------------------------------------------------------------------------|----------------|
|                                                                                                    | Clinical Quality Measures (Year 2 Attestation / Program Year 2017                                                                                                    | /) Home Logout |
| Colf Beyonaum (CD Hennis Chem<br>Hearinghi Uni Conference<br>Hearinghi Uni Kenc Quine<br>Hearinghi Uni Kenc Quine<br>Pada Inaka Masane<br>Dada Tanah Manasen<br>Dada Tanah Manasen<br>Uni Angel Tanah<br>Manah Cantak Shi<br>Hanah Cantak Shi<br>Hanah Cantak Shi<br>Hanah Cantak Shi<br>Hanah Cantak Shi<br>Hanah Cantak Shi<br>Hanah Cantak Shi<br>Cantanin Ramana<br>Cantak Shi Chi Nasa | Genetilessain 11 of 51     (* ) Red asterick indicates a required field.     OEI D1 37x5     Title: Child and Adviscret Major Dipressive Disorder (MCO): Suicide Risk Assessment     Description: Proceedings of patient visits for those patients agad 6 through 17 years with a dispressive disorder with an assessment for suicide risk.     Complete the following information:     * Namerature ( * Denominators):     * Namerature ( * Denominators): |                |

# Navigation:

**Previous Button** – Takes the EP to the previous screen

**Next Button** – Saves the data entered and takes the EP to the next attestation screen **Save Button** – Saves the EP's data

# CMS ID 117v5: Childhood Immunization Status

All fields must be entered to continue to the next measure screen. The responses entered must be reported from your certified EHR reporting for the EHR reporting period even if the report states zero. The following details the other requirements of this screen:

- Please enter a numerator: 0 is acceptable if that was reported by the EHR technology
- Numerator must be a whole number
- Please enter a denominator: 0 is acceptable if there is no measure population
- Denominator must be a whole number
- The numerator should be less than or equal to the denominator
- Please enter a performance rate: 0 is acceptable if that was reported by the EHR technology
- Performance rate is entered as a whole number to reflect a percentage

Please note that selecting 'Previous' prior to saving will result in the data on the current screen not being saved. However, if the user clicks on the 'Next' button without clicking on the 'Save' button the data entered on the screen will be saved.

| * * *                                                                                                    | The District of Columbia<br>State Level Repository<br>Department of Health Care Finance Promoting Interoperability Program                                                                                                    |               |
|----------------------------------------------------------------------------------------------------|----------------------------------------------------------------------------------------------------|---------------|
|                                                                                                    | NPI: 1003906488                                                                                                    |               |
|                                                                                                    | Clinical Quality Measures (Year 2 Attestation / Program Year 2017                                                                                                    | ) Nome Logout |
| Chill Frequesterior / Chi Mediardi Data<br>Maninghi Uao Settori Chilene<br>Maninghi Uao Settori Chilene<br>Maninghi Uao Manina Chilene<br>Publi Neurophi Uao Manina<br>Publi Neurophi Uao Manina<br>Publi Neurophi Neurophi<br>Publi Neurophi<br>Publi Neurophi<br>Publishi<br>Maninghi Carland Info<br>Maninghi Carland Info<br>Maninghi Chilene<br>Chileneare<br>Mathematic Chileneare<br>Karl Presider Ladata | Operationative 11 at 13         (*) Real asterials indicates a required Reld.         CHE 10 112-0         Thete clabbod Immunization Bubies         Benerotise metangs of oblems:         Benerotise metangs of oblems:         (Will) these H effects page 400 (Will) these heads the (log Will) on a cloken pay (202); four pre-unsected conjugate (VCr); one heads the A(Hep A); ho or three networks (Will) when H effects page black the following information:         • Researabor @ • Penensitator @ • Penensitator @ • Penformance Rate [ • Pen |               |

#### Navigation:

**Previous Button** – Takes the EP to the previous screen

**Next Button** – Saves the data entered and takes the EP to the next attestation screen **Save Button** – Saves the EP's data

## CMS ID 75v5: Children Who Have Dental Decay or Cavities

All fields must be entered to continue to the next measure screen. The responses entered must be reported from your certified EHR reporting for the EHR reporting period even if the report states zero. The following details the other requirements of this screen:

- Please enter a numerator: 0 is acceptable if that was reported by the EHR technology
- Numerator must be a whole number
- Please enter a denominator: 0 is acceptable if there is no measure population
- Denominator must be a whole number
- The numerator should be less than or equal to the denominator
- Please enter a performance rate: 0 is acceptable if that was reported by the EHR technology
- Performance rate is entered as a whole number to reflect a percentage

Please note that selecting 'Previous' prior to saving will result in the data on the current screen not being saved. However, if the user clicks on the 'Next' button without clicking on the 'Save' button the data entered on the screen will be saved.

| * * *                                                                                                    | The District of Columbia<br>State Level Repository<br>Department of Health Care Finance Promoting Interoperability Program                                       |             |
|----------------------------------------------------------------------------------------------------|----------------------------------------------------------------------------------------------------|-------------|
|                                                                                                    | NPI: 1003906488                                                                                                    |             |
|                                                                                                    | Clinical Quality Measures (Year 2 Attestation / Program Year 2017                                                                                                | Home Logour |
| CMS Registration / DC Medicaid Data<br>Meaningful Use Questionnaire<br>Meaningful Use Menu Options                | - Questionnaire 13 of 53                                                                                                    |             |
| Meaningful Use Measures<br>Public Health Measures<br>Clinical Quality Measures<br>Pre-Attestation Measure Summary | (* ) Red asterisk indicates a required field.<br>CHS ID 75x5                                                                                                    |             |
| MU Specifications<br>View All Payment Years<br>Alternate Contact Info                                             | Title: Children Who Have Dental Decay or Cavities                                                                                                    |             |
| Issues/Concerns<br>Document Upload                                                                                | Description: Percentage of children, ages 0-20 years, who have had tooth decay or cavilies during the measurement period.<br>Complete the following information: |             |
| Conversion Atlachments<br>Additional Resources<br>E-mail to DC PI Program<br>SLR Provider Guides                  | * Numerator () * Denominator () * Performance Rate (( x) %)                                                                                                    |             |
|                                                                                                    | Previous Next Save                                                                                                    | Cancel      |

# Navigation:

**Previous Button** – Takes the EP to the previous screen

**Next Button** – Saves the data entered and takes the EP to the next attestation screen **Save Button** – Saves the EP's data

## CMS ID 153v5: Chlamydia Screening for Women

All fields must be entered to continue to the next measure screen. The responses entered must be reported from your certified EHR reporting for the EHR reporting period even if the report states zero. The following details the other requirements of this screen:

- Please enter a numerator: 0 is acceptable if that was reported by the EHR technology
- Numerator must be a whole number
- Please enter a denominator: 0 is acceptable if there is no measure population
- Denominator must be a whole number
- The numerator should be less than or equal to the denominator
- Please enter a performance rate: 0 is acceptable if that was reported by the EHR technology
- Performance rate is entered as a whole number to reflect a percentage
- Please enter an exclusion: 0 is acceptable if that was reporting by the EHR technology
- Exclusions must be a whole number

Please note that selecting 'Previous' prior to saving will result in the data on the current screen not being saved. However, if the user clicks on the 'Next' button without clicking on the 'Save' button the data entered on the screen will be saved.

| * * *                                                                                                    | The District of Columbia<br>State Level Repository<br>Department of Health Care Finance Promoting Interoperability Program                                                                                                    |             |
|----------------------------------------------------------------------------------------------------|----------------------------------------------------------------------------------------------------|-------------|
|                                                                                                    | NPI: 1003906488                                                                                                    |             |
|                                                                                                    | Clinical Quality Measures (Year 2 Attestation / Program Year 2017)                                                                                                    | Kome Logaut |
| Oth Separate (Otherate)<br>Barangi Uto Calence<br>Hanangi Uto Calence<br>Hanangi Uto Calence<br>Hanangi Uto Calence<br>Hanangi Uto Hanan<br>Calence<br>Hanangi Uto Hanangi Uto<br>Hanangi Uto Hanangi Uto<br>Hanangi Uto Hanangi Uto<br>Hanangi Uto<br>Hanangi | Questionative 14 et 51         (*) Real asteriak indicates a negated field.         CHE asteriak indicates a negated field.         CHE is D 33:53         Table: Oblamyda Screening for Woman         Description: Provensing of uromators 10 - 24 years of age who were identified as sexually active and who had at least one test for chlomyda during the measurement period.         Complete the following information:         Stratum 1: Patients age 16 - 20         * Remember 10: * 0 - 0 benominator () * Performance. Rate: () + 6 * Exclusion: ()         Stratum 2: Patients age 22 - 24         * Remember 1: Total Score         * Remember 0 - * 0 benominator () * Performance. Rate: () + 6 * Exclusion: () |             |
|                                                                                                    | Previous Rest Save                                                                                                    | Cancel      |

# Navigation:

Previous Button – Takes the EP to the previous screen

**Next Button** – Saves the data entered and takes the EP to the next attestation screen **Save Button** – Saves the EP's data

# CMS ID 50v5: Closing the Referral Loop: Receipt of Specialist Report

All fields must be entered to continue to the next measure screen. The responses entered must be reported from your certified EHR reporting for the EHR reporting period even if the report states zero. The following details the other requirements of this screen:

- Please enter a numerator: 0 is acceptable if that was reported by the EHR technology
- Numerator must be a whole number
- Please enter a denominator: 0 is acceptable if there is no measure population
- Denominator must be a whole number
- The numerator should be less than or equal to the denominator
- Please enter a performance rate: 0 is acceptable if that was reported by the EHR technology
- Performance rate is entered as a whole number to reflect a percentage

Please note that selecting 'Previous' prior to saving will result in the data on the current screen not being saved. However, if the user clicks on the 'Next' button without clicking on the 'Save' button the data entered on the screen will be saved.

| * * *                                                                                                    | The District of Columbia<br>State Level Repository<br>Department of Health Care Finance Promoting Interoperability Program                                                                                                    |                |
|----------------------------------------------------------------------------------------------------|----------------------------------------------------------------------------------------------------|----------------|
|                                                                                                    | NPI: 1003906488                                                                                                    |                |
|                                                                                                    | Clinical Quality Measures (Year 2 Attestation / Program Year 2017                                                                                                    | 7) Home Logout |
| CDIT Reparation (CD University Tool<br>Manaraphi Unio Santo Cycleson<br>Manaraphi Unio Santo Cycleson<br>Manaraphi Unio Manara<br>Chinai Carbiny Manara<br>Manara Carbin Manara<br>Manara Carbin Manara<br>Manara Manara<br>Manara Adamanta<br>Caranana Adamanta<br>Caranana Adamanta<br>Caranana Adamanta<br>Caranana Adamanta<br>Caranana Adamanta<br>Caranana Adamanta<br>Caranana Adamanta<br>Caranana Adamanta<br>Caranana Adamanta<br>Santo Carbina Manara<br>Santo Carbina Santo Santo Santo<br>Santo Carbina Santo Santo Santo<br>Santo Carbina Santo Santo Santo Santo Santo<br>Santo Carbina Santo Santo Santo Santo Santo<br>Santo Carbina Santo Santo Santo Santo Santo<br>Santo Santo Santo Santo Santo Santo Santo Santo<br>Santo Santo Sa | Operationsate 11 of 13         (*) Red anterick indicates a required field.         CHS 10 50x0         Table: Closing the Ruleral Loop: Recept of Specialit Report.         Description: Proceedings of patients with inferrals, regardless of age, for which the referring provider receives a report from the provider to whom the patient was reforms.         Complete the Mitching information:         • Homeretain @       • Descendantion @       • Performance Rate [ |                |
|                                                                                                    | Previous Next Save                                                                                                    | Cancel         |

#### Navigation:

Previous Button - Takes the EP to the previous screen

**Next Button** – Saves the data entered and takes the EP to the next attestation screen **Save Button** – Saves the EP's data

# CMS ID 130v5: Colorectal Cancer Screening

All fields must be entered to continue to the next measure screen. The responses entered must be reported from your certified EHR reporting for the EHR reporting period even if the report states zero. The following details the other requirements of this screen:

- Please enter a numerator: 0 is acceptable if that was reported by the EHR technology
- Numerator must be a whole number
- Please enter a denominator: 0 is acceptable if there is no measure population
- Denominator must be a whole number
- The numerator should be less than or equal to the denominator
- Please enter a performance rate: 0 is acceptable if that was reported by the EHR technology
- Performance rate is entered as a whole number to reflect a percentage
- Please enter an exclusion: 0 is acceptable if that was reporting by the EHR technology
- Exclusions must be a whole number

Please note that selecting 'Previous' prior to saving will result in the data on the current screen not being saved. However, if the user clicks on the 'Next' button without clicking on the 'Save' button the data entered on the screen will be saved.

| * * *                                                                                                    | The District of Columbia<br>State Level Repository<br>Department of Health Care Finance Promoting Interoperability Program                                                                                                    |             |
|----------------------------------------------------------------------------------------------------|----------------------------------------------------------------------------------------------------|-------------|
|                                                                                                    |                                                                                                    |             |
|                                                                                                    | Clinical Quality Measures (Year 2 Attestation / Program Year 2017)                                                                                                    | Kome Logout |
| CDIT: Reparation (20) Mediantal Date<br>Manangku Liba Manan Children<br>Manangku Liba Manana<br>Padar Landa Mananana<br>Padar Landa Mananana<br>Padar Landa Mananana<br>Manana Cantata Liha<br>Manana Atalamana<br>Altarana Atalamana<br>Cananana Atalamana<br>Altarana Atalamana<br>Cananana Atalamana<br>Eurata Lab Ziri Pungku | Ourstandart 11 of 13         (* ) Red saterrisk indicates a required field.         CHS ID L3br0         Title: Colonical Cancer Screening         Description: Percenting of solids 50-75 years of age who had appropriate screening for colonical cancer.         Complete the following information:         * Hemoretorin (b)       * Description: Percenting (b) |             |
|                                                                                                    | Previous Next Save                                                                                                    | Cancel      |

#### Navigation:

Previous Button – Takes the EP to the previous screen

**Next Button** – Saves the data entered and takes the EP to the next attestation screen **Save Button** – Saves the EP's data

# CMS ID 165v5: Controlling High Blood Pressure

All fields must be entered to continue to the next measure screen. The responses entered must be reported from your certified EHR reporting for the EHR reporting period even if the report states zero. The following details the other requirements of this screen:

- Please enter a numerator: 0 is acceptable if that was reported by the EHR technology
- Numerator must be a whole number
- Please enter a denominator: 0 is acceptable if there is no measure population
- Denominator must be a whole number
- The numerator should be less than or equal to the denominator
- Please enter a performance rate: 0 is acceptable if that was reported by the EHR technology
- Performance rate is entered as a whole number to reflect a percentage
- Please enter an exclusion: 0 is acceptable if that was reporting by the EHR technology
- Exclusions must be a whole number

Please note that selecting 'Previous' prior to saving will result in the data on the current screen not being saved. However, if the user clicks on the 'Next' button without clicking on the 'Save' button the data entered on the screen will be saved.

| * * *                                                                                                    | The District of Columbia<br>State Level Repository<br>Department of Health Care Finance Promoting Interoperability Program                                                                                                    |             |
|----------------------------------------------------------------------------------------------------|----------------------------------------------------------------------------------------------------|-------------|
|                                                                                                    |                                                                                                    |             |
|                                                                                                    | Clinical Quality Measures (Year 2 Attestation / Program Year 2017)                                                                                                    | Home Logout |
| CMIR Registration (CC Holicaet Date<br>Manergich Libe Non-Caption<br>Manergich Libe Non-Caption<br>Manergich Libe Non-Caption<br>Philos Handlines Non-Caption<br>Philos Handlines Non-Caption<br>Philos Handlines Non-Caption<br>Philos Handlines Non-Caption<br>Non-AR Represent Non-<br>Non-AR Represent Non-<br>Non-AR Represent Non-<br>Document Liberto Handlines<br>Addition Elisson -<br>Eurit Provider Database - | Operationment 17 of 33           (*) Red autoriak indicates a required field.           CHS 10 165:0           Title Controlling High Block Presure           Decorption recurstors of patients 13-83 years of age who had a diagnosts of hypertension and whose blood pressure was adequately controlled (<440/90mmHg) during the measurement particle. |             |
|                                                                                                    | Previous Next Save                                                                                                    | Cancel      |

# Navigation:

**Previous Button** – Takes the EP to the previous screen

**Next Button** – Saves the data entered and takes the EP to the next attestation screen **Save Button** – Saves the EP's data

# CMS ID 145v5: Coronary Artery Disease (CAD): Beta Blocker Therapy—Prior Myocardial Infarction (MI) or Left Ventricular Systolic Dysfunction

All fields must be entered to continue to the next measure screen. The responses entered must be reported from your certified EHR reporting for the EHR reporting period even if the report states zero. The following details the other requirements of this screen:

- Please enter a numerator: 0 is acceptable if that was reported by the EHR technology
- Numerator must be a whole number
- Please enter a denominator: 0 is acceptable if there is no measure population
- Denominator must be a whole number
- The numerator should be less than or equal to the denominator
- Please enter a performance rate: 0 is acceptable if that was reported by the EHR technology
- Performance rate is entered as a whole number to reflect a percentage
- Please enter an exception: 0 is acceptable if that was reporting by the EHR technology
- Exceptions must be a whole number

Please note that selecting 'Previous' prior to saving will result in the data on the current screen not being saved. However, if the user clicks on the 'Next' button without clicking on the 'Save' button the data entered on the screen will be saved.

| * * *                                                                                                    | The District of Columbia<br>State Level Repository                                                                                                    |                |
|----------------------------------------------------------------------------------------------------|----------------------------------------------------------------------------------------------------|----------------|
|                                                                                                    | Department of Health Care Finance Promoting Interoperability Program                                                                                                    |                |
|                                                                                                    |                                                                                                    |                |
|                                                                                                    | Clinical Quality Measures (Year 2 Attestation / Program Year 201                                                                                                    | 7) Home Logout |
| Alth Taylanteen (C) Alkalast Dav<br>Manning U), Co Alkalast Dav<br>Manning U), Co Alkalast Dav<br>Manning U), Co Alkalast<br>David C (Alkalast), Mannara<br>David C (Alkalast), Mannara<br>Al (S), Collandor<br>Mannara (S), Alkal<br>Mannara (S), Alkal<br>Mannara (S), Alk | Outstands #1 #13       (*) Red asteroids indicates a required field.       2010 145:00       Titles Contrast, Andro Dissass (CAD): Beth Blocker Therap—Price Myscandral Infanction (M) or Left Vectorials Systemic Dynamics Prior Block age parameted land lands: this diagons of contrast yether devices Systemic Dynamics Prior Block ages 13 years and alder with diagons of contrast yether devices Systemic Dynamics Prior Block ages 13 years and alder with diagons of contrast yether devices Systemic Dynamics Prior Block ages 12 years and alder with diagons of contrast yether devices Systemic Dynamics Prior Block ages Prior Block ages 12 years and alder with a diagons of contrast yether devices Systemic Dynamics Prior Block ages Prior Block ages Prior Block | Gand           |

# Navigation:

Previous Button - Takes the EP to the previous screen

**Next Button** – Saves the data entered and takes the EP to the next attestation screen **Save Button** – Saves the EP's data

### CMS ID 149v5: Dementia: Cognitive Assessment

All fields must be entered to continue to the next measure screen. The responses entered must be reported from your certified EHR reporting for the EHR reporting period even if the report states zero. The following details the other requirements of this screen:

- Please enter a numerator: 0 is acceptable if that was reported by the EHR technology
- Numerator must be a whole number
- Please enter a denominator: 0 is acceptable if there is no measure population
- Denominator must be a whole number
- The numerator should be less than or equal to the denominator
- Please enter a performance rate: 0 is acceptable if that was reported by the EHR technology
- Performance rate is entered as a whole number to reflect a percentage
- Please enter an exception: 0 is acceptable if that was reporting by the EHR technology
- Exceptions must be a whole number

Please note that selecting 'Previous' prior to saving will result in the data on the current screen not being saved. However, if the user clicks on the 'Next' button without clicking on the 'Save' button the data entered on the screen will be saved.

| * * *                                                                                                    | The District of Columbia<br>State Level Repository<br>Department of Health Care Finance Promoting Interoperability Program                                                                                                    |             |
|----------------------------------------------------------------------------------------------------|----------------------------------------------------------------------------------------------------|-------------|
|                                                                                                    |                                                                                                    |             |
|                                                                                                    | Clinical Quality Measures (Year 2 Attestation / Program Year 2012                                                                                                    | Home Logour |
| CMR Reparation (20 Mediated Date<br>Hearingh) Uso Kero Cybins<br>Hearingh Uso Reno Cybins<br>Hearingh Uso Hearingh<br>Charlo Markinski Missense<br>Prick Carly Meanses<br>Prick Carly Meanses<br>Carlo Carly Meanses<br>Date The Control Control<br>Control Carly Meanses<br>Date Control Control<br>Date Control Control<br>Date Control Control<br>Control Control Program<br>UKA A Provider Carlos | Operationative 11 of 13         (*) Red asterink indicates a required field.         OH: 10 149+5         Title Connection: Copythe Assessment         Descriptions incorrectly of advances, regulates of app, with a diagnosis of damenta for whom an assessment of copylices is performed and the results reviewed at least new within a 12 month period.         Complete the following information:         * Hemmerstein r ()       * Demonstration scale informations |             |
|                                                                                                    | Previous Next Save                                                                                                    | Cancel      |

### Navigation:

Previous Button – Takes the EP to the previous screen

**Next Button** – Saves the data entered and takes the EP to the next attestation screen **Save Button** – Saves the EP's data

# CMS ID 159v5: Depression Remission at Twelve Months

All fields must be entered to continue to the next measure screen. The responses entered must be reported from your certified EHR reporting for the EHR reporting period even if the report states zero. The following details the other requirements of this screen:

- Please enter a numerator: 0 is acceptable if that was reported by the EHR technology
- Numerator must be a whole number
- Please enter a denominator: 0 is acceptable if there is no measure population
- Denominator must be a whole number
- The numerator should be less than or equal to the denominator
- Please enter a performance rate: 0 is acceptable if that was reported by the EHR technology
- Performance rate is entered as a whole number to reflect a percentage
- Please enter exclusions: 0 is acceptable if that was reporting by the EHR technology
- Exclusions must be a whole number

Please note that selecting 'Previous' prior to saving will result in the data on the current screen not being saved. However, if the user clicks on the 'Next' button without clicking on the 'Save' button the data entered on the screen will be saved.

| * * *                                                                                              | The District of Columbia                                                                                                    |        |
|----------------------------------------------------------------------------------------------------|----------------------------------------------------------------------------------------------------|--------|
|                                                                                                    | Department of Health Care Finance Promoting Interoperability Program                                                                                                    |        |
|                                                                                                    | NPI: 1003906488                                                                                                    |        |
|                                                                                                    | Clinical Quality Measures (Year 2 Attestation / Program Year 2017)                                                                                                    | Hame   |
| CMS Registration / DC Medicaid Data<br>Meaningful Use Cuestionnaire<br>Meaningful Use Menu Options | Questionnaire 20 of \$3                                                                                                    |        |
| Meeningful Use Measures<br>Public Health Measures<br>Clinical Quality Measures                     | (* ) Red asterisk indicates a required field.                                                                                                    |        |
| Pre-Attestation Measure Summary<br>MU Specifications<br>View All Payment Years                     | CHS ID 139v3<br>Title Depression Ramission at Twelve Months                                                                                                    |        |
| Alternate Contact Info<br>Issues/Concerns<br>Document Upload<br>Convention Attachments             | Description Patients age 13 and older with major depression or dysthymia and an initial Patient Health Questionnaire (IMQ-9) going greater than nine who demonstrate remission at<br>burlee months (1-7.30 days after an index veld) defined as a PAQ-9 score less than five. This measure applies to both patients with newly degreesed and existing degreesion whose<br>current RIQ-9 score indextan a need for interfined. |        |
| Additional Resources  E-mail to DC PI Program                                                      | Complete the following information:                                                                                                    |        |
| SLR Provider Guides                                                                                | Numeratori     Denominatori     Performance Rate:     96 * Exclusion:                                                                                                    |        |
|                                                                                                    | Previous Next Save                                                                                                    | Cancel |

#### Navigation:

Previous Button - Takes the EP to the previous screen

**Next Button** – Saves the data entered and takes the EP to the next attestation screen **Save Button** – Saves the EP's data

# CMS ID 160v5: Depression Utilization of PHQ-9 Tool

All fields must be entered to continue to the next measure screen. The responses entered must be reported from your certified EHR reporting for the EHR reporting period even if the report states zero. The following details the other requirements of this screen:

- Please enter a numerator: 0 is acceptable if that was reported by the EHR technology
- Numerator must be a whole number
- Please enter a denominator: 0 is acceptable if there is no measure population
- Denominator must be a whole number
- The numerator should be less than or equal to the denominator
- Please enter a performance rate: 0 is acceptable if that was reported by the EHR technology
- Performance rate is entered as a whole number to reflect a percentage
- Please enter exclusions: 0 is acceptable if that was reporting by the EHR technology
- Exclusions must be a whole number

Please note that selecting 'Previous' prior to saving will result in the data on the current screen not being saved. However, if the user clicks on the 'Next' button without clicking on the 'Save' button the data entered on the screen will be saved.

| * * *                                                                                                    | The District of Columbia                                                                                                    |             |
|----------------------------------------------------------------------------------------------------|----------------------------------------------------------------------------------------------------|-------------|
|                                                                                                    | Department of Health Care Finance Promoting Interoperability Program                                                                                                    |             |
|                                                                                                    | NPI: 1003906488                                                                                                    |             |
|                                                                                                    | Clinical Quality Measures (Year 2 Attestation / Program Year 2017)                                                                                                    | Home Logout |
| Old Reputer IC Marked Des<br>Marchard La Marchard La Marchard<br>Marchard La Marchard La Marchard<br>Marchard La Marchard Marchard<br>Older La Mark Marchard<br>Marchard Marchard<br>Marchard Marchard<br>Marchard Carden Marchard<br>Marchard Carden Marchard<br>Marchard Carden Marchard<br>Marchard Carden Marchard<br>Marchard Carden Marchard<br>Marchard Carden Marchard<br>Marchard Marchard<br>Marchard Marchard<br>Marchard Marchard<br>Marchard Marchard<br>Marchard Marchard<br>Marchard Marchard<br>Marchard Marchard<br>Marchard Marchard<br>Marchard Marchard<br>Marchard Marchard<br>Marchard Marchard<br>Marchard Marchard<br>Marchard Marchard<br>Marchard<br>Marchard Marchard<br>Marchard<br>Marcharo<br>Marchard<br>Marchard<br>Marchard<br>March | Operational P1 of 53         (*) Red asterials indicates a required field.         USD 10002         This: Operation: Efficients age 15 and able with the dispose of major depression or dysthysis who have a Patient Health Questionnare (PaQ-2) tool administered at least one dost y a count pared a which there use a qualitying with:         Complete the foldowing information:         Projection: Offents 1: All patients disposed during manafile January through Aged         * Numerator:       * Performance: Rate:         Population: Offents 2: All patients disposed during manafile January through Aged         * Numerator:       * Performance: Rate:         Population: Offents 2: All patients disposed during manafile January through Aged         * Numerator:       * Performance: Rate:         Population: Offents 2: All patients disposed during manafile January through Aged         * Numerator:       * Performance: Rate:         * Numerator:       * Performance: Rate:         * Numerator:       * Performance: Rate:         * Performance:       * Performance:         * Numerator:       * Performance:         * Numerator:       * Performance:         * Performance:       * Performance:         * Performance:       * Performance:         * Performance:       * Performance: |             |
|                                                                                                    | Previous Next Save                                                                                                    | Cancel      |

# Navigation:

**Previous Button** – Takes the EP to the previous screen

**Next Button** – Saves the data entered and takes the EP to the next attestation screen **Save Button** – Saves the EP's data

#### CMS ID 131v5: Diabetes: Eye Exam

All fields must be entered to continue to the next measure screen. The responses entered must be reported from your certified EHR reporting for the EHR reporting period even if the report states zero. The following details the other requirements of this screen:

- Please enter a numerator: 0 is acceptable if that was reported by the EHR technology
- Numerator must be a whole number
- Please enter a denominator: 0 is acceptable if there is no measure population
- Denominator must be a whole number
- The numerator should be less than or equal to the denominator
- Please enter a performance rate: 0 is acceptable if that was reported by the EHR technology
- Performance rate is entered as a whole number to reflect a percentage

Please note that selecting 'Previous' prior to saving will result in the data on the current screen not being saved. However, if the user clicks on the 'Next' button without clicking on the 'Save' button the data entered on the screen will be saved.

| * * *                                                                                                    | The District of Columbia<br>State Level Repository<br>Department of Health Care Finance Promoting Interoperability Program                                                                                                    |                |
|----------------------------------------------------------------------------------------------------|----------------------------------------------------------------------------------------------------|----------------|
|                                                                                                    | NPI: 1003906488                                                                                                    |                |
|                                                                                                    | Clinical Quality Measures (Year 2 Attestation / Program Year 201                                                                                                    | 7) Home Logout |
| CDIT Properties / CO Mediant Date<br>Hearing/L Use New Cytowe<br>Hearing/L Use New Cytowe<br>Hearing/L Use New Cytowe<br>Public Heart Newson<br>Collection Calify Newson<br>Public Heart Newson<br>Collection Calify Newson<br>Collection Collection I<br>Collection Collection I<br>Collection Collection Collection I<br>Collection Collection I<br>Collection Collection I<br>Collection Collection Collectio | Operationative 22 of 51         (*) Red asterial indicates a required field.         CHE 10 131+5         THE to balance by thom         Description-recording of paintime 15-73 press of any with, diabetes who bed a variant or diabet are some by an eye care professional during the measurement petiod or a singular indicate so (se indicate or distinguishy) in the 13 months pints to the measurement petiod.         Consider the following information:         * Remembers [ |                |
|                                                                                                    | Previous Next Save                                                                                                    | Cancel         |

#### Navigation:

Previous Button – Takes the EP to the previous screen

**Next Button** – Saves the data entered and takes the EP to the next attestation screen **Save Button** – Saves the EP's data

#### CMS ID 123v5: Diabetes: Foot Exam

All fields must be entered to continue to the next measure screen. The responses entered must be reported from your certified EHR reporting for the EHR reporting period even if the report states zero. The following details the other requirements of this screen:

- Please enter a numerator: 0 is acceptable if that was reported by the EHR technology
- Numerator must be a whole number
- Please enter a denominator: 0 is acceptable if there is no measure population
- Denominator must be a whole number
- The numerator should be less than or equal to the denominator
- Please enter a performance rate: 0 is acceptable if that was reported by the EHR technology
- Performance rate is entered as a whole number to reflect a percentage
- Please enter an exclusion: 0 is acceptable if that was reporting by the EHR technology
- Exclusions must be a whole number

Please note that selecting 'Previous' prior to saving will result in the data on the current screen not being saved. However, if the user clicks on the 'Next' button without clicking on the 'Save' button the data entered on the screen will be saved.

|                                                                                                    | Department of Health Care Finance Promoting Interoperability Program                                                                                                    |           |
|----------------------------------------------------------------------------------------------------|----------------------------------------------------------------------------------------------------|-----------|
|                                                                                                    |                                                                                                    |           |
|                                                                                                    | Clinical Quality Measures (Year 2 Attestation / Program Year 2017)                                                                                                    | Home, Log |
| Citi Brayssenian (20 Methodou Dan)<br>Maxeragitu (Jan Cardinanian<br>Maxeragitu (Jan Cardinanian)<br>Materagitu (Jan Masaran<br>Pulaki Indea Masaran<br>Pulaki Indea Masaran<br>Pulaki Indea Masaran<br>Maranda Carranti Ata<br>Maranda Carranti Ata<br>Maranda Carranti Ata<br>Maranda Carranti Ata<br>Maranda Carranti Ata<br>Carantina Maranti<br>Carantina (Jan Chingan<br>Additera (Maranti | Oversteinante 23 of 13     (*) Red autorick indicates a required field.     GRE 10 122x3     Title Coadease: Ford Exam     Decorption: he sourcessford in the sourcessford in the source source in the source source in the source source source source in the source source in t |           |

# Navigation:

Previous Button – Takes the EP to the previous screen

**Next Button** – Saves the data entered and takes the EP to the next attestation screen **Save Button** – Saves the EP's data

# CMS ID 122v5: Diabetes: Hemoglobin A1c (HbA1c) Poor Control (> 9%)

All fields must be entered to continue to the next measure screen. The responses entered must be reported from your certified EHR reporting for the EHR reporting period even if the report states zero. The following details the other requirements of this screen:

- Please enter a numerator: 0 is acceptable if that was reported by the EHR technology
- Numerator must be a whole number
- Please enter a denominator: 0 is acceptable if there is no measure population
- Denominator must be a whole number
- The numerator should be less than or equal to the denominator
- Please enter a performance rate: 0 is acceptable if that was reported by the EHR technology
- Performance rate is entered as a whole number to reflect a percentage

Please note that selecting 'Previous' prior to saving will result in the data on the current screen not being saved. However, if the user clicks on the 'Next' button without clicking on the 'Save' button the data entered on the screen will be saved.

| * * *                                                                                              | The District of Columbia<br>State Level Repository<br>Department of Health Care Finance Promoting Interoperability Program        |                |
|----------------------------------------------------------------------------------------------------|----------------------------------------------------------------------------------------------------|----------------|
|                                                                                                    | NPI: 1003906488                                                                                                    |                |
|                                                                                                    | Clinical Quality Measures (Year 2 Attestation / Program Year 2017                                                                 | ) Harrw Logaut |
| CMS Registration / DC Medicaid Data<br>Meaningful Use Questionnaire<br>Meaningful Use Menu Options | - Questionnaire 24 of 53                                                                                                    |                |
| Meaningful Use Measures<br>Public Health Measures<br>Clinical Quality Measures                     | (* ) Red asterisk indicates a required field.                                                                                     |                |
| Pre-Attestation Measure Summary<br>MU Sovoifeations                                                | CMS ID 122v5                                                                                                    |                |
| View All Payment Years                                                                             | Title: Diabetes: Hemoglobin A1c (HbA1c) Foor Control (> 9%)                                                                       |                |
| Alternate Contact Info<br>Issues/Concerns                                                          | Description: Percentage of patients 18-75 years of age with diabetes who had hemoglobin A1c > 9.0% during the measurement period. |                |
| Document Upload<br>Conversion Attachments                                                          | Complete the following information:                                                                                               |                |
| Additional Resources  E-mail to DC PI Program ELR Provider Guides                                  | Numerator:     Penominator:     Performance Rate:     96                                                                          |                |
|                                                                                                    | Previous Next Save                                                                                                    | Cancel         |

#### Navigation:

Previous Button – Takes the EP to the previous screen

**Next Button** – Saves the data entered and takes the EP to the next attestation screen **Save Button** – Saves the EP's data

# CMS ID 134v5: Diabetes: Medical Attention for Nephropathy

All fields must be entered to continue to the next measure screen. The responses entered must be reported from your certified EHR reporting for the EHR reporting period even if the report states zero. The following details the other requirements of this screen:

- Please enter a numerator: 0 is acceptable if that was reported by the EHR technology
- Numerator must be a whole number
- Please enter a denominator: 0 is acceptable if there is no measure population
- Denominator must be a whole number
- The numerator should be less than or equal to the denominator
- Please enter a performance rate: 0 is acceptable if that was reported by the EHR technology
- Performance rate is entered as a whole number to reflect a percentage

Please note that selecting 'Previous' prior to saving will result in the data on the current screen not being saved. However, if the user clicks on the 'Next' button without clicking on the 'Save' button the data entered on the screen will be saved.

| * * *                                                                                             | The District of Columbia<br>State Level Repository<br>Department of Health Care Finance Promoting Interoperability Program                                              |                |
|---------------------------------------------------------------------------------------------------|----------------------------------------------------------------------------------------------------|----------------|
|                                                                                                   | NPI: 1003906488                                                                                                    |                |
|                                                                                                   | Clinical Quality Measures (Year 2 Attestation / Program Year 20)                                                                                                    | 7) Home Logout |
| OMS Registration / DC Medicaid Data<br>Maningful Use Questionnaire<br>Meaningful Use Manu Options | - Questionnaire 25 of 53                                                                                                    |                |
| Meaningful Use Measures<br>Public Health Measures                                                 | (* ) Red asterisk indicates a required field.                                                                                                    |                |
| Clinical Quality Measures<br>Pre-Attestation Measure Summary                                      | CMS ID 134v5                                                                                                    |                |
| MU Specifications<br>View All Payment Years                                                       | Title: Diabetes: Medical Attention for Nephropathy                                                                                                    |                |
| Alternate Contact Info<br>Issues/Concerns<br>Document Uploed                                      | Description: The percentage of patients 18-75 years of age with diabetes who had a nephropathy screening test or evidence of nephropathy during the measurement period. |                |
| Conversion Attachments<br>Additional Resources                                                    | Complete the following information:                                                                                                    |                |
| E-mail to DC PI Program<br>SLR Provider Guides                                                    | Numaratara      Orientinator      Performance Ratio ( view)                                                                                                    | Cont           |

# Navigation:

**Previous Button** – Takes the EP to the previous screen

**Next Button** – Saves the data entered and takes the EP to the next attestation screen **Save Button** – Saves the EP's data

# CMS ID 142v5: Diabetic Retinopathy: Communication with the Physician Managing Ongoing Diabetes Care

All fields must be entered to continue to the next measure screen. The responses entered must be reported from your certified EHR reporting for the EHR reporting period even if the report states zero. The following details the other requirements of this screen:

- Please enter a numerator: 0 is acceptable if that was reported by the EHR technology
- Numerator must be a whole number
- Please enter a denominator: 0 is acceptable if there is no measure population
- Denominator must be a whole number
- The numerator should be less than or equal to the denominator
- Please enter a performance rate: 0 is acceptable if that was reported by the EHR technology
- Performance rate is entered as a whole number to reflect a percentage
- Please enter an exception: 0 is acceptable if that was reporting by the EHR technology
- Exceptions must be a whole number

Please note that selecting 'Previous' prior to saving will result in the data on the current screen not being saved. However, if the user clicks on the 'Next' button without clicking on the 'Save' button the data entered on the screen will be saved.

| * * *                                                                                                    | The District of Columbia<br>State Level Repository<br>Department of Health Care Finance Promoting Interoperability Program                                                                                                    |           |
|----------------------------------------------------------------------------------------------------|----------------------------------------------------------------------------------------------------|-----------|
|                                                                                                    | NP1: 1003906488                                                                                                    |           |
|                                                                                                    | Clinical Quality Measures (Year 2 Attestation / Program Year 2017                                                                                                    | 7) Home L |
| CMR Registration / DD Mentional Data<br>Meaninghi Use Marin Options<br>Meaninghi Use Merin Options<br>Meaninghi Use Meaninan<br>Public Health Meaninan<br>Public Health Meaninan<br>Pre-Attention Meaninan<br>View AI Specification<br>View AI Specification<br>View AI Specification<br>View AI Specification<br>Networks Options | Overstemate 21 of 13     (* ) Red asteriak indicates a required linkk.     CHS ID 140-5     Table: Calence International Communication with the Physician Henapity Oppoing Dubletine Care     Descriptions Processings of patients aged 23 wars and older with a diagnosis of adalatic interceptity who had a dilated maccher or fonder exam parformed with     descriptions in the Care of the Care of the Care of the Physician Henapity Counter and the Care     Descriptions Processings of patients aged 23 wars and older with a diagnosis of adalatic interceptity who had a dilated maccher or fonder exam parformed with     descriptions in the Care of the Physician Henapity Counter and the Care |           |
| Conversion Attachments<br>Anstitumet Resources •<br>Echard to DO Con Program<br>SLIR Provider Chattes •                                                                                                    | at wate one when it in motion.<br>Complete the following information:<br>* Remarkers (b) * Demonstrators (b) * Performance Rate (b) % * Exception (b) (b) (c) (c) (c) (c) (c) (c) (c) (c) (c) (c                                                                                                    | Gard      |

# Navigation:

**Previous Button** – Takes the EP to the previous screen

**Next Button** – Saves the data entered and takes the EP to the next attestation screen **Save Button** – Saves the EP's data

# *CMS ID 167v5: Diabetic Retinopathy: Documentation of Presence or Absence of Macular Edema and Level of Severity of Retinopathy*

All fields must be entered to continue to the next measure screen. The responses entered must be reported from your certified EHR reporting for the EHR reporting period even if the report states zero. The following details the other requirements of this screen:

- Please enter a numerator: 0 is acceptable if that was reported by the EHR technology
- Numerator must be a whole number
- Please enter a denominator: 0 is acceptable if there is no measure population
- Denominator must be a whole number
- The numerator should be less than or equal to the denominator
- Please enter a performance rate: 0 is acceptable if that was reported by the EHR technology
- Performance rate is entered as a whole number to reflect a percentage
- Please enter an exception: 0 is acceptable if that was reporting by the EHR technology
- Exceptions must be a whole number

Please note that selecting 'Previous' prior to saving will result in the data on the current screen not being saved. However, if the user clicks on the 'Next' button without clicking on the 'Save' button the data entered on the screen will be saved.

| * * *                                                                                                    | The District of Columbia<br>State Level Repository<br>Department of Health Care Finance Promoting Interoperability Program                                                                                                    |                |
|----------------------------------------------------------------------------------------------------|----------------------------------------------------------------------------------------------------|----------------|
|                                                                                                    | NPI: 1003906488                                                                                                    |                |
|                                                                                                    | Clinical Quality Measures (Year 2 Attestation / Program Year 2012                                                                                                    | 7) Home Logout |
| CAT: Reparation 102 Mediated Date<br>Hearings/Life December<br>Hearings/Life December<br>Hearings/Life December<br>Public Hearts<br>Date Hearts Memories<br>December<br>Date Hearts Memories<br>December<br>December<br>Decemb | Operationsante 27 of 13  (*) Red antiteriak indicates a required field.  EVES ID 162-05  This to balance followards of Presence or Alexence of Macolar Game and Level of Security of Retinopathy.  Descriptions methods of all levels of all security of intercepting under the diagnosts of diabatic retinopathy such lad a filled macade or funda exam performed under  included documentation of Hereacocar or Alexence of Macolar Game and Level of Security of Retinopathy.  Descriptions methods and all level of all security of intercepting and the presence or alaesco of macader alexen during one or more office values using an entropy.  Complete the following information:  * Reservation 0 * Descentiators 0 * Performance Rates 0 * 6 * Exceptions 1 * |                |
|                                                                                                    | Previous Next Save                                                                                                    | Cancel         |

# Navigation:

**Previous Button** – Takes the EP to the previous screen

**Next Button** – Saves the data entered and takes the EP to the next attestation screen **Save Button** – Saves the EP's data

# CMS ID 68v6: Documentation of Current Medications in the Medical Record

All fields must be entered to continue to the next measure screen. The responses entered must be reported from your certified EHR reporting for the EHR reporting period even if the report states zero. The following details the other requirements of this screen:

- Please enter a numerator: 0 is acceptable if that was reported by the EHR technology
- Numerator must be a whole number
- Please enter a denominator: 0 is acceptable if there is no measure population
- Denominator must be a whole number
- The numerator should be less than or equal to the denominator
- Please enter a performance rate: 0 is acceptable if that was reported by the EHR technology
- Performance rate is entered as a whole number to reflect a percentage
- Please enter an exception: 0 is acceptable if that was reporting by the EHR technology
- Exceptions must be a whole number

Please note that selecting 'Previous' prior to saving will result in the data on the current screen not being saved. However, if the user clicks on the 'Next' button without clicking on the 'Save' button the data entered on the screen will be saved.

| * * *                                                                                                    | The District of Columbia<br>State Level Repository<br>Department of Health Care Finance Promoting Interoperability Program                                                                                                    |                |
|----------------------------------------------------------------------------------------------------|----------------------------------------------------------------------------------------------------|----------------|
|                                                                                                    |                                                                                                    |                |
|                                                                                                    | Clinical Quality Measures (Year 2 Attestation / Program Year 201                                                                                                    | 7) Home Logout |
| CBU Reparation / CD Methods Dan<br>Hakeragi Ula Kantonain<br>Kakeragi Ula Kakeragi<br>Hakeragi Ula Kakeragi<br>Hakeragi<br>Hakeragi<br>Hak | Constantiant 28 of 51 (*) Red attentik kulicites a required flaid. CISE 10 60-0 Table: Documentation of Current Helications in the Helical Record Descriptions: Preventage of visits for patients aged 18 years and data for shoch the algable professional attests to documenting a last of current medications using all immediate association should be of the accounter. This list must holded ALL become prescriptions, over-the-counters, harbels, and vitame/mineral/datary (unitional) applements AND must cartain the medication" rame, desage, Reguescy and rude of administration. Complete the following information: * Numeration: * Demonstration (b) * Demonstration (b) * Performance Rate (b) * (b) * Ecceptions (b) * |                |
|                                                                                                    | Previous Next Save                                                                                                    | Carcel         |

Navigation:

Previous Button – Takes the EP to the previous screen

**Next Button** – Saves the data entered and takes the EP to the next attestation screen **Save Button** – Saves the EP's data

# CMS ID 139v5: Falls: Screening for Future Fall Risks

All fields must be entered to continue to the next measure screen. The responses entered must be reported from your certified EHR reporting for the EHR reporting period even if the report states zero. The following details the other requirements of this screen:

- Please enter a numerator: 0 is acceptable if that was reported by the EHR technology
- Numerator must be a whole number
- Please enter a denominator: 0 is acceptable if there is no measure population
- Denominator must be a whole number
- The numerator should be less than or equal to the denominator
- Please enter a performance rate: 0 is acceptable if that was reported by the EHR technology
- Performance rate is entered as a whole number to reflect a percentage
- Please enter an exception: 0 is acceptable if that was reporting by the EHR technology
- Exceptions must be a whole number

Please note that selecting 'Previous' prior to saving will result in the data on the current screen not being saved. However, if the user clicks on the 'Next' button without clicking on the 'Save' button the data entered on the screen will be saved.

| * * *                                                                                                    | The District of Columbia<br>State Level Repository<br>Department of Health Care Finance Promoting Interoperability Program                                                                                                    |               |
|----------------------------------------------------------------------------------------------------|----------------------------------------------------------------------------------------------------|---------------|
|                                                                                                    |                                                                                                    |               |
|                                                                                                    | Clinical Quality Measures (Year 2 Attestation / Program Year 201                                                                                                    | 7) Home Logoz |
| CBU Reparation / DC Medicater Date<br>Manaringki Laba Mana Cadina<br>Manaringki Laba Mana Cadina<br>Manaringki Laba Mana Cadina<br>Manaringki Laba Manari<br>China Cading Manarina<br>Manaringki Laba Manari<br>Manaringki Laba Manaring<br>Manaringki Laba Manaring<br>Manaringki Laba Manaring<br>Cananaring Manaringki<br>Cananaring Manaringki<br>Cananaring Manaringki<br>Cananaring Manaringki<br>Manaringki Laba Manaring<br>Manaringki Laba Manaring<br>Manaringki Laba Manaring<br>Manaringki Laba Manaringki Laba Manaringki<br>Manaringki Laba Manaringki Laba Manaringki<br>Manaringki Laba Manaringki Laba Manaringki Laba Manaringki<br>Manaringki Laba Manaringki Laba Manaringki Laba Manaringki<br>Manaringki Laba Manaringki Laba Manaringk | Questionariz 23 of 53         (*) Ned asterial indicates a required field.         CHE ID 13Px5         Titles Falls: Screening for Fulues Fall fields         Description: Proceedings of indices Screening for fulues Fall risk during the measurement period.         Complete the following information:         * Numeration [0]       * Description: Performance Rate: [0]       * Exception: [= * |               |
|                                                                                                    | Previous Next Save                                                                                                    | Cancel        |

#### Navigation:

**Previous Button** – Takes the EP to the previous screen

**Next Button** – Saves the data entered and takes the EP to the next attestation screen **Save Button** – Saves the EP's data

# CMS ID 56v6: Functional Status Assessment for Total Hip Replacement

All fields must be entered to continue to the next measure screen. The responses entered must be reported from your certified EHR reporting for the EHR reporting period even if the report states zero. The following details the other requirements of this screen:

- Please enter a numerator: 0 is acceptable if that was reported by the EHR technology
- Numerator must be a whole number
- Please enter a denominator: 0 is acceptable if there is no measure population
- Denominator must be a whole number
- The numerator should be less than or equal to the denominator
- Please enter a performance rate: 0 is acceptable if that was reported by the EHR technology
- Performance rate is entered as a whole number to reflect a percentage
- Please enter an exclusion: 0 is acceptable if that was reporting by the EHR technology
- Exclusions must be a whole number

Please note that selecting 'Previous' prior to saving will result in the data on the current screen not being saved. However, if the user clicks on the 'Next' button without clicking on the 'Save' button the data entered on the screen will be saved.

| * * *                                                                                                    | The District of Columbia<br>State Level Repository<br>Department of Health Care Finance Promoting Interoperability Program                                                                                                    |        |
|----------------------------------------------------------------------------------------------------|----------------------------------------------------------------------------------------------------|--------|
|                                                                                                    |                                                                                                    |        |
|                                                                                                    | Clinical Quality Measures (Year 2 Attestation / Program Year 2017)                                                                                                    | Home   |
| Cliff Registric-CD Mediate Ode<br>Weinegal Life Contentions<br>Menergal Life Contentions<br>Menergal Life Mener<br>Chiefer<br>Selection (Life Menerson<br>Tack) Halle Menerson<br>Discipital States<br>Sala Al Populations<br>Discipital States<br>Discipital States<br>Discipital States<br>Discipital States<br>Discipital States<br>Discipital States<br>Discipital States<br>Discipital States<br>Discipital States<br>Discipital States<br>Discipital States<br>Stat Provider Dahles I<br>Stat Provider Dahles I | Overstements 20 of 52         (*) Red autorik indicates a required field.         CHS 10 56:0         Table: Functional Status Assessment for Total Hip Explorement         Description: Proceedings of patients: 13 years of age and abler with presary total Hip arthroplasty (TMA) who completed baseline and follow-up patient reported functional status assessments:         Complete the following information:         • Researcher:       • Descentional Total (**) |        |
|                                                                                                    | Previous Next Save                                                                                                    | Cancel |

# Navigation:

**Previous Button** – Takes the EP to the previous screen

**Next Button** – Saves the data entered and takes the EP to the next attestation screen **Save Button** – Saves the EP's data

# CMS ID 66v5: Functional Status Assessment for Total Knee Replacement

All fields must be entered to continue to the next measure screen. The responses entered must be reported from your certified EHR reporting for the EHR reporting period even if the report states zero. The following details the other requirements of this screen:

- Please enter a numerator: 0 is acceptable if that was reported by the EHR technology
- Numerator must be a whole number
- Please enter a denominator: 0 is acceptable if there is no measure population
- Denominator must be a whole number
- The numerator should be less than or equal to the denominator
- Please enter a performance rate: 0 is acceptable if that was reported by the EHR technology
- Performance rate is entered as a whole number to reflect a percentage
- Please enter an exclusion: 0 is acceptable if that was reporting by the EHR technology
- Exclusions must be a whole number

Please note that selecting 'Previous' prior to saving will result in the data on the current screen not being saved. However, if the user clicks on the 'Next' button without clicking on the 'Save' button the data entered on the screen will be saved.

| * * *                                                                                                    | The District of Columbia<br>State Level Repository<br>Deputment of Health Care Finance Promoting Interoperability Program                                                                                                    |           |
|----------------------------------------------------------------------------------------------------|----------------------------------------------------------------------------------------------------|-----------|
|                                                                                                    |                                                                                                    |           |
|                                                                                                    | Clinical Quality Measures (Year 2 Attestation / Program Year 2017)                                                                                                    | Home Logo |
| Olf Brightsher / CD Melokud Dah<br>Manergitu Da Contonnia<br>Manergitu Da Contonnia<br>Manergitu Da Manusa<br>Manungitu Da Manusa<br>Pada Nakaragi<br>Da Salahatan<br>Manusa<br>Manusa<br>Da Salahatan<br>Manusa<br>Manusa<br>Manus | Constantiant 31 ef 51 (*) Red saterials indicates a required Rold. CIG 10 6x0 Table : Account Status Assumes for Table lose Replacement Description: Processory of provide 13 by sets of age and older with privary lobal lose arthroplasty (195) who completed baseline and follow-up patient-reported functional atoms assumed as the following information: * Remarking : * Description: * Performance Rates : * @ * Exclusion: |           |
|                                                                                                    | Previous Next Save                                                                                                    | Cancel    |

Navigation:

Previous Button – Takes the EP to the previous screen

**Next Button** – Saves the data entered and takes the EP to the next attestation screen **Save Button** – Saves the EP's data

## CMS ID 90v6: Functional Status Assessment for Congestive Heart Failure

All fields must be entered to continue to the next measure screen. The responses entered must be reported from your certified EHR reporting for the EHR reporting period even if the report states zero. The following details the other requirements of this screen:

- Please enter a numerator: 0 is acceptable if that was reported by the EHR technology
- Numerator must be a whole number
- Please enter a denominator: 0 is acceptable if there is no measure population
- Denominator must be a whole number
- The numerator should be less than or equal to the denominator
- Please enter a performance rate: 0 is acceptable if that was reported by the EHR technology
- Performance rate is entered as a whole number to reflect a percentage
- Please enter an exclusion: 0 is acceptable if that was reporting by the EHR technology
- Exclusions must be a whole number

Please note that selecting 'Previous' prior to saving will result in the data on the current screen not being saved. However, if the user clicks on the 'Next' button without clicking on the 'Save' button the data entered on the screen will be saved.

| CNS Rugetavion I DO Molical Date<br>Mananglu Use Deutstoneire<br>Mananglu Use New Cateron<br>Mananglu Use New Cateron<br>Catero Daniy Mexemo<br>Catero Daniy Mexemo<br>Para Andreka Mexemo Renervy<br>Official Date Mananglu Catero Date<br>Mananglu Use New Catero Date<br>Mananglu Use New Catero Date<br>Manangl | NP1: 1003006488<br>Clinical Quality Heasures (Year 2 Attestation / Program Year 2017)<br>no 22 or 63                                                                                                    | Ring Lapa  |
|----------------------------------------------------------------------------------------------------|----------------------------------------------------------------------------------------------------|------------|
| Meaningful Use Duestionnaire Questionnaire Meaningful Use Nexu Options Meaningful Use Nexu Options (* ) Red Chirical Duelly Measures (* ) Red                                                                                                    |                                                                                                    | Kona Kojud |
| Meaningful Use Duestionnaire Questionnaire Meaningful Use Nexu Options Meaningful Use Nexu Options (* ) Red Chirical Duelly Measures (* ) Red                                                                                                    | aire 32 of 53                                                                                                    |            |
| NAL Specifications Title: Fu<br>Value AR Poyneut Yans<br>Mannali Concens<br>Descript<br>Isosationet (Speat<br>Converse) Attained<br>Converse) Attained<br>Converse }                                                                                                    | of exterial indicates a required field.<br>D 90%<br>functional Status Assessments for Congestive Heart Falure<br>glasse Percentage of patients 55 years of age and addre with congestive heart falure who completed initial and follow-up patient-reported functional status assessments.<br>et a the following informations<br>searchare () • Demonstrators • • Performance Rates () • • • Exclosations () • • Exclosations () |            |

# Navigation:

**Previous Button** – Takes the EP to the previous screen

**Next Button** – Saves the data entered and takes the EP to the next attestation screen **Save Button** – Saves the EP's data

# CMS ID 135v5: Heart Failure (HF): Angiotensin-Converting Enzyme (ACE) Inhibitor or Angiotensin Receptor Blocker (ARB) Therapy for Left Ventricular Systolic Dysfunction (LVSD)

All fields must be entered to continue to the next measure screen. The responses entered must be reported from your certified EHR reporting for the EHR reporting period even if the report states zero. The following details the other requirements of this screen:

- Please enter a numerator: 0 is acceptable if that was reported by the EHR technology
- Numerator must be a whole number
- Please enter a denominator: 0 is acceptable if there is no measure population
- Denominator must be a whole number
- The numerator should be less than or equal to the denominator
- Please enter a performance rate: 0 is acceptable if that was reported by the EHR technology
- Performance rate is entered as a whole number to reflect a percentage
- Please enter an exception: 0 is acceptable if that was reporting by the EHR technology
- Exceptions must be a whole number

Please note that selecting 'Previous' prior to saving will result in the data on the current screen not being saved. However, if the user clicks on the 'Next' button without clicking on the 'Save' button the data entered on the screen will be saved.

| Clinical Quality Moosarros (Croar 2 Attestation / Program Yoar 2017)      Clinical Quality Moosarros (Yoar 2 Attestation / Program Yoar 2017)      Clinical Quality Moosarros (Yoar 2 Attestation / Program Yoar 2017)      Cliniiiiiiiiiiiiiiiiiiiiiiiiiiiiiiii | * * *                                                                                                    | The District of Columbia<br>State Level Repository<br>Department of Health Care Finance Promoting Interoperability Program                                                                                                    |              |
|----------------------------------------------------------------------------------------------------|----------------------------------------------------------------------------------------------------|----------------------------------------------------------------------------------------------------|--------------|
| DBI Reparation CC Looked Data           DBI Reparation CC Looked Data           Reparation CC Looked Data                                                                                                    |                                                                                                    |                                                                                                    |              |
| Interrupt Disk Discretioner         Outsitestite 12 of 32           Manuppl Lis Marchannes         City Balance Lis Marchannes           Manuppl Lis Marchannes         City Balance Lis Marchannes           Manuppl Lis Marchannes         City Balance Lis Marchannes           Marchannes Lis Marchannes         City Balance Lis Marchannes           Marchannes Lis Marchannes         City Balance Lis Marchannes           Marchannes Lis Marchannes         Title Intert Fallence (VI) : Angulateration Converting Enzymes (ACE) Inhibitive or Angulateration Recorder Balance (ADE) Theory for LaS Verdiscular Systems' (Site)           Marchannes Lis City Lis Marchannes         Title Intert Fallence of Lis Lis Marchannes of Balance (ADE) Theory for LaS Verdiscular Systems' (Site)           Marchannes City Lis Marchannes         City Lis Marchannes of Lis Marchannes of Marchannes (City) and Marchannes (City) and Marchannes (City) of Angulateration (VI) Angulateration City Lis Marchannes of Lis Marchannes of Lis Marchannes (Lis Marchannes City) and Lis Marchannes (Lis Marchannes (Lis Marchannes City) of Angulateration (Lis Marchannes City) of Angulateration (Lis Marchannes C                                                                                                    |                                                                                                    | Clinical Quality Measures (Year 2 Attestation / Program Year 201                                                                                                    | 7) Homa Logo |
| Addived Amountain 1<br>Cardin Di Che Program<br>SLI Provide Carda D - A Program<br>SLI Provide Carda D - Manageratory (0 + Pauripersance Rates (0 + M + Exceptions (0 + x))                                                                                                    | Manningki Use Datationview<br>Manningki Use Manni Charm<br>Manningki Use Manningki<br>Charlo Haller<br>Manningki Use Manningki<br>Charlo Calify Manningki<br>Mil Djecklanders<br>Manning Contact fol<br>Manning Contact fol<br>Manning Contact fol<br>Manning Contact fol<br>Manning Manningki<br>Documento<br>Additional Resources I<br>Emeraties Colif Program | (*) Not asternish indicates a required field.<br>GHE ID 135-06<br>Titles Heart Fahres (HY) Augusteness Converting Enzyme (ACI) Soliditor or Augusteness Receptore Blocker (ARI) Therapy for Lafk Venticular Systelic Sophilarchim (1/UD)<br>Descriptions Parametisgs of platients agod 19 years and older with a disposite of heart failure (HY) with a convert or prior M sectionaler spyletic Sophilarchim (1/UD)<br>of the section of the section of the sectio |              |

# Navigation:

Previous Button – Takes the EP to the previous screen

**Next Button** – Saves the data entered and takes the EP to the next attestation screen **Save Button** – Saves the EP's data

# *CMS ID 144v5: Heart Failure (HF): Beta-Blocker Therapy for Left Ventricular Systolic Dysfunction (LVSD)*

All fields must be entered to continue to the next measure screen. The responses entered must be reported from your certified EHR reporting for the EHR reporting period even if the report states zero. The following details the other requirements of this screen:

- Please enter a numerator: 0 is acceptable if that was reported by the EHR technology
- Numerator must be a whole number
- Please enter a denominator: 0 is acceptable if there is no measure population
- Denominator must be a whole number
- The numerator should be less than or equal to the denominator
- Please enter a performance rate: 0 is acceptable if that was reported by the EHR technology
- Performance rate is entered as a whole number to reflect a percentage
- Please enter an exception: 0 is acceptable if that was reporting by the EHR technology
- Exceptions must be a whole number

Please note that selecting 'Previous' prior to saving will result in the data on the current screen not being saved. However, if the user clicks on the 'Next' button without clicking on the 'Save' button the data entered on the screen will be saved.

| * * *                                                                                                    | The District of Columbia                                                                                                    |               |
|----------------------------------------------------------------------------------------------------|----------------------------------------------------------------------------------------------------|---------------|
|                                                                                                    | Department of Health Care Finance Promoting Interoperability Program                                                                                                    |               |
|                                                                                                    |                                                                                                    |               |
|                                                                                                    | Clinical Quality Measures (Year 2 Attestation / Program Year 2017                                                                                                    | ) Home Logout |
| CMS Registration / DC Medicaid Data<br>Meaningful Use Questionnaire<br>Meaningful Use Mesu Options<br>Meaningful Use Measures<br>Public Health Measures<br>Carlord Owalty Measures | - Constitution 31 of 53                                                                                                    |               |
| Pre-Attestation Measure Summary<br>MU Specifications<br>View All Payment Yeans<br>Altenate Contact Info<br>Issues/Concerns<br>Document Uplicat                                     | CHS ID 14Ho<br>TBle Heart Faller() (H): Bits-Blocker Therapy for Left Ventrodar Systelic Dynkection (USD)<br>Descriptione Percentage of patients aged 18 years and adder with a diagnosis of heart fallere (HF) with a current or prior left ventricular ejection fraction (USE) < 45%<br>who were prescribed letablicities therapy either within ±12 month partial dwn seen in the adaptivent setting CH at each hasplat discharge. |               |
| Conversion Attachments<br>AddBional Resources I<br>E-mail to DC PI Program<br>SLR Provider Guides I                                                                                | Complete the following information:<br>• Numerators (0 + Denominators (0 + Performance Rates (0 + 6 - Exceptions (0 + 4))                                                                                                    |               |
|                                                                                                    | Previous Save                                                                                                    | Cancel        |

# Navigation:

**Previous Button** – Takes the EP to the previous screen

**Next Button** – Saves the data entered and takes the EP to the next attestation screen **Save Button** – Saves the EP's data

# CMS ID 52v5: HIV/AIDS: Pneumocystis Jiroveci Pneumonia (PCP) Prophylaxis

All fields must be entered to continue to the next measure screen. The responses entered must be reported from your certified EHR reporting for the EHR reporting period even if the report states zero. The following details the other requirements of this screen:

- Please enter a numerator: 0 is acceptable if that was reported by the EHR technology
- Numerator must be a whole number
- Please enter a denominator: 0 is acceptable if there is no measure population
- Denominator must be a whole number
- The numerator should be less than or equal to the denominator
- Please enter a performance rate: 0 is acceptable if that was reported by the EHR technology
- Performance rate is entered as a whole number to reflect a percentage
- Please enter an exception: 0 is acceptable if that was reporting by the EHR technology
- Exceptions must be a whole number

Please note that selecting 'Previous' prior to saving will result in the data on the current screen not being saved. However, if the user clicks on the 'Next' button without clicking on the 'Save' button the data entered on the screen will be saved.

| * * *                                                                                                    | The District of Columbia<br>State Level Repository                                                                                                    |                |
|----------------------------------------------------------------------------------------------------|----------------------------------------------------------------------------------------------------|----------------|
|                                                                                                    | Department of Health Care Finance Promoting Interoperability Program                                                                                                    |                |
|                                                                                                    |                                                                                                    |                |
|                                                                                                    | Clinical Quality Measures (Year 2 Attestation / Program Year 2017                                                                                                    | 7) Home Logout |
| Oth Reparation FOI Inhead Line<br>Hearing Use Sector Lines<br>Hearing Use Sector Lines<br>Hearing Use Sector Lines<br>Hearing Use Hearing Hearing<br>Direct Control (1998)<br>Hearing Control (1998)<br>Hearing Control (1998)<br>Hear | Construction 25 of 25 of 25         (*) field adverted inductives required field.         Constructive 25 of 25 of | Caral          |

#### Navigation:

Previous Button – Takes the EP to the previous screen

**Next Button** – Saves the data entered and takes the EP to the next attestation screen **Save Button** – Saves the EP's data

#### CMS ID 65v6: Hypertension: Improvement in Blood Pressure

All fields must be entered to continue to the next measure screen. The responses entered must be reported from your certified EHR reporting for the EHR reporting period even if the report states zero. The following details the other requirements of this screen:

- Please enter a numerator: 0 is acceptable if that was reported by the EHR technology
- Numerator must be a whole number
- Please enter a denominator: 0 is acceptable if there is no measure population
- Denominator must be a whole number
- The numerator should be less than or equal to the denominator
- Please enter a performance rate: 0 is acceptable if that was reported by the EHR technology
- Performance rate is entered as a whole number to reflect a percentage
- Please enter an exclusion: 0 is acceptable if that was reporting by the EHR technology
- Exclusions must be a whole number

Please note that selecting 'Previous' prior to saving will result in the data on the current screen not being saved. However, if the user clicks on the 'Next' button without clicking on the 'Save' button the data entered on the screen will be saved.

| * * *                                                                                                    | The District of Columbia<br>State Level Repository<br>Department of Health Care Finance Fromoting Interoperability Program                                                                                                    |             |
|----------------------------------------------------------------------------------------------------|----------------------------------------------------------------------------------------------------|-------------|
|                                                                                                    | NPI: 1003906488                                                                                                    |             |
|                                                                                                    | Clinical Quality Measures (Year 2 Attestation / Program Year 2017)                                                                                                    | Home Logout |
| CMT Reparation (20 Mediant Table)<br>Maningshi Ula and Anna (20 Mediant)<br>Maningshi Ula and Anna (20 Mediant)<br>Maningshi Ula and Mediant<br>Distant Cardy Menorse<br>Hard Andre (20 Mediant)<br>Maning Mediant<br>Mediant (20 Mediant)<br>Carnatasa (20 Mediant)<br>Carnatasa (20 Mediant)<br>Carnatasa (20 Mediant)<br>Carnatasa (20 Mediant)<br>Carnatasa (20 Mediant)<br>Carnatasa (20 Mediant)<br>Carnatasa (20 Mediant)<br>Carnatasa (20 Mediant) | Constitution 20 of 53     (*) Red actionsk indicates a required field.     DRS DD 556     Table: Hyserbrackers: Indicates and Pressore     Description: Proceedings of Pressore blood pressore in Blood Pressore     Description: Precentings of prioritizes aged 53-85 years of age with a dagnesis of hyserbracker whose blood pressore improved during the measurement parted.     Complete the following information:     * Hemerature 0 * Descendenter 0 * Performance Rates 0 % * Exclusion: 0 * |             |
|                                                                                                    | Previous Next Save                                                                                                    | Cancel      |

#### Navigation:

Previous Button – Takes the EP to the previous screen

**Next Button** – Saves the data entered and takes the EP to the next attestation screen **Save Button** – Saves the EP's data

#### CMS ID 137v5: Initiation and Engagement of Alcohol and Other Drug Dependence Treatment

All fields must be entered to continue to the next measure screen. The responses entered must be reported from your certified EHR reporting for the EHR reporting period even if the report states zero. The following details the other requirements of this screen:

- Please enter a numerator: 0 is acceptable if that was reported by the EHR technology
- Numerator must be a whole number
- Please enter a denominator: 0 is acceptable if there is no measure population
- Denominator must be a whole number
- The numerator should be less than or equal to the denominator
- Please enter a performance rate: 0 is acceptable if that was reported by the EHR technology
- Performance rate is entered as a whole number to reflect a percentage
- Please enter an exclusion: 0 is acceptable if that was reporting by the EHR technology
- Exclusions must be a whole number

Please note that selecting 'Previous' prior to saving will result in the data on the current screen not being saved. However, if the user clicks on the 'Next' button without clicking on the 'Save' button the data entered on the screen will be saved.

| * * *                                                                                                    | The District of Columbia<br>State Level Repository                                                                                                    |                 |
|----------------------------------------------------------------------------------------------------|----------------------------------------------------------------------------------------------------|-----------------|
|                                                                                                    | Department of Health Care Finance Promoting Interoperability Program                                                                                                    |                 |
|                                                                                                    |                                                                                                    |                 |
|                                                                                                    | Clinical Quality Measures (Year 2 Attestation / Program Year 201                                                                                                    | 17) Home Logout |
| CMI Representer GC Menanz Units<br>Benerging Unit Construction<br>Benerging Units Construction<br>Construction Construction<br>Construction Construction<br>Construction Menanza<br>Units Construction<br>Construction<br>Constr | Centernal 27 of 51         (*) for a startick indicates a required field.         CED 137.50         The indication of papement of Adubt and Oher Deg Dapenderess Transmet.         Description: Providage of paints 13 years of ups and alar with a new spicele of adubt and state drog (000) Agenderes who reasoned the filmsing. The rates a spicele.         a: exercises of paints 13 years of ups and alar with a new spicele of adubt and state drog (000) Agenderes who reasoned the filmsing. The rates a spicele.         a: exercises of paints 10 years of ups and alar with a new spicele of adubt and state drog (000) Agenderes who reasoned the filmsing. The rates a spicele.         Description of paints 10 who builded transmers who 15 if Agen of the diagones.         Description of paints 10 who builded transmers who 15 if Agen of the diagones.         Centeres of paints 10 who builded transmers who 15 if Agen of the diagones.         Centeres of the building updomestore.         Defends 11 {0 } * 0 housening to 10 } * 0 housening to 10 * 0 * 0 for the spice of the transmers fields 12 / 0 * 0 * 0 for chains 2 / 0 * 0 * 0 housening to 10 * 0 * 0 housening to 10 * 0 * 0 housening to 10 * 0 * 0 housening to 10 * 0 * 0 housening to 10 * 0 * 0 housening to 10 * 0 * 0 housening to 10 * 0 * 0 housening to 10 * 0 * 0 housening to 10 * 0 * 0 * 0 housening to 10 * 0 * 0 * 0 housening to 10 * 0 * 0 housening to 10 * 0 * 0 * 0 housening to 10 * 0 * 0 * 0 housening to 10 * 0 * 0 * 0 housening to 10 * 0 * 0 * 0 housening to 10 * 0 * 0 * 0 housening to 10 * 0 * 0 * 0 housening to 10 * 0 * 0 * 0 housening to 10 * 0 * 0 * 0 housening to 10 * 0 * 0 * 0 * 0 housening to 10 * 0 * 0 * 0 housening to 10 * 0 * 0 * 0 housening to 10 * | Gend            |

#### Navigation:

Previous Button - Takes the EP to the previous screen

**Next Button** – Saves the data entered and takes the EP to the next attestation screen **Save Button** – Saves the EP's data

#### CMS ID 164v5: Ischemic Vascular Disease (IVD): Use of Aspirin or another Antiplatelet

All fields must be entered to continue to the next measure screen. The responses entered must be reported from your certified EHR reporting for the EHR reporting period even if the report states zero. The following details the other requirements of this screen:

- Please enter a numerator: 0 is acceptable if that was reported by the EHR technology
- Numerator must be a whole number
- Please enter a denominator: 0 is acceptable if there is no measure population
- Denominator must be a whole number
- The numerator should be less than or equal to the denominator
- Please enter a performance rate: 0 is acceptable if that was reported by the EHR technology
- Performance rate is entered as a whole number to reflect a percentage
- Please enter an exclusion: 0 is acceptable if that was reporting by the EHR technology
- Exclusions must be a whole number

Please note that selecting 'Previous' prior to saving will result in the data on the current screen not being saved. However, if the user clicks on the 'Next' button without clicking on the 'Save' button the data entered on the screen will be saved.

| * * *                                                                                                    | The District of Columbia                                                                                                    |
|----------------------------------------------------------------------------------------------------|----------------------------------------------------------------------------------------------------|
|                                                                                                    | Department of Health Care Finance Promoting Interoperability Program NPI: 1003906488                                                                                                    |
|                                                                                                    | Clinical Quality Measures (Year 2 Attestation / Program Year 2017)                                                                                                    |
| ndi Separata (C. Makad Dar<br>Marang) Lin Galancian<br>Karang) Lin Karo Catro<br>Marang) Lin Karo Catro<br>Marang) Lin Karo Catro<br>Catro<br>Ca | Constrained 13 of 53     (*) Red addresh indicates a required field.     Origin 164:0     The Isolance Vacuator Disease (1/0): Use of Agains or Another Antipolated.     These Isolance Vacuator Diseases (1/0): Use of Agains or Another Antipolated.     Development intervation of part of data rules user dispared with such represented induction (1/0); coronary networking (1/04); jorgenstaneous correct and such adapted with such represented induction (1/0); coronary networking (1/04); jorgenstaneous correct and such adapted with such responsibility of adapted with such responsibility of adapted with such responsibility of adapted with such responsibility of adapted with such responsibility of adapted with such responsibility of adapted with such responsibility of adapted with such responses (1/04); doing the measurement particle.     Complete the following information:     * Researchere () * the Denominatory () * Performance Rate () * the * Exclusions () * |

#### Navigation:

Previous Button – Takes the EP to the previous screen

**Next Button** – Saves the data entered and takes the EP to the next attestation screen **Save Button** – Saves the EP's data

#### CMS ID 82v4: Mental Depression Screening

All fields must be entered to continue to the next measure screen. The responses entered must be reported from your certified EHR reporting for the EHR reporting period even if the report states zero. The following details the other requirements of this screen:

- Please enter a numerator: 0 is acceptable if that was reported by the EHR technology
- Numerator must be a whole number
- Please enter a denominator: 0 is acceptable if there is no measure population
- Denominator must be a whole number
- The numerator should be less than or equal to the denominator
- Please enter a performance rate: 0 is acceptable if that was reported by the EHR technology
- Performance rate is entered as a whole number to reflect a percentage

Please note that selecting 'Previous' prior to saving will result in the data on the current screen not being saved. However, if the user clicks on the 'Next' button without clicking on the 'Save' button the data entered on the screen will be saved.

| * * *                                                                                                    | The District of Columbia<br>State Level Repository<br>Department of Health Care Finance Promoting Interoperability Program                                                                                                    |             |
|----------------------------------------------------------------------------------------------------|----------------------------------------------------------------------------------------------------|-------------|
|                                                                                                    |                                                                                                    |             |
|                                                                                                    | Clinical Quality Measures (Year 2 Attestation / Program Year 2017                                                                                                    | Mome Logour |
| CBH Representation CD Headware Date<br>Memorphic Use Network Centers<br>Memorphic Use Network Centers<br>Memorphic Use Network Centers<br>Public Haalth Measures<br>Diversite California<br>Memorphic Use Network<br>Add Specifications<br>Memorphic Center Mission<br>Document Useful<br>Conservation Additional<br>Additional Resources<br>ELM Provider Database | Oversteinense 30 of 13         (*) Red auterick indicates a required field.         OIS 10 R2-4         Titles Internal Oppression Screening         Descriptions:         Complete the following information:         * Hemorehier 10 - * Descriptions:         * Hemorehier 10 - * Descriptions: |             |
|                                                                                                    | Previous Next Save                                                                                                    | Cancel      |

#### Navigation:

Previous Button – Takes the EP to the previous screen

**Next Button** – Saves the data entered and takes the EP to the next attestation screen **Save Button** – Saves the EP's data

#### CMS ID 157v5: Oncology: Medical and Radiation – Pain Intensity Quantified

All fields must be entered to continue to the next measure screen. The responses entered must be reported from your certified EHR reporting for the EHR reporting period even if the report states zero. The following details the other requirements of this screen:

- Please enter a numerator: 0 is acceptable if that was reported by the EHR technology
- Numerator must be a whole number
- Please enter a denominator: 0 is acceptable if there is no measure population
- Denominator must be a whole number
- The numerator should be less than or equal to the denominator
- Please enter a performance rate: 0 is acceptable if that was reported by the EHR technology
- Performance rate is entered as a whole number to reflect a percentage

Please note that selecting 'Previous' prior to saving will result in the data on the current screen not being saved. However, if the user clicks on the 'Next' button without clicking on the 'Save' button the data entered on the screen will be saved.

| * * *                                                                                                    | The District of Columbia<br>State Level Repository<br>Department of Health Care Finance Promoting Interoperability Program                                                                                                    |            |
|----------------------------------------------------------------------------------------------------|----------------------------------------------------------------------------------------------------|------------|
|                                                                                                    |                                                                                                    |            |
|                                                                                                    | Clinical Quality Measures (Year 2 Attestation / Program Year 2017                                                                                                    | Home Logoz |
| CERT Properties / CE Medicate Than<br>Memorgical Labo Contrologies<br>Externingful Labo Renorman<br>Externingful Labo Renorma<br>Public Health Memores<br>Public Health Memores<br>Public Analytik Memores<br>Public Analytik Memorys<br>And Provider Caleford 195<br>Externation Content 195<br>Externation Content 195<br>Ex | Opentimised at eff3         (*) Red autorisk indicates a required field.         OHS 10 537-6         This Consider Medical and Relation - Rein Intensity Quantified         Development requirements of patient vicks, regardless of patient aps, with a diagraphs of cancer currently receiving diaentifierary or reduction therapy in which pain schematry is quantified.         Complete the following information:         * Hummerking 0       * Demensionalizer (0)       * Performance Relate (0)       % |            |
|                                                                                                    | Previous Next Save                                                                                                    | Cancel     |

#### Navigation:

**Previous Button** – Takes the EP to the previous screen

**Next Button** – Saves the data entered and takes the EP to the next attestation screen **Save Button** – Saves the EP's data

#### CMS ID 127v5: Pneumococcal Vaccination Status for Older Adults

All fields must be entered to continue to the next measure screen. The responses entered must be reported from your certified EHR reporting for the EHR reporting period even if the report states zero. The following details the other requirements of this screen:

- Please enter a numerator: 0 is acceptable if that was reported by the EHR technology
- Numerator must be a whole number
- Please enter a denominator: 0 is acceptable if there is no measure population
- Denominator must be a whole number
- The numerator should be less than or equal to the denominator
- Please enter a performance rate: 0 is acceptable if that was reported by the EHR technology
- Performance rate is entered as a whole number to reflect a percentage

Please note that selecting 'Previous' prior to saving will result in the data on the current screen not being saved. However, if the user clicks on the 'Next' button without clicking on the 'Save' button the data entered on the screen will be saved.

| * * *                                                                                                    | The District of Columbia<br>State Level Repository<br>Department of Health Care Finance Promoting Interoperability Program                                                                                                    |               |
|----------------------------------------------------------------------------------------------------|----------------------------------------------------------------------------------------------------|---------------|
|                                                                                                    | NPI: 1003906488                                                                                                    |               |
|                                                                                                    | Clinical Quality Measures (Year 2 Attestation / Program Year 2017                                                                                                    | ) Home Logout |
| CMS Registration / DC Mudicaid Data<br>Meeningful Use Ouestionnaire<br>Meeningful Use Mercu Options<br>Meeningful Use Measures<br>Public Health Measures<br>Christic Quality Measures<br>Pre-Attestiction Measure Summary | Overstemaare 11 of 53     (* ) Red asteriak indicates a required field.     OPE ID 127-9                                                                                                    |               |
| Pre-Passion of Macada Control (MA)<br>MAI Specifications<br>Verse AI Pagenetic Vers<br>Alerneis Control (Macada Intel<br>Internetication Intel<br>Documents Alastiments<br>Additional Residues<br>SLR Provider Cadata     | Title Insumacical Vacination Status for Oder Adults       Description: Persentage of patients (S years of age and older who have ever received a presumococcal vaccins.       Complete the following information:       * Nemerator; 0     * Description: Performance Rate 0 |               |
|                                                                                                    | Previous Next Save                                                                                                    | Cancel        |

#### Navigation:

**Previous Button** – Takes the EP to the previous screen

**Next Button** – Saves the data entered and takes the EP to the next attestation screen **Save Button** – Saves the EP's data

#### CMS ID 158v5: Pregnant Women that had HBsAg Testing

All fields must be entered to continue to the next measure screen. The responses entered must be reported from your certified EHR reporting for the EHR reporting period even if the report states zero. The following details the other requirements of this screen:

- Please enter a numerator: 0 is acceptable if that was reported by the EHR technology
- Numerator must be a whole number
- Please enter a denominator: 0 is acceptable if there is no measure population
- Denominator must be a whole number
- The numerator should be less than or equal to the denominator
- Please enter a performance rate: 0 is acceptable if that was reported by the EHR technology
- Performance rate is entered as a whole number to reflect a percentage
- Please enter an exception: 0 is acceptable if that was reporting by the EHR technology
- Exceptions must be a whole number

Please note that selecting 'Previous' prior to saving will result in the data on the current screen not being saved. However, if the user clicks on the 'Next' button without clicking on the 'Save' button the data entered on the screen will be saved.

| * * *                                                                                                    | The District of Columbia<br>State Level Repository<br>Department of Health Care Finance Promoting Interoperability Program                                                                                                    |              |
|----------------------------------------------------------------------------------------------------|----------------------------------------------------------------------------------------------------|--------------|
|                                                                                                    |                                                                                                    |              |
|                                                                                                    | Clinical Quality Measures (Year 2 Attestation / Program Year 2017                                                                                                    | 7) Home Logo |
| Cell Registerior ICD Medical Data<br>Maninghi Una Colomonia<br>Maninghi Una Kharu Qirlon<br>Maninghi Una Kharu Qirlon<br>Maninghi Una Kharu<br>Maninghi Una Kharu<br>Nada Kharu<br>Maninghi Carla Manana<br>Maninghi Carla Maninghi<br>Maninghi Carla Maninghi<br>Maninghi Carla Maninghi<br>Maninghi Carla Maninghi<br>Danamet Qipata<br>Danamet Aladamet<br>Carlana Aladamet<br>Matharu Carla Maninghi<br>Maninghi Carla Maninghi<br>Sulf Possiler Carlas | Overstement 4 of 13     (*) Ref arkerisk indicates a required field.     ORE ID 198-0     Table: Prepart women that had Hilling testing     Description: The measure discribing programs women who had a Hilling (hepstite 8) test during their programs;.     Complete the following information:     * Humerator:      * Humerator:      * Humerator:      * Description: The Complete the following (hepstite 8) |              |
|                                                                                                    | Previous Next Save                                                                                                    | Cancel       |

#### Navigation:

Previous Button – Takes the EP to the previous screen

**Next Button** – Saves the data entered and takes the EP to the next attestation screen **Save Button** – Saves the EP's data

#### CMS ID 69v5: Preventive Care Screening: Body Mass Index (BMI) Screening and Follow-Up Plan

All fields must be entered to continue to the next measure screen. The responses entered must be reported from your certified EHR reporting for the EHR reporting period even if the report states zero. The following details the other requirements of this screen:

- Please enter a numerator: 0 is acceptable if that was reported by the EHR technology
- Numerator must be a whole number
- Please enter a denominator: 0 is acceptable if there is no measure population
- Denominator must be a whole number
- The numerator should be less than or equal to the denominator
- Please enter a performance rate: 0 is acceptable if that was reported by the EHR technology
- Performance rate is entered as a whole number to reflect a percentage
- Please enter an exclusion: 0 is acceptable if that was reporting by the EHR technology
- Exclusions must be a whole number
- Please enter an exception: 0 is acceptable if that was reporting by the EHR technology
- Exceptions must be a whole number

Please note that selecting 'Previous' prior to saving will result in the data on the current screen not being saved. However, if the user clicks on the 'Next' button without clicking on the 'Save' button the data entered on the screen will be saved.

| * * *                                                                                                    | The District of Columbia<br>State Level Repository                                                                                                    |             |
|----------------------------------------------------------------------------------------------------|----------------------------------------------------------------------------------------------------|-------------|
|                                                                                                    | Department of Health Care Finance Promoting Interoperability Program                                                                                                    |             |
|                                                                                                    |                                                                                                    |             |
|                                                                                                    | Clinical Quality Measures (Year 2 Attestation / Program Year 2017)                                                                                                    | Home Logout |
| Oth Topological Colombia (Encoded Encoded Enco | Constituents El el 13<br>(*) Red astarchi Indicates a required field.<br>CHS ID 69x5<br>Tible: Preventive Care and Ecreming: Body Mass Index (DH) Ecreming and Falsor-Up Plan<br>Description: Parantee, a plantea aged 23 years and able with a DH documental during the correct encounter or during the previous six months AKD with a DH2 outside of normal<br>parantees, a plantea aged and only the assattee at during the previous six months of the current encounter.<br>Normal Terminater: Age 13 years and able DH1 = 11.5 and + 23 kg/m2.<br>Complete the following information:<br>* Researchery @ * Demonitoriator: @ * Performance Rete: @ 4b * Exclusion: @ * Exception: @ * |             |
|                                                                                                    | Previous Next Save                                                                                                    | Cascel      |

#### Navigation:

**Previous Button** – Takes the EP to the previous screen

**Next Button** – Saves the data entered and takes the EP to the next attestation screen **Save Button** – Saves the EP's data

#### CMS ID 147v6: Preventive Care and Screening: Influenza Immunization

All fields must be entered to continue to the next measure screen. The responses entered must be reported from your certified EHR reporting for the EHR reporting period even if the report states zero. The following details the other requirements of this screen:

- Please enter a numerator: 0 is acceptable if that was reported by the EHR technology
- Numerator must be a whole number
- Please enter a denominator: 0 is acceptable if there is no measure population
- Denominator must be a whole number
- The numerator should be less than or equal to the denominator
- Please enter a performance rate: 0 is acceptable if that was reported by the EHR technology
- Performance rate is entered as a whole number to reflect a percentage
- Please enter an exception: 0 is acceptable if that was reporting by the EHR technology
- Exceptions must be a whole number

Please note that selecting 'Previous' prior to saving will result in the data on the current screen not being saved. However, if the user clicks on the 'Next' button without clicking on the 'Save' button the data entered on the screen will be saved.

| * * *                                                                                                    | The District of Columbia<br>State Level Repository<br>Department of Health Care Finance Promoting Interoperability Program                                                                                                    |                |
|----------------------------------------------------------------------------------------------------|----------------------------------------------------------------------------------------------------|----------------|
|                                                                                                    | NPI: 1003906488                                                                                                    |                |
|                                                                                                    | Clinical Quality Measures (Year 2 Attestation / Program Year 201                                                                                                    | 7) Nome Logout |
| CMR Replandion CID Medical Data<br>Bearringh Use Share Options<br>Bearringh Use Share Options<br>Bearringh Use Measures<br>Public Health Measures<br>Public Health Measures<br>Public Health Measures<br>Pen-Athenicko Measures<br>Mill Specifications<br>View AR Paymor Views<br>Alemant Contract Me<br>Beares/Directors | Questionnairs 46 ef 93 (*) Red asterride kodicates a required Rold. (CIS 10 Active TEMs Provethore Care and Scinering: Enfuence Immunization Descriptions Processing and Scinering: Science and Active sen for a visit between October 1 and Herch 11 who recoived an influenza immunization OH who reported pervents records of an influenza immunization. |                |
| Document Upload<br>Conversion Attachments<br>Additional Resources ><br>E-mail to DC PI Program<br>SLR Provider Quides >                                                                                                    | r Consider te following information:<br>Conglete de following information:<br>* Numeratory :: * Denominatory :: * Performance Rule :: * Exception: : * Exception: : *                                                                                                    |                |
|                                                                                                    | Previous Next Save                                                                                                    | Cascel         |

#### Navigation:

Previous Button – Takes the EP to the previous screen

**Next Button** – Saves the data entered and takes the EP to the next attestation screen **Save Button** – Saves the EP's data

#### CMS ID 2v6: Preventive Care and Screening: Screening for Depression and Follow-Up Plan

All fields must be entered to continue to the next measure screen. The responses entered must be reported from your certified EHR reporting for the EHR reporting period even if the report states zero. The following details the other requirements of this screen:

- Please enter a numerator: 0 is acceptable if that was reported by the EHR technology
- Numerator must be a whole number
- Please enter a denominator: 0 is acceptable if there is no measure population
- Denominator must be a whole number
- The numerator should be less than or equal to the denominator
- Please enter a performance rate: 0 is acceptable if that was reported by the EHR technology
- Performance rate is entered as a whole number to reflect a percentage
- Please enter an exclusion: 0 is acceptable if that was reporting by the EHR technology
- Exclusions must be a whole number
- Please enter an exception: 0 is acceptable if that was reporting by the EHR technology
- Exceptions must be a whole number

Please note that selecting 'Previous' prior to saving will result in the data on the current screen not being saved. However, if the user clicks on the 'Next' button without clicking on the 'Save' button the data entered on the screen will be saved.

| * * *                                                                                                    | The District of Columbia<br>State Level Repository<br>Department of Health Care Finance Promoting Interoperability Program                                                                                                    |             |
|----------------------------------------------------------------------------------------------------|----------------------------------------------------------------------------------------------------|-------------|
|                                                                                                    |                                                                                                    |             |
|                                                                                                    | Clinical Quality Measures (Year 2 Attestation / Program Year 2017)                                                                                                    | Home Logour |
| CBH Reparation / DC Holicas Dae<br>Moninghi Lios Moni Coption<br>Moninghi Lios Moni Coption<br>Moninghi Lios Monios<br>Pradit Castal Manazas<br>Pradit Castal Manazas<br>Moninghi Lios Monies<br>Manaza Costasi Mo<br>Manaza Costasi Mo<br>Manaza Costasi Mo<br>Manaza Costasi Mo<br>Manaza Costasi Mo<br>Manaza Costasi Mo<br>Manaza Costasi Mo<br>Manaza Costasi Mo<br>Manaza Costasi Mo<br>Manaza Costasi Mo<br>Manaza Costasi Mo<br>Manaza Manazas<br>Manaza Costasi Mo<br>Manaza Manazas<br>Manaza Costasi Mo<br>Manaza Manazas<br>Manaza Manazas<br>Manaza Manazas<br>Manaza Manaza Manaza<br>Manaza Manaza Manaza<br>Manaza Manaza Manaza<br>Manaza Manaza Manaza<br>Manaza Manaza Manaza<br>Manaza Manaza Manaza<br>Manaza Manaza Manaza<br>Manaza Manaza Manaza<br>Manaza Manaza Manaza<br>Manaza Manaza Manaza<br>Manaza Manaza<br>Manaza Manaza Manaza<br>Manaza Manaza<br>Manaza Manaza Manaza<br>Manaza Manaza<br>Manaza<br>Manaza Manaza<br>Manaza Manaza<br>Manaza<br>Manaza Manaza<br>Manaza<br>Manaza Manaza<br>Manaza<br>Manaza Manaza<br>Manaza<br>Mana | Operationance Ed of 53         (*) Red anticrisk indicates a required field.         CHS 10 2x6         Table Invention for and Exercising Exercising for Depression and Folion-Up Ran         Descriptions Processing of atticutes aged 12 years and after usersend for depression on the data of the encounter using an age appropriate standardised depression exercising to AND if patients, following informations         Complete the following informations         • Reparation To • Denominators (D • Performance Rates • Exceptions |             |
|                                                                                                    | Previous Next Save                                                                                                    | Cancel      |

#### Navigation:

Previous Button – Takes the EP to the previous screen

**Next Button** – Saves the data entered and takes the EP to the next attestation screen **Save Button** – Saves the EP's data

#### CMS ID 22v5: Preventive Care and Screening for High Blood Pressure and Follow-Up Documented

All fields must be entered to continue to the next measure screen. The responses entered must be reported from your certified EHR reporting for the EHR reporting period even if the report states zero. The following details the other requirements of this screen:

- Please enter a numerator: 0 is acceptable if that was reported by the EHR technology
- Numerator must be a whole number
- Please enter a denominator: 0 is acceptable if there is no measure population
- Denominator must be a whole number
- The numerator should be less than or equal to the denominator
- Please enter a performance rate: 0 is acceptable if that was reported by the EHR technology
- Performance rate is entered as a whole number to reflect a percentage
- Please enter an exclusion: 0 is acceptable if that was reporting by the EHR technology
- Exclusions must be a whole number
- Please enter an exception: 0 is acceptable if that was reporting by the EHR technology
- Exceptions must be a whole number

Please note that selecting 'Previous' prior to saving will result in the data on the current screen not being saved. However, if the user clicks on the 'Next' button without clicking on the 'Save' button the data entered on the screen will be saved.

| * * *                                                                                                    | The District of Columbia<br>State Level Repository<br>Department of Health Care Finance Promoting Interoperability Program                                                                                                    |             |
|----------------------------------------------------------------------------------------------------|----------------------------------------------------------------------------------------------------|-------------|
|                                                                                                    | NP1: 1003906488                                                                                                    |             |
|                                                                                                    | Clinical Quality Measures (Year 2 Attestation / Program Year 2017)                                                                                                    | Home Logout |
| CBH Registration (CC Medicate Date<br>Menergical Unic Societariane)<br>Etheralized Unice Menor, Ception<br>Menergical Unice Menors<br>Phales Latent Menarisme<br>Phales Latent Menarisme<br>Phales Latent Menarisme<br>Date Advancement Menor<br>Menarisme Constant (No<br>Menarisme Constant)<br>Discontered Update<br>Discontered Update<br>Discontered Update<br>Event In Coc Ph Program<br>EUR Prevales Calation • | Operationals eff of 13         (*) Red anterick indicates a required field.         CHE 10 22x5         This in Provenite Care and Streaming: Streaming for High Blood Pressure and Fallon-Lip Documented         Descriptions Forcing of printeria sing of 15 High Blood Pressure and Fallon-Lip Documented         Descriptions and one the current blood pressure (BP) reading as indicated.         Complete the following information:         * Hemerator (0)       * Descriptions Test |             |
|                                                                                                    | Previous Next Save                                                                                                    | Cancel      |

#### Navigation:

Previous Button – Takes the EP to the previous screen

**Next Button** – Saves the data entered and takes the EP to the next attestation screen **Save Button** – Saves the EP's data

CMS ID 138v5: Preventive Care and Screening: Tobacco Use: Screening and Cessation Intervention

All fields must be entered to continue to the next measure screen. The responses entered must be reported from your certified EHR reporting for the EHR reporting period even if the report states zero. The following details the other requirements of this screen:

- Please enter a numerator: 0 is acceptable if that was reported by the EHR technology
- Numerator must be a whole number
- Please enter a denominator: 0 is acceptable if there is no measure population
- Denominator must be a whole number
- The numerator should be less than or equal to the denominator
- Please enter a performance rate: 0 is acceptable if that was reported by the EHR technology
- Performance rate is entered as a whole number to reflect a percentage
- Please enter an exception: 0 is acceptable if that was reporting by the EHR technology
- Exceptions must be a whole number

Please note that selecting 'Previous' prior to saving will result in the data on the current screen not being saved. However, if the user clicks on the 'Next' button without clicking on the 'Save' button the data entered on the screen will be saved.

| * * *                                                                                                    | The District of Columbia<br>State Level Repository<br>Department of Health Care Finance Promoting Interoperability Program                                                                                                    |                |
|----------------------------------------------------------------------------------------------------|----------------------------------------------------------------------------------------------------|----------------|
|                                                                                                    | NPI: 1003906488                                                                                                    |                |
|                                                                                                    | Clinical Quality Measures (Year 2 Attestation / Program Year 201                                                                                                    | 7) Home Logout |
| CBI Regensteen / DC Medicate Dae<br>Manariget Lab Manari<br>Manariget Lab Manari<br>Manariget Lab Manari<br>Cenero Cardy Manara<br>Manaria Cardar Ma<br>Manaria Cardar Ma<br>Manaria Cardar Ma<br>Manaria Cardar Ma<br>Manaria Cardar Ma<br>Manaria Cardar Ma<br>Manaria Cardar Ma<br>Manaria Cardar Ma<br>Concense Abatemente<br>Additional Researce A | Operationalise EF of 53           (*) Red anteroik indicates a required field.           CHS 10 138-0           Tables Preventive Care and Eurosening: Tobacco likes: Sometring and Cessation Intervention.           Descriptions: Proventive Care and Eurosening: Tobacco likes: Sometring and Cessation Intervention.           Complete the following information:           Complete the following information:           • "Remember ()         • "Demonstrator () |                |
|                                                                                                    | Previous Next Save                                                                                                    | Cancel         |

#### Navigation:

Previous Button – Takes the EP to the previous screen

**Next Button** – Saves the data entered and takes the EP to the next attestation screen **Save Button** – Saves the EP's data

# CMS ID 74v6: Primary Caries Prevention Intervention as Offered by Primary Care Providers, including Dentists

All fields must be entered to continue to the next measure screen. The responses entered must be reported from your certified EHR reporting for the EHR reporting period even if the report states zero. The following details the other requirements of this screen:

- Please enter a numerator: 0 is acceptable if that was reported by the EHR technology
- Numerator must be a whole number
- Please enter a denominator: 0 is acceptable if there is no measure population
- Denominator must be a whole number
- The numerator should be less than or equal to the denominator
- Please enter a performance rate: 0 is acceptable if that was reported by the EHR technology
- Performance rate is entered as a whole number to reflect a percentage

Please note that selecting 'Previous' prior to saving will result in the data on the current screen not being saved. However, if the user clicks on the 'Next' button without clicking on the 'Save' button the data entered on the screen will be saved.

| * * *                                                             | The District of Columbia                                                                                                    |             |
|-------------------------------------------------------------------|----------------------------------------------------------------------------------------------------|-------------|
|                                                                   | Department of Health Care Finance Promoting Interoperability Program NP1: 1003906488                                           |             |
|                                                                   |                                                                                                    | Home Logout |
| CMS Registration / DC Medicaid Data                               | Clinical Quality Measures (Year 2 Attestation / Program Year 2017)                                                             | Home Logout |
| Meaningful Use Questionnaire<br>Meaningful Use Auestionnaire      | Questionnaire 48 of 53                                                                                                    |             |
| Meaningful Use Measures<br>Public Health Measures                 | (* ) Rad asterisk indicates a required field.                                                                                  |             |
| Clinical Quality Measures<br>Pre-Attestation Measure Summary      | CMS ID 74v6                                                                                                    |             |
| MU Specifications                                                 | Title: Primary Carles Prevention Intervention as Offered by Primary Care Providers, including Dentists                         |             |
| View All Payment Years<br>Alternate Contact Info                  | Description: Percentage of children, age 0-20 years, who received a fluoride vamish application during the measurement period. |             |
| Issues/Concerns<br>Document Upload                                | Complete the following information:                                                                                            |             |
| Conversion Attachments                                            | Population 1: Patient ages 0-5 years                                                                                           |             |
| Additional Resources  E-mail to DC PI Program SLR Provider Guides | * Numeratori 0 * Demominatori 0 * Performance Rate: 0 %                                                                        |             |
|                                                                   |                                                                                                    |             |
|                                                                   | Population 2: Patient ages 6-12 years                                                                                          |             |
|                                                                   | * Numerator: 0 * Denominator: 0 * Performance Rate: 0 %                                                                        |             |
|                                                                   |                                                                                                    |             |
|                                                                   | Population 3: Patients ages 13-20 years                                                                                        |             |
|                                                                   | * Numeratori 0 * Denominatori 0 * Performance Ratei 0 × 96                                                                     |             |
|                                                                   |                                                                                                    |             |
|                                                                   |                                                                                                    |             |
|                                                                   | Previous Next Save                                                                                                    | Cancel      |

#### Navigation:

Previous Button – Takes the EP to the previous screen

**Next Button** – Saves the data entered and takes the EP to the next attestation screen **Save Button** – Saves the EP's data

#### CMS ID 143v5: Primary Open Angle Glaucoma (POAG): Optic Nerve Evaluation

All fields must be entered to continue to the next measure screen. The responses entered must be reported from your certified EHR reporting for the EHR reporting period even if the report states zero. The following details the other requirements of this screen:

- Please enter a numerator: 0 is acceptable if that was reported by the EHR technology
- Numerator must be a whole number
- Please enter a denominator: 0 is acceptable if there is no measure population
- Denominator must be a whole number
- The numerator should be less than or equal to the denominator
- Please enter a performance rate: 0 is acceptable if that was reported by the EHR technology
- Performance rate is entered as a whole number to reflect a percentage
- Please enter an exception: 0 is acceptable if that was reporting by the EHR technology
- Exceptions must be a whole number

Please note that selecting 'Previous' prior to saving will result in the data on the current screen not being saved. However, if the user clicks on the 'Next' button without clicking on the 'Save' button the data entered on the screen will be saved.

| * * *                                                                                                    | The District of Columbia<br>State Level Repository<br>Department of Health Care Finance Promoting Interoperability Program                                                                                                    |                |
|----------------------------------------------------------------------------------------------------|----------------------------------------------------------------------------------------------------|----------------|
|                                                                                                    |                                                                                                    |                |
|                                                                                                    | Clinical Quality Measures (Year 2 Attestation / Program Year 2017                                                                                                    | 7) Home Logout |
| CBT Registration (C Medical Date<br>Marring) Life Scherberger<br>Marring) Life Scherberger<br>Marring) Life Scherberg<br>Marring (Life Scherberg<br>Marring) Life Scherberg<br>Marring) Categories<br>Marring) Categories<br>Marring) Categories<br>Marring) Categories<br>Marring) Categories<br>Marring) Categories<br>Categories<br>Marring) Categories<br>Categories<br>Marring) Categories<br>Marring) Categories<br>Marring) Categories<br>Marring) Categories<br>Marring) Categories<br>Marring) Categories | Operstementer El ef 13         (*) Red asterisk indicates a required field.         CHS 10 1-Ghd         Title Frienry Open Angle Glacemen (DMG): Optic Nerve Evaluation         Deceptione-evaluation of anilation speed 23 parts and older with a diagnosts of Primary Open-Angle Glacemen (DMG) who have an optic nerve head evaluation during one or more affice with a suffice 12 months.         Complete the following information:         • Remember @       • Decemptione affice (Section 24 parts) |                |
|                                                                                                    | Previous Next Save                                                                                                    | Cancel         |

Navigation:

**Previous Button** – Takes the EP to the previous screen

**Next Button** – Saves the data entered and takes the EP to the next attestation screen **Save Button** – Saves the EP's data

## CMS ID 129v6: Prostate Cancer: Avoidance of Overuse of Bone Scan for Staging Low Risk Prostate Cancer Patients

All fields must be entered to continue to the next measure screen. The responses entered must be reported from your certified EHR reporting for the EHR reporting period even if the report states zero. The following details the other requirements of this screen:

- Please enter a numerator: 0 is acceptable if that was reported by the EHR technology
- Numerator must be a whole number
- Please enter a denominator: 0 is acceptable if there is no measure population
- Denominator must be a whole number
- The numerator should be less than or equal to the denominator
- Please enter a performance rate: 0 is acceptable if that was reported by the EHR technology
- Performance rate is entered as a whole number to reflect a percentage
- Please enter an exception: 0 is acceptable if that was reporting by the EHR technology
- Exceptions must be a whole number

Please note that selecting 'Previous' prior to saving will result in the data on the current screen not being saved. However, if the user clicks on the 'Next' button without clicking on the 'Save' button the data entered on the screen will be saved.

| * * *                                                                                                    | The District of Columbia<br>State Level Repository<br>Department of Health Care Finance Promoting Interoperability Program                                                                                                    |      |
|----------------------------------------------------------------------------------------------------|----------------------------------------------------------------------------------------------------|------|
|                                                                                                    |                                                                                                    |      |
|                                                                                                    | Clinical Quality Measures (Year 2 Attestation / Program Year 2017                                                                                                    | 7)   |
| S Registration / DC Medicaid Data<br>aningful Use Questionnaire<br>aningful Use Menu Options<br>aningful Use Measures                         | Constitutionale 50 of 53<br>(*) Red autorick indicates a required field.                                                                                                    |      |
| s Health Measures<br>of Caality Measures<br>destation Measure Summary<br>estilications<br>All Payment Years<br>whe Context Info<br>ViConcerns | CH5 10 12bH5<br>Titles Invaste Cancer Avoidance of Oversee of livers Scen for Baging Law Risk Frontale Cancer Federats<br>Descriptions Percentage of patients, regardless of ago, with a diagonis of prostate cancer at low (or very low) risk of recurrence receiving intentibil prostate                                                                                                    |      |
| Concerns<br>ent Upload<br>nsion Attachments<br>nal Resources<br>to DC PI Program<br>roykler Guides                                            | Includences, OR external leaser neitherarys to the prosteles. OR radioal prostelections, OR syntherarys who did not have a lone size performed at any time since<br>degrees of providences are set of the set of th |      |
|                                                                                                    | * Hensenshor 0 * Denominator 0 * Performance Rates 0 46 * Exceptions 0 *                                                                                                    | Gent |

#### Navigation:

**Previous Button** – Takes the EP to the previous screen

**Next Button** – Saves the data entered and takes the EP to the next attestation screen **Save Button** – Saves the EP's data

#### CMS ID 156v5: Use of High-Risk Medications in Elderly

All fields must be entered to continue to the next measure screen. The responses entered must be reported from your certified EHR reporting for the EHR reporting period even if the report states zero. The following details the other requirements of this screen:

- Please enter a numerator: 0 is acceptable if that was reported by the EHR technology
- Numerator must be a whole number
- Please enter a denominator: 0 is acceptable if there is no measure population
- Denominator must be a whole number
- The numerator should be less than or equal to the denominator
- Please enter a performance rate: 0 is acceptable if that was reported by the EHR technology
- Performance rate is entered as a whole number to reflect a percentage

Please note that selecting 'Previous' prior to saving will result in the data on the current screen not being saved. However, if the user clicks on the 'Next' button without clicking on the 'Save' button the data entered on the screen will be saved.

| * * *                                                                                                    | The District of Columbia<br>State Level Repository<br>Department of Health Care Finance Promoting Interoperability Program                                                                                                    |                |
|----------------------------------------------------------------------------------------------------|----------------------------------------------------------------------------------------------------|----------------|
|                                                                                                    |                                                                                                    |                |
|                                                                                                    | Clinical Quality Measures (Year 2 Attestation / Program Year 2017                                                                                                    | /) Home Logast |
| Citi Topolomia (Citi Andread Am<br>Manning) Lin Manning Am<br>Manning) Lin Manni (Anore<br>Manning) Lin Manni (Anore<br>Manning) Lin Manni (Anore<br>Citika Calardo Manning<br>Am Jandarda Manning Manning)<br>Mi (Kondri Nameri<br>Mi (Kondri Nameri<br>Manning) Lin Manning<br>Mi (Kondri Nameri<br>Manning) Lin Manning<br>Manning Manning<br>Manning<br>Manning Manning<br>Manning<br>Mann | Constitutivit \$1 41  (*) Red attartick indicates a required Rold.  CHE ID 159x5  Table: Use of High-Hild Medications in the Elderly  Descriptions Proceedings of patients days and align and other who were ordered High-Hild medications. Two rates are reported.  a) Proceedings of patients who were actived al local one ligh-Hill medications.  Proceedings of patients who were actived at local one ligh-Hill medications.  Proceedings of patients who were actived at local one ligh-Hill medications.  Proceedings of patients who were actived at local one ligh-Hill medications.  Proceedings of patients who were actived at local one ligh-Hill medications.  Proceedings of the Hill one of the Hill one of Hill one of the Hill one of the H |                |
|                                                                                                    | Previous Next Save                                                                                                    | Cancel         |

#### Navigation:

**Previous Button** – Takes the EP to the previous screen

**Next Button** – Saves the data entered and takes the EP to the next attestation screen **Save Button** – Saves the EP's data

#### CMS ID 166v6: Use of Imaging Studies for Low Back Pain

All fields must be entered to continue to the next measure screen. The responses entered must be reported from your certified EHR reporting for the EHR reporting period even if the report states zero. The following details the other requirements of this screen:

- Please enter a numerator: 0 is acceptable if that was reported by the EHR technology
- Numerator must be a whole number
- Please enter a denominator: 0 is acceptable if there is no measure population
- Denominator must be a whole number
- The numerator should be less than or equal to the denominator
- Please enter a performance rate: 0 is acceptable if that was reported by the EHR technology
- Performance rate is entered as a whole number to reflect a percentage
- Please enter an exclusion: 0 is acceptable if that was reporting by the EHR technology
- Exclusions must be a whole number

Please note that selecting 'Previous' prior to saving will result in the data on the current screen not being saved. However, if the user clicks on the 'Next' button without clicking on the 'Save' button the data entered on the screen will be saved.

| * * *                                                                                                    | The District of Columbia<br>State Level Repository<br>Department of Health Care Finance Promoting Interoperability Program                                                                                                    |             |
|----------------------------------------------------------------------------------------------------|----------------------------------------------------------------------------------------------------|-------------|
|                                                                                                    |                                                                                                    |             |
|                                                                                                    | Clinical Quality Measures (Year 2 Attestation / Program Year 2017)                                                                                                    | Nome Logout |
| CIUT Reparation (20 Mediant Tube<br>Manangk) Use balances<br>Manangk) Use Manan<br>Manangki Use Manan<br>Pater Index Salances<br>Pater Index Salances<br>Pater Index Salances<br>Pater Index Salances<br>Pater Index Salances<br>Pater Index Salances<br>Pater Index Salances<br>Pater Index Salances<br>Pater Index Salances<br>Pater Index Salances<br>Converses Administrations<br>Converses Administration<br>Co | Censtemants St of S3 (*) Red autorsk indicates a required Rold. CIG SD 160r0 Titles the of Imaging Studees for Law Rock Fam Descriptions Processings of autorsts 18-50 years of age with a disposes of low lack pan who did not have an imaging study (plan X-ray, MEL CT scan) within 28 days of the disposes. Complete the following information: * Remerster @ * Descentionator @ * Performance Rate @ *0 * * Exclusion @ * |             |
|                                                                                                    | Previous Next Save                                                                                                    | Cancel      |

#### Navigation:

Previous Button – Takes the EP to the previous screen

**Next Button** – Saves the data entered and takes the EP to the next attestation screen **Save Button** – Saves the EP's data

## *CMS ID 155v5: Weight Assessment and Counseling for Nutrition and Physical Activity for Children and Adolescents*

All fields must be entered to continue to the next measure screen. The responses entered must be reported from your certified EHR reporting for the EHR reporting period even if the report states zero. The following details the other requirements of this screen:

- Please enter a numerator: 0 is acceptable if that was reported by the EHR technology
- Numerator must be a whole number
- Please enter a denominator: 0 is acceptable if there is no measure population
- Denominator must be a whole number
- The numerator should be less than or equal to the denominator
- Please enter a performance rate: 0 is acceptable if that was reported by the EHR technology
- Performance rate is entered as a whole number to reflect a percentage
- Please enter an exclusion: 0 is acceptable if that was reporting by the EHR technology
- Exclusions must be a whole number

Please note that selecting 'Previous' prior to saving will result in the data on the current screen not being saved. However, if the user clicks on the 'Next' button without clicking on the 'Save' button the data entered on the screen will be saved.

| * * *                                                                                                    | The District of Columbia                                                                                                    |                |
|----------------------------------------------------------------------------------------------------|----------------------------------------------------------------------------------------------------|----------------|
|                                                                                                    | State Level Repository                                                                                                    |                |
|                                                                                                    | Department of Health Care Finance Promoting Interoperability Program                                                                                                    |                |
|                                                                                                    | NPI: 1003906488                                                                                                    |                |
|                                                                                                    | Clinical Quality Measures (Year 2 Attestation / Program Year 2017                                                                                                    | 7) Home Logout |
| CBIT Represents / CC Medical False<br>Meering Us (Inc. Section 2006)<br>(Inc. 2006) (Inc. 1000) (Inc. 2006)<br>(Inc. 2006) (Inc. 1000) (Inc. 2006)<br>(Inc. 2006) (Inc. 2006) (Inc. 2006)<br>(Inc. 2006) (Inc. 2006) (Inc. 2006)<br>(Inc. 2006) (Inc. 2006) (Inc. 2006)<br>(Inc. 2006) (Inc. 2006) (Inc. 2006)<br>(Inc. 2006) (Inc. 2006) (Inc. 2006)<br>(Inc. 2006) (Inc. 2006) (Inc. 2006)<br>(Inc. 2006) (Inc. 2006) (Inc. 2006)<br>(Inc. 2006) (Inc. 2006) (Inc. 2006)<br>(Inc. 2006) (Inc. 2006) (Inc. 2006)<br>(Inc. 2006) (Inc. 2006) (Inc. 2006) (Inc. 2006)<br>(Inc. 2006) (Inc. 2006) | Centralized as a sequence of the sequence of the sequence o |                |
|                                                                                                    | Previous Next Save                                                                                                    | Cancel         |

#### Navigation:

Previous Button - Takes the EP to the previous screen

**Next Button** – Saves the data entered and takes the EP to the next attestation screen **Save Button** – Saves the EP's data

### **Pre-Attestation Summary**

**Meaningful Use Measures Summary** – Takes the EP to a summary screen of their entries for the MU Measures. This screen will allow them to edit any entry they have made prior to continuing with their attestation.

**Public Health Measures Summary** – Takes the EP to a summary screen of their entries for the Menu MU Measures. This screen will allow them to edit any entry they have made prior to continuing with their attestation.

**Clinical Quality Measures Summary** – Takes the EP to a summary screen of their entries for the Clinical Quality Measures. This screen will allow them to edit any entry they have made prior to continuing with their attestation.

| * * *                                                                                                    | The District of Columbia<br>State Level Repository                                                                                                    |                               |
|----------------------------------------------------------------------------------------------------|----------------------------------------------------------------------------------------------------|-------------------------------|
|                                                                                                    | Department of Health Care Finance Promoting Interoperability Program                                                                                                    |                               |
|                                                                                                    | NPI: 1003906488                                                                                                    |                               |
|                                                                                                    | Summary of Measures (Year 2 Attestation ,                                                                                                    | Program Year 2017) Kome Logaz |
| CDH Reparation (20 Mediated Date<br>Merringht Una Merringht (20 Mediated Date<br>Merringht) Una Merringht (20 Mediated Date<br>Classical County Merringht)<br>(20 Merringht) (20 Merringht)<br>(20 Merringht) (20 Merringht)<br>(20 Merringht)<br>(20 Merringht)<br>(20 Merrin | - balance of Mesoures Please select the desired measure link below to review the details of your attestation. This is your last chance to view/off the information you have entered before you attest. Please review your information as you vill be unable to off your information after you attest. Neaningful Use Measures Summary Public Health Measures Summary Clinical Quality Measures Summary |                               |
|                                                                                                    | Previous Next                                                                                                    |                               |

#### Navigation:

**Previous Button** – Takes the EP to the previous screen **Next Button** – Saves the data entered and takes the EP to the next attestation screen

#### Meaningful Use Measure Summary

This screen lists the objective, measure, and data entered by the EP for each Meaningful Use Measure. The EP may click on 'Edit' on a measure row to return to that measure and update their entry.

Below displays the summary screens for both Modified Stage 2 and Stage 3

### Modified Stage 2:

|                                                                                               | 1 Пе                                                                                                    | e District of Columb<br>State Level Repository                                                                                                    | Ia                                 |              |
|-----------------------------------------------------------------------------------------------|----------------------------------------------------------------------------------------------------|----------------------------------------------------------------------------------------------------|------------------------------------|--------------|
|                                                                                               | Department                                                                                                    | of Health Care Finance Promoting Interoperability I                                                                                                    | Program                            |              |
|                                                                                               |                                                                                                    |                                                                                                    | NPI: 1003906488                    |              |
| IS Registration / DC Medicaid Data                                                            |                                                                                                    | Summary of Meaningfu                                                                                                    | ll Use Measures (Year 2 Al         | ttestation / |
| aningful Use Questionnaire<br>aningful Use Menu Options<br>aningful Use Measures              | Meaningful Use Measures List Table<br>To print this screen, select the "Print View                                                                                  |                                                                                                    |                                    |              |
| lic Health Measures<br>ical Quality Measures<br>-Attestation Measure Summary                  | Please select the edit link next to the mea<br>ObjectiveText                                                                                                    | sure you wish to update. If you do not wish to edit your measures yo                                                                                                    | a may select next to continue.     |              |
| / Specifications<br>w All Payment Years                                                       | Protect electronic protected health                                                                                                    | Description<br>Conduct or review a security risk analysis in accordance<br>with the requirements in 45 CFR 164.308(a)(1),                                                                                                    |                                    | Selection    |
| amata Contact Info<br>ues/Concerns<br>oument Upload                                           | maintained by the CEHRT through<br>the implementation of appropriate                                                                                                | including addressing the security (to include<br>encryption) of ePHI created or maintained by CEHRT in                                                                                                    |                                    |              |
| nversion Attachments<br>ditional Resources II<br>wal to DC PI Program<br>R Provider Guides II | technical capabilities.                                                                                                    | accordance with requirements under 45 CFR 164-312(a)<br>(2)(v) and 45 CFR 164.306(d)(3), and implement<br>security updates a necessary and correct identified<br>security deficiencies as part of the EP's risk<br>management process.                                                                                                    |                                    | Edit         |
|                                                                                               |                                                                                                    | Have you conducted or reviewed your security risk<br>analysis and if necessary implemented security updates<br>and corrected identified security deficiencies per the<br>requirements of this measure?                                                                                                    |                                    |              |
|                                                                                               | Use clinical decision support to<br>improve performance on high-                                                                                                    | EPs must satisfy both of the following measures in<br>order to meet the objective:                                                                                                    | Yes                                |              |
|                                                                                               | priority health conditions.                                                                                                    | Measure 1 - Clinical Decision Support<br>Implement five clinical decision support interventions<br>related to four or more clinical guality measures at a                                                                                                    | 1. test<br>2. test                 |              |
|                                                                                               |                                                                                                    | related to four or more clinical quality measures at a<br>relevant point in patient care for the entire EHR<br>reporting period. Absent four clinical quality measures                                                                                                    | 3. test                            |              |
|                                                                                               |                                                                                                    |                                                                                                    | 4. test<br>5. test                 |              |
|                                                                                               |                                                                                                    | must be related to high-priority health conditions.<br>Have you implemented five clinical decision support<br>interventions related to four or more CQHs or other                                                                                                    | Yes                                |              |
|                                                                                               |                                                                                                    | high-priority health conditions for your scope of<br>practice or patient population at a relevant point in<br>patient care for the entire EHR reporting period?                                                                                                    |                                    | Edit         |
|                                                                                               |                                                                                                    | Provide a brief description of the five clinical decision<br>support interventions you implemented below:                                                                                                    |                                    |              |
|                                                                                               |                                                                                                    | Heasure 2 - Drug Interaction Checks<br>The EP has enabled and implemented the functionality<br>for drug-drug and drug allergy interaction checks for                                                                                                    |                                    |              |
|                                                                                               |                                                                                                    | the entire EHR reporting period.<br>Have you enabled and implemented the functionality for<br>drug-drug and drug allergy interaction checks for the                                                                                                    |                                    |              |
|                                                                                               | lite computerized provider order                                                                                                    | entire EHR reporting period?<br>An EP through a combination of meeting the thresholds                                                                                                    | Numerator = 7                      |              |
|                                                                                               | entry for medication, laboratory,<br>and radiology orders directly                                                                                                  | and exclusions (or both) must satisfy all three<br>measures for this objective listed below:                                                                                                    | Denominator = 10                   |              |
|                                                                                               | entered by any licensed healthcare<br>professional who can enter orders                                                                                             | Measure 1 - Medication<br>More than 60 percent of medication orders created by                                                                                                    | Numerator = 4<br>Denominator = 10  |              |
|                                                                                               |                                                                                                    | the EP during the EHR reporting period are recorded<br>using computerized provider order entry.                                                                                                    | Numerator = 4<br>Denominator = 10  |              |
|                                                                                               |                                                                                                    | Measure 2 - Laboratory<br>More than 3D percent of laboratory orders created by<br>the EP during the EHR reporting period are recorded<br>using computerized provider order entry.<br>Measure 3 - Radiology                                                                                                    |                                    | Edit         |
|                                                                                               | Generate and transmit permissible                                                                                                    | Hore than 30 percent of radiology orders created by the<br>EP during the EHR resporting period are recorded using<br>computerized provider order entry.<br>Hore than 50 percent of all permissible prescriptions                                                                                                    | Numerator = 10                     |              |
|                                                                                               |                                                                                                    | Fore than 30 percent or all permissione prescriptions<br>written by the EP are question for a drug formulary and<br>transmitted electronically using CEHRT.<br>Which eRx service do you use?                                                                                                    |                                    |              |
|                                                                                               |                                                                                                    |                                                                                                    | test                               | Edit         |
|                                                                                               |                                                                                                    | Name a pharmacy that you transmit to. Please provide the number of permissible prescriptions                                                                                                    |                                    |              |
|                                                                                               | The EP who transitions their                                                                                                    | that were written during the EHR reporting period:<br>The EP that transitions or refers their patient to another                                                                                                    |                                    |              |
|                                                                                               | patient to another setting of care<br>or provider of care or refers their<br>patient to another provider of care                                                    |                                                                                                    | Denominator = 10                   | Edit         |
|                                                                                               | Use clinically relevant information                                                                                                    | the EP to another provider or setting of care during the<br>EHR reporting period below:<br>Patient-specific education resources identified by                                                                                                    | Numerator = 10                     |              |
|                                                                                               | from CEHRT to identify patient-<br>specific education resources and<br>provide those resources to the<br>patient.                                                   | CEHRT are provided to patients for more than 10<br>percent of all unique patients with office visits seen by<br>the EP during the EHR reporting period.                                                                                                    | Denominator = 10                   | Edit         |
|                                                                                               | Use Clinically relevant information<br>from CEHRT to identify patient-<br>specific education resources and<br>provide those resources to the<br>patient.            | Patient-specific education resources identified by<br>CENRT are provided to patients for more than 10<br>percent of all unique patients with office visits seen by<br>the EP during the EHR reporting period.                                                                                                    | Numerator = 10<br>Denominator = 10 | Edit         |
|                                                                                               | The EP who receives a patient<br>from another setting of care or<br>provider of care or believes an<br>encounter is relevant performs<br>medication reconciliation. | The EP performs medication reconciliation for more<br>than 50 percent of transitions of care in which the<br>patient is transitioned into the care of the EP.                                                                                                    | Numerator = 10<br>Denominator = 10 | Edit         |
|                                                                                               | Provide patients the ability to view                                                                                                    | In order for the EP to meet the measure for the                                                                                                    | Numerator = 10                     |              |
|                                                                                               |                                                                                                    | objective he or she must satisfy all of the following<br>measures and/or exclusion(s) below.<br>Measure 1 - Provide timely online access to health                                                                                                    | Denominator = 10<br>Numerator = 10 |              |
|                                                                                               | business days of the information<br>being available to the EP.                                                                                                    | Heasure 1 - Provide timely contex access to health<br>information:<br>Hore than 30 percent of all unique patients seen by the<br>EP during the ENP reporting period are provided timely<br>access to view online, download, and transmit to a third<br>party their health information subject to the EP's<br>discretion to withful of cartain information.<br>Heasure 2 - Patient accessed health information: | Denominator = 10                   | Edit         |
|                                                                                               |                                                                                                    | reasons 2 · Pauen accesses recan mormation.<br>For an ENR reperting period in 2017, more than 5<br>percent of unique patients seen by the EP during the<br>ENR reporting period (or his or her authorized<br>representatives) view, download or transmit to a third<br>party their health information during the ENR reporting.                                                                                |                                    |              |
|                                                                                               | Use secure electronic messaging<br>to communicate with patients on<br>relevant health information.                                                                  | For an EHR reporting period in 2017, for more than 5<br>percent of unique patients seen by the EP during the<br>EHR reporting period, a secure message was sent using                                                                                                    | Denominator = 100                  | Edit         |

### Stage 3:

| * * *                                                                                                    |                                                                                                    | District of Columb<br>State Level Repository                                                                                                    |                                                                                                    |                   |             |
|----------------------------------------------------------------------------------------------------|----------------------------------------------------------------------------------------------------|----------------------------------------------------------------------------------------------------|----------------------------------------------------------------------------------------------------|-------------------|-------------|
|                                                                                                    | Department c                                                                                                    | of Health Care Finance Promoting Interoperability F                                                                                                    | rogram                                                                                                    |                   |             |
|                                                                                                    |                                                                                                    | NPI: 1154319119<br>gful Use Measures (Year 4 Attestation / Pi                                                                                                    |                                                                                                    |                   | Home Logout |
| CMS Registration / DC Medical Data<br>Meaninghi Use Menu Options<br>Meaninghi Use Measures<br>Chinai Quality Measures<br>Clinical Quality Measures<br>Clinical Quality Measures<br>Pre-Antestation Measure Simmany<br>MU Specifications<br>View AI Payment Yeans<br>Addrenate Conduct Into<br>Issues/Concernis<br>Document Uptad<br>Conversion Atlactments<br>Addrenate Resources ><br>E-tanal to DC PI Program<br>SLR Provider Guides > | ObjectiveText<br>Protect electronic protected health<br>information (ePHI) created or<br>maintained by the CEHRT through<br>the implementation of appropriate<br>technical, administrative, and<br>physical safeguards. | buton at the bottom of the screen.<br>There you wish to update. If you do not wish to edit your measures you<br>Description<br>Conduct or review a security risk analysis in accordance<br>with the requirements under 45 CFR 164.308(a)(1),<br>including addressing the security (including encryption)<br>of data created or maintained by CEHRT in accordance<br>with requirements under 45 CFR 164.312(a)(2)(iv) and<br>45 CFR 164.306(d)(3), inplement security updiciencies as<br>part of the provider's risk management process.<br>Have you conducted or reviewed your security risk<br>analysis in accordance with the requirements under 45<br>CFR 164.308(a)(1), including addressing the security<br>(including encryption) of data created or maintained by<br>CEHRT in accordance with requirements under 45 CFR<br>164.312(a)(2)(iv) and 45 CFR 164.306(d)(3),<br>implemented security updates as necessary, and<br>corrected identified security deficiencies as part of the<br>provider's risk management process.          | Data Entered<br>Yes                                                                                                    | Selection<br>Edit |             |
|                                                                                                    | Generate and transmit permissible<br>prescriptions electronically (eRx).                                                                                                    | requirements of this measure?<br>More than 60 percent of all permissible prescriptions<br>written by the EP are queried for a drug formulary and<br>transmitted electronically using CEHRT.<br>Which eRx service do you use?<br>Name a pharmacy that you transmit to.<br>Please provide the number of permissible prescriptions<br>that were written during the EHR reporting period:                                                                                                    | Numerator = 61<br>Denominator = 100<br>Test Rx service<br>Test Pharmacy                                                                                                    | Edit              |             |
|                                                                                                    | Implement clinical decision<br>support (CDS) interventions<br>focused on improving performance<br>on high-priority health conditions.                                                                                   | In order for EPs to meet the objective they must satisfy<br>both of the following measures:<br>Measure 1- Clinical Decision Support Interventions<br>related to four or more CQMs at a relevant point in<br>patient care for the entire EHR reporting period. Absent<br>four CQMs related to an EP's scope of practice or patient<br>opulation, the clinical decision support interventions<br>must be related to high-priority health conditions.<br>Have you implemented five clinical decision support<br>interventions related to four or more CQMs or other<br>high-priority health conditions for your scope of<br>practice or patient population at a relevant point in<br>patient care for the entire EHR reporting period?<br>Provide a brief description of the five clinical decision<br>support interventions you implemented below:<br>Measure 2 - Drug Interaction Checks<br>The EP has enabled and implemented the functionality<br>for drug-drug and drug-allergy interaction checks for<br>the entire EHR reporting period. | Yes           1.         Clinical decision support<br>Interventions 1           2.         Clinical decision support           3.         Clinical decision support           4.         Clinical decision support           5.         Clinical decision support           5.         Clinical decision support           9.         Clinical decision support           9.         Clinical decision support           9.         Clinical decision support           9.         Clinical decision support           9.         Clinical decision support           9.         Clinical decision support | Edit              |             |

## Eligible Professional (EP) User Manual

|                                                                                                    | Have you enabled and implemented the functionality for                                                                                                    |                                                                                                    |      |
|----------------------------------------------------------------------------------------------------|----------------------------------------------------------------------------------------------------|----------------------------------------------------------------------------------------------------|------|
|                                                                                                    | Have you enabled and implemented the functionality for<br>drug-drug and drug allergy interaction checks for the<br>entire EHR reporting period?                                                                                                    |                                                                                                    |      |
| Use computerized provider order<br>entry (CPOE) for medication,<br>laboratory, and diagnostic imaging<br>orders directly entered by any<br>licensed healthcare professional,<br>credentialed medical assistant, or<br>a medical staff member<br>credentialed to and performing the<br>equivalent duties of a credentialed<br>medical assistant, who can enter<br>orders into the medical record per | An EP, through a combination of meeting the thresholds<br>and exclusions (or both), must satisfy all three<br>measures for this objective:<br>Measure I - Medication<br>More than 60 percent of medication orders created by<br>the EP during the EHR reporting period are recorded<br>using computerized provider order entry.                                                                                                    | Numerator = 61<br>Denominator = 100<br>Numerator = 62<br>Denominator = 100<br>Numerator = 63<br>Denominator = 100 | Edit |
| with timely electronic access to<br>their health information and<br>patient-specific education.                                                                                                    | In order for EPs to meet the objective they must satisfy<br>both of the following measures:<br>Measure 1 - Provide timely online access to health<br>information:<br>For more than 80 percent of all unique patients seen by<br>the EP:<br>(1) The patient (or the patient-authorized<br>representative) is provided timely access to view<br>online, download, and transmit his or her health<br>information; and<br>(2) The provider ensures the patient's health<br>information is available for the patient (or patient-<br>authorized representative) to access using any<br>application of their choice that is configured to meet the<br>technical specifications of the Application Programming<br>Interface (API) in the provider's CEHRT.                                                                                                    | Numerator = 81<br>Denominator = 100<br>Numerator = 36<br>Denominator = 100                                        | Edit |
|                                                                                                    | Measure 2 - Patient-Specific Education:<br>The EP must use clinically relevant information from<br>CERNT to identify patient-specific educational resources<br>and provide electronic access to those materials to<br>more than 35 percent of unique patients seen by the EP<br>during the EIR reporting period.                                                                                                    |                                                                                                    |      |
| patients or their authorized<br>representatives about the<br>patient's care.                                                                                                    | Providers must attest to all three measures and must<br>meet the thresholds for at least two measures to meet<br>the objective:<br>Measure 1 - Patient Accessed Health Information:<br>For an EHR reporting period in 2012, more than 5<br>percent of all unique patients (or their authorized<br>representatives) seen by the EP actively engage with<br>the electronic health record made accessible by the<br>provider and either:<br>(1) View, download or transmit to a third party their<br>health information; or<br>(2) Access their health information through the use of<br>an API that can be used by applications chosen by the<br>patient and configured to the API in the provider's<br>CLHRI; or<br>(3) A combination of (1) and (2).<br>Measure 2 - Secure Electronic Messaging:<br>For an EHR reporting period in 2012, more than 5<br>percent of all unique patients seen by the EP during the<br>EHR reporting period, a secure message was sent using<br>the electronic messaging function of CEHRT to the<br>patient or the patient authorized representative), or in<br>patient or | Numerator = 6<br>Denominator = 100<br>Numerator = 6<br>Denominator = 100<br>Numerator = 6<br>Denominator = 100    | Edit |

## Eligible Professional (EP) User Manual

|                                                                                                    | Patient generated health data or data from a nonclinical<br>setting is incorporated into the CEHRT for more than 5<br>percent of all unique patients seen by the EP during the<br>EHR reporting period.                                                                                                    |                                                                                                    |      |  |
|----------------------------------------------------------------------------------------------------|----------------------------------------------------------------------------------------------------|----------------------------------------------------------------------------------------------------|------|--|
| care record when transitioning or<br>referring their patient to another<br>reterires a summary of care<br>record upon the receipt of a<br>transition or referral or upon the<br>first patient encounter with a new<br>patient, and incorporates<br>summary of care information from<br>other providers into their EHR<br>using the functions of CEHRT. | care and referrals, the EP that transitions or refers their<br>patient to another setting of care or provider of care:                                                                                                    | Numerator = 51<br>Denominator = 100<br>Numerator = 40<br>Denominator = 100<br>Numerator = 81<br>Denominator = 100 |      |  |
|                                                                                                    | Measure 1 - Transition of Care<br>For more than 50 percent of transitions of care and<br>referrals, the EP that transitions or refers their patient<br>to another setting of care a provider of care:<br>1) Creates a summary of care record using CEHRT; and<br>2) Electronically exchanges the summary of care record.<br>Measure 2 - Summary of Care<br>For more than 40 percent of transitions or referrals<br>received and patient encounters in which the provider<br>has never before encountered the patient, the EP<br>incorporates into the patient's EHR an electronic<br>summary of care document.<br>Measure 3 - Clinical Reconciliation<br>For more than 80 percent of transitions or referrals<br>received and patient encounters in which the provider<br>has never before encountered the patient, the EP<br>performs a clinical information reconciliation. The<br>provider must implement clinical information<br>reconciliation for the following three clinical information<br>sets:<br>1) Medication. Review of the patient's medication,<br>including the name, dosage, frequency, and route of<br>each medication.<br>2) Medication allergiv. Review of the patient's known<br>medication allergivs. |                                                                                                    | Edit |  |

#### Public Health Measure Summary

This screen lists the objective, measure, and data entered by the EP for each Public Health Reporting Measure that was responded to by the EP during their attestation. The EP may click on 'Edit' on a measure row to return to that measure and update their entry.

Below displays the summary screens for both Modified Stage 2 and Stage 3.

### Modified Stage 2

### Stage 3

| * * *                                                                                                    |                                                       | The District of Colu<br>State Level Repository                                                                                                    | ımbia                                                                                                    |                 |         |      |        |
|----------------------------------------------------------------------------------------------------|-------------------------------------------------------|----------------------------------------------------------------------------------------------------|----------------------------------------------------------------------------------------------------|-----------------|---------|------|--------|
|                                                                                                    |                                                       | Department of Health Care Finance Promoting Interop                                                                                                    | erability Program                                                                                                    |                 |         |      |        |
|                                                                                                    |                                                       |                                                                                                    |                                                                                                    |                 |         |      |        |
|                                                                                                    | Summary of Me                                         | aningful Use Public Health Measures (Year 4                                                                                                    | Attestation / Pro                                                                                                    | gram Yea        | r 2017) | Home | Logout |
| S Registration / DC Medicaid Data<br>aningful Use Questionnaire<br>aningful Use Menu Options<br>aningful Use Measures<br>kic Health Measures<br>icial Quality Measures                     |                                                       | re List Table<br>et the "Print View" button at the bottom of the screen.<br>It next to the measure you wish to update. If you do not wish to edit your                                                                                                    | measures you may select n                                                                                                    | ext to continue | e.      |      |        |
| Attestation Measure Summary<br>Specifications                                                                                                    | Object                                                | Measure                                                                                                    | Entered                                                                                                    | Selection       |         |      |        |
| All Payment Years<br>sale Contact Into<br>sale Contact Into<br>suison Contactions<br>ment Optional<br>ension Attachments<br>ional Resources I<br>it to Do LPI Program<br>Provider Guides I | Measure 8-1<br>Inmunization<br>Registry Reporting     | The EP is in active engagement with a public health agency<br>to submit immunization data and receive immunization<br>forecasts and histories from the public health immunization<br>registry/immunization information system (115).<br>Is the EP actively engaged with a public health agency to<br>submit immunization data and receive immunization<br>forecasts and histories from the public health immunization<br>registry/immunization information system (115)?<br>Please indicate the active engagement option that best<br>describes how you met the measure: | Active Engagement<br>Option 1 - Completed<br>Registration to<br>Submit Data: The EP<br>has registered to                                                                                                    |                 |         |      |        |
|                                                                                                    |                                                       |                                                                                                    | to begin testing and<br>validation. This<br>option allows<br>providers to meet the<br>measure when the<br>PHA or the CDR has<br>limited the testing<br>and validation<br>process. Providers<br>that have registered<br>in previous years do<br>not need to submit an<br>additional<br>registration to meet<br>this requirement for<br>each EHR reporting<br>period. | Edit            |         |      |        |
|                                                                                                    | Measure 8-2<br>Syndromic<br>Surveillance<br>Reporting | The EP is in active engagement with a public health agency<br>to submit syndromic surveillance data from an urgent care<br>setting.<br>Is the EP actively engaged with a public health agency to<br>submit syndromic surveillance data from an urgent care<br>setting?<br>Please indicate the active engagement option that best<br>describes how you met the measure:                                                                                                    | Yes<br>Active Engagement<br>Option 2 - Testing<br>and Validation: The<br>EP is in the process of<br>testing and validation<br>of the electronic<br>submission of data.<br>Providers must                                                                                                    |                 |         |      |        |

## Eligible Professional (EP) User Manual

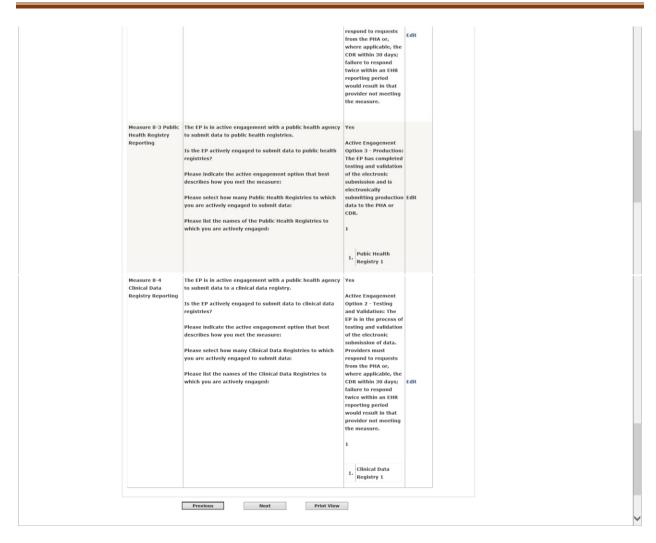

#### Clinical Quality Measure Summary

This screen lists the objective, measure, and data entered by the EP for each Menu Meaningful Use Measure. The EP may click on 'Edit' on a measure row to return to that measure and update their entry.

Below displays the summary screen for CQM report regardless of Modified Stage 2 or Stage 3.

|                                                                                                    |              | The District of Colum<br>State Level Repository                                                                                                    | mbia                                                                                                    |            |
|----------------------------------------------------------------------------------------------------|--------------|----------------------------------------------------------------------------------------------------|----------------------------------------------------------------------------------------------------|------------|
|                                                                                                    |              | Department of Health Care Finance Promoting Interoper                                                                                                    | rability Program                                                                                                    |            |
|                                                                                                    |              |                                                                                                    | NPI: 10                                                                                                    | 03906488   |
|                                                                                                    |              | Summary of Clin                                                                                                    | ical Quality Measures                                                                                                    | (Year 2 At |
| Meaningful Use Questionnaire<br>Meaningful Use Menu Options<br>Meaningful Use Measures                                                                                                    |              | sleet the "Print View" button at the bottom of the screen.<br>Ink next to the measure you wish to update. If you do not wish to edit your mean<br>feasure List Table - | sures you may select next to continu                                                                                                    | •.         |
| Public Health Measures<br>Clinical Quality Measures                                                                                                    |              |                                                                                                    |                                                                                                    |            |
| Pre-Attestation Measure Summary<br>MU Specifications                                                                                                    | ID Number    | Title                                                                                                    | Data Entered<br>Numerator = 0                                                                                                    | Selection  |
| Vene Al Payment Venes<br>Alternatic Concerts Info<br>Insurant/Concerts<br>Desarrent (Marid<br>Convention Altachmente<br>Additioned Resources I<br>El-mail to DC Pt Paymen<br>SLR Provider Cuides |              | ADHD: Fullow-Up Care for Children Presorbed Atlantion-<br>Dufict/Hyperactivity Disorder (ADHD) Hedication                                                              | Denominator = 0<br>Performance Rate = 0%<br>Exclusion = 0<br>Numerator = 0<br>Denominator = 0<br>Performance Rate = 0%<br>Exclusion = 0                    | Edit       |
|                                                                                                    | CHS ID 161v5 | Adult Hajor Depressive Disorder (HDD): Suicide Risk Assessment                                                                                                    | Numerator = 0<br>Denominator = 0<br>Performance Rate = 0%                                                                                                  | Edit       |
|                                                                                                    | CMS ID 128v5 | Anti-Depressant Hedication Hamagement                                                                                                    | Humerator = 0<br>Denominator = 0<br>Performance Rate = 040<br>Exclusion = 0<br>Numerator = 0<br>Denominator = 0<br>Performance Rate = 040<br>Exclusion = 0 | Edit       |
|                                                                                                    | CMS ID 146v5 | Appropriate Testing for Children with Pharyngitis                                                                                                    | Numerator = 0<br>Denominator = 0<br>Performance Rate = 0%<br>Exclusion = 0                                                                                 | Edit       |
|                                                                                                    | CMS ID 154v5 | Appropriate Treatment for Children with Upper Respiratory<br>Infection (URI)                                                                                           | Numerator = 0<br>Denominator = 0<br>Performance Rate = 0%<br>Exclusion = 0                                                                                 | Edit       |
|                                                                                                    |              | Bipolar Disorder and Major Depression: Appraisal for alcohol or<br>chemical substance use                                                                              | Numerator = 0<br>Denominator = 0<br>Performance Rate = 0%                                                                                                  | Edit       |

### Documentation Upload

This page will allow the EP to attach documentation with their attestation.

Clicking on the 'Browse' button will allow the EP to search and select the documents they would like to attach.

Clicking on the 'Upload' button will attach and save the document relating to the current attestation payment year.

Only PDFs, Word, and Excel documents are compatible to be uploaded.

| * * *                                                                                                    | T                                                                                                    |                                                                                                    | ct of C                                                                                                    | Columbia<br>sitory                                                                                                    | a                                                                                                    |
|----------------------------------------------------------------------------------------------------|----------------------------------------------------------------------------------------------------|----------------------------------------------------------------------------------------------------|----------------------------------------------------------------------------------------------------|----------------------------------------------------------------------------------------------------|----------------------------------------------------------------------------------------------------|
|                                                                                                    | Departn                                                                                                    | nent of Health Care Fi                                                                                                    | nance Promotin                                                                                                    | ng Interoperability Progr                                                                                                    | ygram                                                                                                    |
|                                                                                                    |                                                                                                    |                                                                                                    |                                                                                                    |                                                                                                    | NPI: 1003906488                                                                                                    |
|                                                                                                    |                                                                                                    |                                                                                                    |                                                                                                    | Document Uploa                                                                                                    | oad (Year 2 Attestation / Program Year 2017) Home Logout                                                                                                    |
| CMS Regaristics / DO Medicaid Data<br>Manningt/ Uhr Questionnaire                                                                                                    | The Document Upload screen allows<br>Required Documentation Upload                                                                                                    |                                                                                                    | cumentation (PDF, 1                                                                                                    | Word, or Excel files) to suppor                                                                                                | pport your attestation. Should you have difficulty attaching a file, please e-mail the DC SUR. (have is a link for Send E-mail to DC SUR located in the left navigation links on this page.)                                                                                                    |
| Meeninghi Use Meeni Cythee<br>Meeninghi Use Meenine<br>Public Meenine<br>Colicial Carely Meenine<br>Tevi-Bellemanne Stemann<br>Verke Al Agenetal Carelin<br>View Al Agenetal Carelin<br>Autoritation<br>Conserved Famili<br>Conserved Family<br>Autoritation<br>Conserved Family<br>Conserved Family | <ul> <li>Vendor Inter support</li> <li>MU Dashboard Report</li> <li>Letter from the Public</li> <li>Screen shots for Objected SR</li> <li>Foroi of completed SR</li> <li>**Please note if EP practices in an F</li> <li>Other Documentation Uploads:</li> <li>The DC SLR, may contact you after</li> </ul> | ing the use of an Certified E<br>(REQUISED)<br>(Nealth Registry supporting<br>three 2: Clinical Decision Sus<br>A (OPTIONAL)<br>IQHC and must utilize their<br>your attestation submission<br>focumentation supporting th | Jectronic Health Re-<br>active engagement<br>poort illustrating D<br>needy patient enco<br>to request other d<br>re attestation for a | rug/Drug functionality and Ob<br>sunters to meet the 30% patie<br>locumentation to support your<br>minimum of 6 years from the | ED)<br>I Glagestive 4: effic Blastrating drug formulary functionality. (EEQUERD)<br>astient volume threahold, the submission of a Certified letter from OEB supporting that the practice is an FQHC is required for attendation***<br>row attendation. Documentation uploaded with the attendation does not alleviate the provider from being requested to produce additional documentation that may be requested during a pre-payment review or pool payment<br>the provider's last participation year in the Program. |
| BLR Provider Duides                                                                                                    | Verv 2 DC SLR                                                                                                    | File Name                                                                                                    |                                                                                                    | Document Uploaded Date                                                                                                    | Tours                                                                                                    |
|                                                                                                    | Upload a new document: (Word<br>Brook<br>Upload                                                                                                    | Tracking Sheet.xlsx<br>d, Excel, or PDF)                                                                                                    | Please select                                                                                                    | b/26/2018 3:05:42 PH                                                                                                    |                                                                                                    |

#### Navigation:

**Previous Button** – Takes the EP to the previous screen **Next Button** – Saves the data entered and takes the EP to the next attestation screen

## Demonstration of Meaningful Use

In order to comply with 42 CFR 495.40 that was added through the final rule for the new Medicare Quality Payment Program, EPs will attest to several additional statements in order to qualify for Meaningful Use in Program Year 2017.

|                                                                                                    | * * *                                                                                                    | The District of Columbia<br>State Level Repository                                                                                                    |             |
|----------------------------------------------------------------------------------------------------|----------------------------------------------------------------------------------------------------|----------------------------------------------------------------------------------------------------|-------------|
| Outload Subscreecting       Attractions       Attractions       Attract                                                                                                    |                                                                                                    | Department of Health Care Finance Promoting Interoperability Program                                                                                                    |             |
| A constrained in the formation of the index of the index |                                                                                                    |                                                                                                    |             |
| Interplet is location in the standard at the standard at the standard a                       |                                                                                                    | Attestation Statements (Year 2 Attestation / Program Year 2017)                                                                                                    | Home Logout |
| 1 which to distributions a<br>10. If requested, will or have cooperated in good faith with ONC-ACB surveillance of his or her health information technology certified under the ONC Health IT Certification<br>Program as authorized by 45 CFR part 170, subpart E, to the extent that such technology meets (or can be used to meet) the definition of CEHRT, including by permitting<br>timely access to such technology and demonstrating capabilities as implemented and used by the EP in the field.<br>I attest to statement 10                                                                                                    | Meaninght Use Curestionnaire<br>Meaninght Use Measures<br>Public Health Measures<br>Clinical Cuality Measures<br>Pre-Attestation Measures Summainy<br>MUS Specifications<br>View AI Payment Years<br>Alternatic Context Info<br>Issues-Concerns<br>Document Upload<br>Conversion Altachments<br>Additional Resources D<br>E-mailto CC Program | Attestations for the Demonstration of Meaningful Use           In order to comply with 42 CFR 405 40 the provider must attest to the following statements for their demonstration of meaningful use citeries.           If eace indicale your attestation of the following statements by checking the loc below each statement for which you with to attest.           If eace indicale your attestation of the following statements by checking the loc below each statement of or which you with to attest.           If a regulation of the following statements by checking the loc below each statement of or which you with to attest.           If a regulation of the following statements by checking the loc below each statement of or which you with the demonstrating to cooperate in good faith with ONC direct review of his or hier health information technology certified under the ONC Health IT Certification information statement 2           If a regulation of the following statements by the cooperate in good faith with ONC direct review of his or hier health information technology certified under the ONC Health IT Certification information statement 2           If a regulation of the following statements by cooperate in good faith with ONC direct review of his or hier health information technology certified under the ONC Health IT Certification information information infor |             |

### Attestation Statement Screen

The EP must confirm they apply with the detailed attestation statement, then enter their initials and NPI, and the preparer initials and name in order to submit their attestation.

## Eligible Professional (EP) User Manual

|                                                             |                         |                         |                                                                                                    | State Level                                                                                                    | of Colui<br>Repository                                                                                                    |                                                                                                    |                     |                      |                |  |      |
|-------------------------------------------------------------|-------------------------|-------------------------|----------------------------------------------------------------------------------------------------|----------------------------------------------------------------------------------------------------|----------------------------------------------------------------------------------------------------|----------------------------------------------------------------------------------------------------|---------------------|----------------------|----------------|--|------|
|                                                             |                         |                         | Department of H                                                                                                    | lealth Care Finance                                                                                                    | Promoting Interoper                                                                                                    |                                                                                                    | -                   |                      |                |  |      |
|                                                             |                         |                         |                                                                                                    |                                                                                                    | NP1: 100                                                                                                    | 03906488                                                                                                    |                     |                      |                |  |      |
|                                                             |                         |                         |                                                                                                    | Attestation                                                                                                    | n (Year 2 Attest                                                                                                    | tation / P                                                                                                    | rogram Year 2017)   |                      |                |  | Home |
| S Registration / DC Medicaid D<br>mingful Use Questionnaire |                         |                         | wing information:<br>/ DC Medicaid Data:                                                                                                    |                                                                                                    |                                                                                                    |                                                                                                    |                     |                      |                |  |      |
| iningful Use Menu Options<br>iningful Use Measures          |                         |                         |                                                                                                    |                                                                                                    |                                                                                                    |                                                                                                    |                     |                      |                |  |      |
| ic Health Measures<br>ical Quality Measures                 | Applican<br>Identifie   |                         | al Provider<br>:                                                                                                    |                                                                                                    |                                                                                                    |                                                                                                    | Name:               |                      |                |  |      |
| Attestation Measure Summary<br>Specifications               | Applican                | IT TIN:                 |                                                                                                    |                                                                                                    |                                                                                                    |                                                                                                    | Address             | L:                   |                |  |      |
| All Payment Years<br>mate Contact Info                      | Payee N<br>(NPI):       | ational P               | Provider Identifier                                                                                                    |                                                                                                    |                                                                                                    |                                                                                                    | Address             | 2:                   |                |  |      |
| es/Concerns<br>ument Upload                                 | Payee T                 | IN:                     |                                                                                                    |                                                                                                    |                                                                                                    |                                                                                                    | City/Stat           | e:                   |                |  |      |
| version Attachments<br>Itional Resources                    | Program                 | Option:                 |                                                                                                    |                                                                                                    |                                                                                                    |                                                                                                    | Zip Code            |                      |                |  |      |
| all to DC PI Program                                        | Medicaid                | d State:                |                                                                                                    |                                                                                                    |                                                                                                    |                                                                                                    | Phone No            | imber:               |                |  |      |
|                                                             | Payment                 | t Year:                 |                                                                                                    |                                                                                                    |                                                                                                    |                                                                                                    | Email:              |                      |                |  |      |
|                                                             | Provider                | Type:                   |                                                                                                    |                                                                                                    |                                                                                                    |                                                                                                    | Specialty           | :                    |                |  |      |
|                                                             | Payee M                 | edicaid                 | ID:                                                                                                    |                                                                                                    |                                                                                                    |                                                                                                    | Payee Na            | me:                  |                |  |      |
|                                                             | Patient Volume:         | 2A.                     | Please indicate if you are usi<br>group of healthcare practitio<br>If yes, enter the TIN (FEIN)                                                                                                    | ners organized as one legal<br>of the one legal entity:                                                                                                    | al entity under one TIN):                                                                                                    | 0                                                                                                    | v                   |                      |                |  |      |
|                                                             | Provider Eliqibility De |                         |                                                                                                    |                                                                                                    |                                                                                                    |                                                                                                    |                     |                      |                |  |      |
|                                                             | Patient volume:         |                         |                                                                                                    |                                                                                                    | i entity under one TIN):                                                                                                    | 0                                                                                                    |                     |                      |                |  |      |
|                                                             |                         | 28.                     | To ensure this is a valid TIN,                                                                                                    | enter an NPI associated wi                                                                                                    |                                                                                                    | 0                                                                                                    |                     |                      |                |  |      |
|                                                             |                         |                         | (If attesting to Needy Indivi<br>or RHC?                                                                                                    |                                                                                                    |                                                                                                    |                                                                                                    |                     |                      |                |  |      |
|                                                             |                         |                         | Select the option that indicat<br>period is derived:                                                                                                    |                                                                                                    |                                                                                                    |                                                                                                    | r calendar year 🗸 🗸 |                      |                |  |      |
|                                                             |                         |                         | Select the starting date of th<br>Medicaid (or Needy Individu                                                                                                    |                                                                                                    |                                                                                                    |                                                                                                    | 1/2016 (mm/dd/yy)   |                      |                |  |      |
|                                                             |                         | 7.                      | select your chip county:<br>chip percent (%):                                                                                                    | ,                                                                                                    |                                                                                                    | NA                                                                                                    |                     |                      |                |  |      |
|                                                             |                         |                         | Total medicaid patient (redu                                                                                                    | ced by chip %) encounters                                                                                                    | during this period:                                                                                                    | NA                                                                                                    |                     |                      |                |  |      |
|                                                             |                         |                         | total patient encounters duri                                                                                                    |                                                                                                    |                                                                                                    | 300                                                                                                    |                     |                      |                |  |      |
|                                                             |                         |                         | (If using the Panel methodol<br>applicable) patients assigned<br>this 90-day period but you d                                                                                                    | d to your panel with whom                                                                                                    | you did not have an encount                                                                                                    | nter in                                                                                                    |                     |                      |                |  |      |
|                                                             |                         |                         |                                                                                                    |                                                                                                    |                                                                                                    |                                                                                                    |                     |                      |                |  |      |
|                                                             |                         | 9.                      | (If using the Panel methodol<br>Plan with whom you did not<br>encounter in the 24 months                                                                                                    | have an encounter in this 9                                                                                                    | ents assigned to your panel f                                                                                                    | from any 0                                                                                                    |                     |                      |                |  |      |
|                                                             |                         | 9.                      | Plan with whom you did not<br>encounter in the 24 months<br>Medicaid or Needy Individua                                                                                                    | have an encounter in this 9<br>prior: (If n/a enter "0")<br>I patient volume percentage                                                                                                    | ents assigned to your panel f<br>90-day period but you did ha<br>1e:                                                                                                    | from any ave an 33.3                                                                                                    |                     |                      |                |  |      |
|                                                             | CEHRT details:          | 9.<br>10.<br>11.        | Plan with whom you did not<br>encounter in the 24 months<br>Medicaid or Needy Individua<br>Enter the CMS EHR Certificat                                                                                                    | have an encounter in this 9<br>prior: (If n/a enter "0")<br>I patient volume percentage<br>ion ID of your certified EHR                                                                                                    | ents assigned to your panel f<br>90-day period but you did ha<br>10:<br>ne:<br>R technology.                                                                                                    | from any ave an 33.3                                                                                                    | 13%<br>4EOIRMRJIEAL |                      |                |  |      |
|                                                             | CEHRT details:          | 9.<br>10.<br>11.<br>12. | Plan with whom you did not<br>encounter in the 24 months)<br>Medicaid or Needy Individua<br>Enter the CAS EHR Cortificat<br>Typu are a provider return<br>historoperability Programs In<br>CERT was a provider return<br>Please review information pa-<br>date(s).<br>If you are a provider return<br>Please review information pa-<br>date(s).                                                                                                    | have an encounter in this 9<br>prior. (If <i>n/a</i> entr <sup>-10</sup> )<br>I patient volume percentage<br>ion ID of your certified EHB<br>og to HM for the first time we<br>have not the widden<br>in the tox box, admos enter-<br>reporting period that includ<br>in the tox box, admos enter-<br>reporting period that includ<br>in a description of the widden<br>nt/license agreement, or bi-<br>ng to the S.C. Hedicald EHR<br>rowided in your last program<br>changes made to the COHB<br>of the CHAnges made to the COHB<br>including product name and<br>ncluding product name and                                                                                                    | nts assigned to your panel f<br>to day period but you did ha<br>ee<br>R. Exchnology.<br>With the DC MidCald Promot<br>Bes, for each product name:<br>description of and necelipti<br>infiling contract, etc.] and an<br>A. Encontive Program to attest<br>my var's affectation.<br>The YCHI. table a description<br>Version, and evidence ratio                                                                                                    | from any ave an 0 33.2 31.1 1111 11111 11111 11111 11111 11111 1111                                                           |                     |                      |                |  |      |
|                                                             |                         | 9,<br>10.<br>11.<br>12. | Plan with whom you did not<br>encounter in the 24 months)<br>Medicaid or Needy Individua<br>Enter the CAS EHR Cortificat<br>Typu are a provider return<br>historoperability Programs In<br>CERT was a provider return<br>Please review information pa-<br>date(s).<br>If you are a provider return<br>Please review information pa-<br>date(s).                                                                                                    | have an eccutor in this 9 are<br>proven (II of a outer "0")<br>1 patient volume percentage<br>ison 1D of your cartified 1880<br>and to 4U for the first time w<br>the text hox, plasse enter,<br>a description of the other<br>particular of the second second second<br>may be a second second second<br>may be a second second second<br>may be a second second second<br>may be a second second second<br>may be a second second<br>memory conduction and second<br>memory conductions and second<br>memory conductions and second<br>memory | nts assigned to your panel f<br>to day period but you did ha<br>ee<br>R. Exchnology.<br>With the DC MidCald Promot<br>Bes, for each product name:<br>description of and necelipti<br>infiling contract, etc.] and an<br>A. Encontive Program to attest<br>my var's affectation.<br>The YCHI. table a description<br>Version, and evidence ratio                                                                                                    | from any ave an 33.3<br>33.3<br>131<br>tring<br>trinent to<br>and (s) for<br>pplicable<br>st to MU:<br>year's MU<br>year's MU |                     | ≅ Heaningful<br>Sver |                |  |      |
|                                                             | - Provider Locations    | 9,<br>10.<br>11.<br>12. | Plan with whom you did not<br>encounter in the 24 months.<br>Hedicaid or Needy Individua<br>Enter the CHS EIRR Certificat<br>Interoperability Program: In<br>CRIRT used for the HIL (IRR<br>VIC) and the HIL (IRR<br>VIC) and the HIL (IRR<br>date(s).<br>If you are a provider return<br>Hasse nerview information particular<br>date(s).<br>In the table, not be compared and<br>the CRIRT, include for and<br>commitment to the CRIRT, in<br>support your description (in<br>generement/ficence agreement | have an eccutor in this 9 are<br>proven (II of a outer "0")<br>1 patient volume percentage<br>ison 1D of your cartified 1880<br>and to 4U for the first time w<br>the text hox, plasse enter,<br>a description of the other<br>particular of the second second second<br>may be a second second second<br>may be a second second second<br>may be a second second second<br>may be a second second second<br>may be a second second<br>memory conduction and second<br>memory conductions and second<br>memory conductions and second<br>memory | ents assigned to your paired<br>to dray particular but you differ<br>an entry of the second second second<br>with the DC Medical Presents<br>at the the DC Medical Presents<br>at the the DC Medical Presents<br>at the the DC Medical Presents<br>at the the DC Medical Presents<br>at the DC Medical Present<br>at the DC Medical Present<br>at the DC Medical Present<br>infiling contract, etc.] and a<br>present present at the DC Medical<br>Present Second Second Second<br>Second Second Second Second Second<br>Present Second Second Second Second<br>Present Second Second Second Second<br>Present Second Second Second Second<br>Present Second Second Second Second Second<br>Present Second Second Second Second Second<br>Present Second Second Second Second Second<br>Present Second Second Second Second Second Second<br>Present Second Second Second Second Second<br>Present Second Second Second Second Second<br>Present Second Second Second Second Second<br>Present Second Second Second Second Second<br>Present Second Second Second Second Second<br>Present Second Second Second Second Second<br>Present Second Second Second Second Second Second<br>Present Second Second Second Second Second Second<br>Present Second Second Second Second Second Second<br>Present Second Second Second Second Second Second Second Second<br>Present Second Second Second Second Second Second Second Second<br>Present Second Second Second Second Second Second Second Second<br>Present Second Second Secon | from any ave an 33.3<br>33.3<br>131<br>tring<br>trinent to<br>and (s) for<br>pplicable<br>st to MU:<br>year's MU<br>year's MU | A COMPANY FAL       | # Meaningful<br>User | Pátřent Volume |  |      |

<form>

#### Note: Once you press the submit button below, your attestation will be locked.

Previous Submit Print

## Successful Submission

Once successfully submitted, the following screen will display. At this point the EP can logout or select the 'Click here' icon to return to the home page.

| * * *                                                                                                    | The District of Columbia<br>State Level Repository<br>Department of Health Care Finance Promoting Interoperability Program |             |
|----------------------------------------------------------------------------------------------------|----------------------------------------------------------------------------------------------------|-------------|
|                                                                                                    |                                                                                                    |             |
|                                                                                                    | DC Hedicaid Promoting Interoperability Program (Year 2 Attestation / Program Year 2017)                                    | Home Logout |
| CMI Represence CO Menicar Dire<br>Manangsh Line Schemensen<br>Manangsh Line Schemense<br>Hannerge Line Manana<br>College Control (1998)<br>College Control (1998)<br>Control (1998)<br>Control (1998)<br>Control (1 | Your DC Hedicaid PI Program Attentiation han been successfully submitted for review!<br>Planae Click have to Continue.     |             |

## Post Attestation Summary

After submission the link for the post attestation summary screens will become available in the left navigation menu. EPs can view a summary of all their measures through these screens.

| * * * The District of Columbia<br>State Level Repository                   |                                                                                                    |             |  |  |  |  |  |  |  |
|----------------------------------------------------------------------------|----------------------------------------------------------------------------------------------------|-------------|--|--|--|--|--|--|--|
|                                                                            | Department of Health Care Finance Promoting Interoperability Program                                                                                               |             |  |  |  |  |  |  |  |
|                                                                            |                                                                                                    |             |  |  |  |  |  |  |  |
|                                                                            | Attestation Summary Menu (Year 2 Attestation / Program Year 2017)                                                                                                  | Home Logout |  |  |  |  |  |  |  |
| CMS Registration / DC Medicaid Data<br>Meaningful Use Questionnaire        | Your attestation has been accupted.                                                                                                    |             |  |  |  |  |  |  |  |
| Meaningful Use Menu Options<br>Meaningful Use Measures                     | All measures and their corresponding calculation have not compliance. Please solect the desired measure link below to view the details of your submitted measures. |             |  |  |  |  |  |  |  |
| Public Health Measures<br>Clinical Quality Measures                        |                                                                                                    |             |  |  |  |  |  |  |  |
| Pre-Attestation Measure Summary<br>Post-Attestation Measure Summary        | Meaningful Use Measures Summary                                                                                                    |             |  |  |  |  |  |  |  |
| MU Specifications<br>View All Payment Years<br>Atternate Contact Info      | Public Health Measures Summary                                                                                                    |             |  |  |  |  |  |  |  |
| Issues/Concerns<br>Document Upload<br>Conversion Attachments               | Clinical Quality Measures Summary                                                                                                    |             |  |  |  |  |  |  |  |
| Additional Resources IN<br>E-mail to DC PI Program<br>SI R Provider Guides |                                                                                                    |             |  |  |  |  |  |  |  |

#### Meaningful Use Measure Summary-Post Attestation

The summary of measures for the Core MU Measures is read only and contains columns for the following information:

- Object gives the object of the measure
- Measure gives the detail measure information
- Measure Calculation
- Accepted/Rejected indicates if the measure was Accepted or Rejected

# Eligible Professional (EP) User Manual

| * *                                                                                                    | The                                                                                                    | e District of Columbi<br>State Level Repository                                                                                                    | ia                                                                                       |                    |
|----------------------------------------------------------------------------------------------------|----------------------------------------------------------------------------------------------------|----------------------------------------------------------------------------------------------------|------------------------------------------------------------------------------------------|--------------------|
|                                                                                                    | Department                                                                                                    | of Health Care Finance Promoting Interoperability P                                                                                                    | rogram                                                                                   |                    |
|                                                                                                    |                                                                                                    |                                                                                                    | NPI: 1003906488                                                                          |                    |
| C Medicaid Data                                                                                                    |                                                                                                    | Meaningful Use Measu                                                                                                    | ure Summary (Year 2 Atte                                                                 | station / Pr       |
| stionnaire<br>u Options                                                                                                    | Meaningful Use Measures List Table                                                                                                    |                                                                                                    |                                                                                          |                    |
| Use Measures<br>In Measures<br>Inthe Measures<br>Som Measure Sommary<br>doch Measure Sommary<br>anterol Veens<br>anterol Hol<br>anterol<br>Alabelments<br>Measures<br>Per Program<br>or Cables I | information (ePHI) created or<br>maintained by the CEHRT through                                                                                                    | Assume<br>Conduct or review scorely risk analysis in accordance<br>with the requirements in 45 CPR (14.505(2)(1),<br>exception) of 41% conduct or maintained by CDRT in<br>accordance with requirements under 45 CPR 154.12(6)<br>(2)(7) and 45 CPR 164.06(6)(2)), and undersont<br>according on the state of the transmission<br>according on the state of the transmission of the transmission<br>according on the state of the transmission of the transmission<br>according on the state of the transmission of the transmission<br>according on the state of the transmission of the transmission<br>according on the state of the transmission of the transmission<br>according on the state of the transmission of the transmission<br>according on the state of the transmission of the transmission<br>according on the state of the transmission of the transmission<br>according on the state of the transmission of the transmission<br>according on the state of the transmission of the transmission<br>according on the state of the transmission of the transmission<br>according on the state of the transmission of the transmission<br>according on the state of the transmission of the transmission of the<br>according on the state of the transmission of the transmission<br>according on the state of the transmission of the transmission<br>according on the state of the transmission of the transmission<br>according on the state of the transmission of the transmission of the transmission<br>according on the transmission of the transmission of the transmissi      |                                                                                          | Status<br>Accepted |
|                                                                                                    | the cloud denims support to<br>improve parformance in high<br>priority health conditions.                                                                                                    | Use must satisfy hold of the following measures in<br>where two met the objective:<br>Hanner 1- Ginical Decision Sequent<br>Thanner 1- Ginical Decision Sequence<br>Thanner 1- Ginical Decision Sequence<br>Than the sequence of the settler of the settler<br>following the settle settler of the settler DHE<br>meaning and the settler of the settler DHE<br>meaning and the settler of the settler DHE<br>meaning and the settler of the settler DHE<br>meaning and the settler of the settler DHE<br>meaning and the settler of the settler DHE<br>meaning and the settler of the settler DHE<br>meaning and the settler of the settler DHE<br>meaning and the settler of the settler DHE<br>meaning and the settler DHE meaning and the<br>palantical settler DHE meaning and the settler DHE<br>meaning and the settler DHE meaning and decision<br>mapper theoremical mean the settler DHE meaning and<br>the DHE meaning and the settler DHE meaning and the<br>settler as palantical and a reduced decision<br>mapper theoremical mean theorem theorem theorem<br>theorem 2- or DHE meaning allows and the the theorem<br>theorem and the settler DHE meaning and the theorem<br>theorem and the settler DHE meaning and the theorem<br>theorem and the settler DHE meaning and the theorem theorem<br>theorem and theorem theorem and the theorem theorem of the theorem theorem theorem and the theorem theorem theorem theorem theorem and the theorem theorem theorem and the theorem theorem theorem theorem and the theorem theorem theorem and the theorem theorem theorem theorem and the theorem theorem theorem theorem and the theorem theorem theorem theorem and the theorem theorem theorem and the theorem theorem and the theorem theorem and the theorem and the theorem theorem and the theorem theorem and the theorem and the theorem theorem and the theorem and the theorem theorem and the theorem and the theorem theorem and the theorem and the theorem and the theorem and the theorem and the theorem and the theorem and the theorem and theorem and the theorem and the theorem and the theorem and the theorem and the theorem and theorem and theorem and the the | 2. test 3. test 4. test                                                                  | Accepted           |
|                                                                                                    |                                                                                                    | the entire EHR reporting period.<br>Have you enabled and implemented the functionality for                                                                                                    |                                                                                          |                    |
|                                                                                                    | entry for medication, lakoratory,<br>and radiology orders directly<br>entered by any Econool boathtarp<br>provide the medication of the statistical<br>provide medication or of statistical<br>boats the medication or of statistical<br>local, and professional guidelines. | drug drug and drug allurgy interaction checks for this<br>metric DBR regarding period?<br>An D PhongJa c conducation of meeting the threaholds<br>and carcicolasic for bothy most attrifty all threa<br>magnetic fields and the second second second second<br>fiber than 69 periodic order article<br>like the faiture time. EBR reporting periodic are ecceled<br>up to the second second second second<br>the D Phong time time test reported are ecceled<br>to the threat time. EBR reporting periodic are ecceled<br>to the threat the EBR reporting periodic are ecceled<br>to the threat the EBR reporting periodic are ecceled<br>to the threat the EBR reporting periodic are ecceled<br>to the threat the EBR reporting periodic are ecceled and<br>the D Phong the EBR reporting periodic are ecceled as the<br>D Phong the EBR reporting periodic are ecceled as the<br>D Phong the EBR reporting periodic are ecceled using<br>comparison and readows are order to resorted as the<br>D Phong the EBR reporting periodic are ecceled using<br>comparison are periodic are encored as the single comparison and periodic and the single comparison are periodic and<br>D Phong the EBR reporting periodic are ecceled using<br>comparison are periodic are encored.                                                                                                    | Namorator = 7<br>Denominator = 10<br>Namorator = 4<br>Denominator = 10<br>Namorator = 10 | Accepted           |
|                                                                                                    | Generate and transmit permissible<br>prescriptions electronically (elbs),                                                                                                    | <ul> <li>Inter than 50 percent of all permissible perscriptions<br/>written by the EP are queried for a drug formulary and<br/>bunnitited detectually using CUBRT.</li> <li>Which elite service do you use?</li> <li>Name a pharmacy that you transmit to.</li> <li>Please provide the number of permissible perscriptions<br/>that were written during the ERR reporting period.</li> </ul>                                                                                                    | Numerator = 10<br>Denominator = 10<br>test                                               | Accepted           |
|                                                                                                    | or provider of care or refers their<br>patient to apother provider of care                                                                                                    | The EP that transitions or refers their patient to another                                                                                                    | Denominator = 10                                                                         | Accepted           |
|                                                                                                    | from CEHRT to identify patient-<br>specific education resources and<br>provide those resources to the                                                                                                    | Patient-specific education resources identified by                                                                                                    | Numerator = 10<br>Denominator = 10                                                       | Accepted           |
|                                                                                                    | patient.<br>The EP who receives a patient<br>from another setting of care or<br>provider of care or believes an<br>encounter is relevant performs<br>medication reconscillation.                                                                                             | The EP performs medication reconciliation for more                                                                                                    | Numerator = 10<br>Denominator = 10                                                       | Accepted           |
|                                                                                                    | Provide patients the ability to view<br>online, download, and transmit<br>their health information within 4                                                                                                    |                                                                                                    | Numerator = 10<br>Denominator = 10<br>Numerator = 10<br>Denominator = 10                 | Accepted           |
|                                                                                                    | Use secure electronic messaging<br>to communicate with patients on<br>relevant health information.                                                                                                    | representatives) view, download or transmit to a third<br>party their health information during the EHR reporting.<br>For an EHR reporting period in 2017, for more than 5<br>percent of unique patients seen by the EP during the<br>EHR reporting period, a secure message was sent using                                                                                                    | Denominator = 100                                                                        | Accepted           |
|                                                                                                    | Return to Menu                                                                                                    | concerning Increases                                                                                                    |                                                                                          |                    |

#### Public Health Measure Summary- Post Attestation

The summary of measures for the Public Health Reporting Measures is read only and contains columns for the following information:

- Object gives the object of the measure
- Measure gives the detail measure information
- Measure Calculation
- Accepted/Rejected indicates if the measure was Accepted or Rejected

#### Clinical Quality Measure Summary

The summary of measures for the Clinical Quality Measures is read only and contains columns for the following information:

- ID Number gives the title of the measure
- Title gives the detail measure information
- Status indicates if the measure was Accepted or Rejected

|                                                                                                    |                              | The District of Columbia                                                                                                    |                      |
|----------------------------------------------------------------------------------------------------|------------------------------|----------------------------------------------------------------------------------------------------|----------------------|
|                                                                                                    |                              | Department of Health Care Finance Promoting Interoperability Progr                                                             | ram                  |
|                                                                                                    |                              |                                                                                                    | NPI: 10039064        |
|                                                                                                    |                              | Meaningful Use Clinical Quality Me                                                                                             | easures Summary (    |
| CMS Registration / DC Medicald Data<br>Meaningful Use Questionnaire<br>Meaningful Use Menu Options<br>Meaningful Use Measures | — Summary Of Clinic          | al Quality Measures                                                                                                    |                      |
| Public Health Measures                                                                                                    | ID Number                    | Title                                                                                                    | Status               |
| Clinical Quality Measures<br>Pre-Atlestation Measure Summary                                                                  | CMS ID 136v6                 | ADHD: Follow-Up Care for Children Prescribed Attention-Deficit/Hyperactivity<br>Disorder (ADHD) Hedication                     | Accepted             |
| Post-Atlestation Measure Summary<br>MU Specifications                                                                         | CMS ID 161v5                 | Adult Major Depressive Disorder (MDD): Suicide Risk Assessment                                                                 | Accepted             |
| View All Payment Years                                                                                                    | CMS ID 128v5                 | Anti-Depressant Medication Management                                                                                          | Accepted             |
| Attemate Contact Info<br>Issues/Concerns                                                                                      | CMS ID 146v5<br>CMS ID 154v5 | Appropriate Testing for Children with Pharyngitis<br>Appropriate Treatment for Children with Upper Respiratory Infection (URI) | Accepted<br>Accepted |
| Document Upload<br>Conversion Attachments<br>Additional Resources                                                             | CMS ID 169v5                 | Bipolar Disorder and Major Depression: Appraisal for alcohol or chemical<br>substance use                                      | Accepted             |
| E-mail to DC PI Program<br>SLR Provider Quides                                                                                |                              |                                                                                                    |                      |

Return to Menu

#### View All Payment Years

The View All Payment Years screen is accessed by a link that is located on the left navigation menu. This screen is read only and will display all payment and/or adjustments that have been recorded in the DC SLR application.

If an EP was previously paid for the Promoting Interoperability Program, prior to the implementation of DC SLR, then the payment will not display.

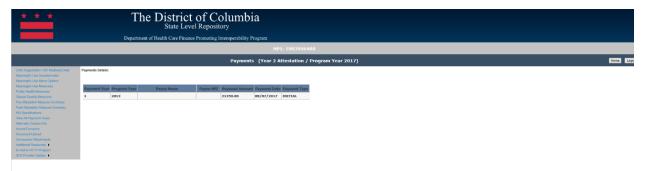

## Alternate Contact Information

The Alternate Contact Information link can be accessed through the left navigation menu. By selecting this link, EPs can enter in additional contact information for reference concerning their attestation. The alternative contact information can be viewed in the internal application by DC SLR staff as well.

| * * *                                                                                                    |           | The District of Co<br>State Level Reposit                                                  | tory                                                                                                    | 900-2000               |                        |       |    |       |      |         |            |
|----------------------------------------------------------------------------------------------------|-----------|--------------------------------------------------------------------------------------------|----------------------------------------------------------------------------------------------------|------------------------|------------------------|-------|----|-------|------|---------|------------|
|                                                                                                    |           |                                                                                            |                                                                                                    | / Program Year 2017)   |                        |       |    |       |      |         | Home Logou |
| Cite Figures in the Markael Unit<br>Method (10) Heart Science (11)<br>Heart Science (11) Heart Science<br>(11) Heart Science (11) Heart Science<br>(11) Heart Science (11) Heart Science<br>(11) Heart Science (11) Heart Science<br>(11) Heart Science (11) Heart Science<br>(11) Heart Science (11) Heart Science<br>(11) Heart Science (11) Heart Science<br>(11) Heart Science (11) Heart Science<br>(11) Heart Science (11) Heart Science<br>(11) Heart Science (11) Heart Science<br>(11) Heart Science (11) Heart Science<br>(11) Heart Science (11) Heart Science<br>(11) Heart Science (11) Heart Science<br>(11) Heart Science (11) Heart Science<br>(11) Heart Science (11) Heart Science (11) Heart Science<br>(11) Heart Science (11) Heart Science (11) Heart Science<br>(11) Heart Science (11) Heart Science (11) Heart Science<br>(11) Heart Science (11) Heart Science (11) Heart | Fund Hamo | Lest Name  First Name  Address 1  Address 2  Pheae  City City City City City City City Cit | Address 1 Lest Hans * * * * * * Lest Hans * ** * * | Addees 2<br>Roaltenate | City<br>contact found. | State | Ζφ | Phase | Emsi | CC faul |            |
|                                                                                                    |           | Add                                                                                        | Cancel                                                                                                    |                        |                        |       |    |       |      |         |            |

#### Issues and Concerns

The Issues and Concerns link is located on the left navigation menu and is a screen where EPs can communicate information with DC SLR staff concerning their attestation details.

| * * *                                                                                                    | The District of Columbia<br>State Level Repository<br>Department of Health Care Finance Promoting Interoperability Program                                                                                                    |             |
|----------------------------------------------------------------------------------------------------|----------------------------------------------------------------------------------------------------|-------------|
|                                                                                                    |                                                                                                    |             |
|                                                                                                    | Issues/Concerns (Year 2 Attestation / Program Year 2017)                                                                                                    | Home Logout |
|                                                                                                    | For lens ary uses with the determination of your hearting payment application hisking but on lenders to Egypting. Partier Values or Payment Annual, you can high a saing the tim balais. Passes be the advanted that you due here across to a terminal appead process. |             |
| Alternate Confusion for<br>Insurate/Concernis<br>Descennet/Lipitad<br>Conversion Attachments<br>Additional Resources ()<br>E-mail to DO Pri Program<br>SLR Previder Oudes () | Invested Category Selection Category below - V Description:                                                                                                    |             |

# Documentation Upload

The Documentation Upload link can be located on the left navigation menu. This link will display a screen where EPs can view and upload supporting documentation for their attestation.

| * * *                                                                                                    | The District of Columbia                                                                                                    |             |
|----------------------------------------------------------------------------------------------------|----------------------------------------------------------------------------------------------------|-------------|
|                                                                                                    | Department of Health Care Finance Promoting Interoperability Program                                                                                                    |             |
|                                                                                                    | NPI: 1003906488                                                                                                    |             |
|                                                                                                    | Document Upload E                                                                                                    | Home Logout |
| CMT Reparation 102 National Data<br>Managad Unit Contention in<br>Homorphil Unit Contention in<br>Homorphil Unit Institution<br>Contention (Unit Institution Institution<br>Contention) (Unit Institution Institution<br>Paral Advances Institution Institution<br>Homorphil Content Info<br>Homorphil Content Info<br>Homorphil Content Info<br>Homorphil Content Info<br>Homorphil Content Info<br>Homorphil Content Info<br>Homorphil Content Info<br>Homorphil Content Info<br>Homorphil Parality (Unit Info<br>Homorphil Info<br>Homorphil Content Info<br>Homorphil Content Info<br>Homorphil Conte | The concerned labeled rearen data years to space of angle of angl | e.          |

## Additional Resources

The Additional Resources link can be accessed in the left navigation menu. This link presents hyperlinks for EPs to reference additional resources and sites for their references. EPs will have the ability to navigate to DHCF Medicaid EHR Site, CMS EHR Site, or the ONC CHPL Site.

| * * *                                                                                                    | State Le                                                                                                    | t of Columbia<br>rel Repository<br>ce Promoting Interoperability Program                                                                                                    | : 1003906488                                                                                                    |                                                                                                    |                                   |
|----------------------------------------------------------------------------------------------------|----------------------------------------------------------------------------------------------------|----------------------------------------------------------------------------------------------------|----------------------------------------------------------------------------------------------------|----------------------------------------------------------------------------------------------------|-----------------------------------|
|                                                                                                    |                                                                                                    |                                                                                                    | ıment Upload                                                                                                    |                                                                                                    | Home                              |
| I kine optic Use Charlon value<br>Henergiu Use Kenzens<br>Henergiu Use Kenzens<br>Chica Charlon Kenzens<br>Chica Charlon Kenzens<br>Chica Charlon Kenzens<br>Post-Analas Kenzens<br>Van Ar Appartar Yans<br>Van Ar Appartar Yans<br>Van Ar Appartar Yans<br>Charland Charlon Kenzens<br>Charland Charlon Kenzens<br>Charland Charlon Kenzens<br>Charland Charlon Kenzens<br>Charland Charlon Kenzens<br>Charland Charlon Kenzens<br>Charland Charlon Kenzens<br>Star Proveder Kenzens<br>Star Proveder Kenzens<br>Kenzens<br>Kenzens<br>Charland Kenzens<br>Kenzens<br>Charland Kenzens<br>Kenzens<br>Ke | Implicit Professional           Implicit Professional           Implicit Professional | Note to support their attested to patient volume (REQUIR)<br>the teath Record Technology (REQUIRE)<br>ere magagement (REQUIRED)<br>it illustrating Drug Drug functionality and Objective 4: eR:<br>by patient encounters to meet the 30% patient volume th<br>squeet other documentation to support your attestation. C | ED)<br>x illustrating drug formulary functionality. (REQUIRED)<br>methold, the submission of a Certified letter from CMS supporting that the prac-<br>bocumentation uploaded with the attestation does not alleviate the provider for | (There is a link for Send E-mail to DC SUR located in the left navigation links on this page.)<br>clice is an FQHC is required for attestation**<br>rom being requested to produce additional documentation that may be requested during a pr | e- payment neview or post-payment |

# Email to the Promoting Interoperability Program

This link provides a direct email to pop-up to the DHCF Promoting Interoperability Program, <u>DCSLR@dc.gov</u>. All questions concerning program based questions and policies should be directed to DHCF Promoting Interoperability Staff.

| * * *                                                                                                    | The District of Columbia<br>State Level Repository                                                                                                    |                                                                                                    |  |                                               |                                                          |  |
|----------------------------------------------------------------------------------------------------|----------------------------------------------------------------------------------------------------|----------------------------------------------------------------------------------------------------|--|-----------------------------------------------|----------------------------------------------------------|--|
|                                                                                                    | Department of Health Care Finance Promoting Interoperability Program                                                                                                    |                                                                                                    |  |                                               |                                                          |  |
|                                                                                                    |                                                                                                    |                                                                                                    |  |                                               |                                                          |  |
|                                                                                                    | Document Upload                                                                                                    | e Logout                                                                                                    |  |                                               |                                                          |  |
| CMS Registration / DC Medicaid Data<br>Meaningful Use Questionnaire                                                                                                    | The Doornees Updata Screen Allow yor to signaled required documentation (DIP), Work, or Docal Hills) to support your attestations. Should you have difficulty attaching a His, plasse e-mail the DC SU. (There is a link for famile to DC SU. (State in the left navigation histo in this page.)<br>Required Recommissional Technology                                                                                                    |                                                                                                    |  |                                               |                                                          |  |
| Meaningful Use Measures<br>Nearingful Use Measures<br>Public Health Measures<br>Clinical Quality Measures<br>Pre-Attestation Measure Summary<br>Post-Attestation Measure Summary<br>MUL Secretizations                                                                                                    | 1) Eligible Professiones         AP (Professiones         AP (Professiones)         AP (Professiones)         AP (Pro |                                                                                                    |  |                                               |                                                          |  |
| View All Payment Years                                                                                                    | **Please note 3/ ED practices in an FQHC and must utilize their needy patient encounters to meet the 201s patient volume threadold, the submission of a Certified letter from CNIS supporting that the practices is an FQHC in equival for attestation**                                                                                                    | r needy patient encounters to meet the 30% patient volume threshold, the submission of a Centrified letter from CMS supporting that the practice is an RQHC is required for attestation** |  |                                               |                                                          |  |
| Alternation Content INIt         Other Documentation Uplands:           Dissuance Constraint         The DC DLR may calculate to a submittance on the submittance on the submi |                                                                                                    |                                                                                                    |  |                                               |                                                          |  |
|                                                                                                    |                                                                                                    |                                                                                                    |  | Additional Resources  E-mail to DC PI Program | which i regulated Year associated with document splates. |  |
| SLR Provider Guides                                                                                                    | Payment Year File Name Description Document Uplanded Date                                                                                                    |                                                                                                    |  |                                               |                                                          |  |
|                                                                                                    | View         2         DC SLR Tracking Sheet.xlox         10/26/2018 3:05:42 PM                                                                                                    |                                                                                                    |  |                                               |                                                          |  |
|                                                                                                    | Uplicad a new documenti: (Weed, Excel, or PDF) Please select the documentation type:<br>PreseSolar: the type of a document- V Uplicad                                                                                                    |                                                                                                    |  |                                               |                                                          |  |

## Contact DC SLR Help Desk

This link provides email, fax, and phone contact information concerning the DC SLR application. Only questions concerning system functionality should be directed to this help desk. In the instance policies and program questions are submitted to the help desk, they will be forwarded on to DHCF.

| * * *                                                                                                    | The District of Columbia<br>State Level Repository                                                                                                    |  |  |  |  |  |
|----------------------------------------------------------------------------------------------------|----------------------------------------------------------------------------------------------------|--|--|--|--|--|
| Department of Health Care Finance Promoting Interoperability Program                                                                                      |                                                                                                    |  |  |  |  |  |
|                                                                                                    | DC Medicaid Promoting Interoperability Program                                                                                                    |  |  |  |  |  |
| DC Medicaid Pi program Site<br>Email to DC PI Program<br>Email DC SLR Help Deak ><br>The Dist<br>to attest<br>administ<br>Already<br>Please e<br>Registra | Welcome to the District of Columbia State Level Repository (SLR)<br>ters for Medicare & Medicaid Services (CMS) has implemented, through provisions of the American Recovery and<br>ment Act of 2009 (ARRA), incentive payments to eligible professionals (EP) and eligible hospitals (EH) and relicitation in<br>and Medicaid programs that are meaningful unsers of certified electronic health record (ERR Uschology. The incentive<br>is are not a reimbursement, but are intended to encourage EPs and EHs to adopt, implement, or upgrade (AIU) to certified<br>nuology and use it in a meaningful manner.<br>rict of Columbia Medicaid State Level Repository (SLR) is designed for eligible professionals (EP) and eligible hospitals (EH)<br>it to meeting the requirements for the DC Medicaid Promoting Interoperability (PI) Program. The DC Medicaid PI Program is<br>ared by DC Department of Health Care Finance (DHCF).<br>registered with CMS?<br>Inter your NPI and CMS Registration ID in the fields provided to access the DC Medicaid SLR. If you do not know your CMS<br>tion TD, please return to your CMS registration to retrieve that TD; or, contact the CMS EHR Information Center for |  |  |  |  |  |
| Need to<br>Please v<br>Users w<br>Nanager                                                                                                    | ee: (888) 734-6433.                                                                                                    |  |  |  |  |  |
| CHS<br>CNS<br>Guidan<br>Need I<br>Need I                                                                                                    | rces belp with CHS registration? EHR Information Center: (888) 734-6433. Official User Guides: https://www.cms.gov/Regulations-and- acc/Legistation/EHRIncentivePrograms/RegistrationandAttestation.html help with attestation with the DC Medicaid Promoting Interoperability Program? DCSLR@dc.gov nformation about the Medicare and Medicaid PI Programs? https://www.cms.gov/EHRIncentivePrograms nformation about the DC Medicaid PI Program? https://dhcf.dc.gov/page/medicaid-electronic-health-record-ehr-                                                                                                    |  |  |  |  |  |

#### SLR Provider Guides

The SLR Provider Guides link is located on the left navigation menu. The Manual link will give the provider quick access to the User Manuals from their Attestation. By clicking on the link, a new window will open in the internet browser and will display the User Manual that the provider can review as necessary.

| * * *                                                                                                    | The District of Columbia<br>State Level Repository                                                                                                    |
|----------------------------------------------------------------------------------------------------|----------------------------------------------------------------------------------------------------|
|                                                                                                    | Department of Health Care Finance Promoting Interoperability Program                                                                                                    |
|                                                                                                    | DC Medicaid Promoting Interoperability Program                                                                                                    |
| SLR Provider Guides  CMS RP Program Site ONC CHR-I: Site DC Mudicaid PI program Site Email to C R Program Email DC SLR Help Deak | Welcome to the District of Columbia State Level Repository (SLR)         The Centers for Medicare & Medicald Services (CMS) has implemented, through provisions of the American Recovery and         Reinvestment Act of 2009 (ARRA), incentive payments to eligible professionals (EP) and eligible hospitals (EH) participating in         Medicare and Medicard programs that are meaningful users of cortified electronic health record (ERR) technology. The incentive         payments are not a reimbursement, but are intended to encourage EPs and EHs to adopt, implement, or upgrade (AIU) to certified         EHR technology and use it in a meaningful meaner.         The District of Columbia Medicaid State Level Repository (SLR) is designed for eligible professionals (EP) and eligible hospitals (EH)         to attest to meeting the requirements for the DC Medical Promoting Interoperability (PI) Program. The DC Medicaid PI Program is         administered by DC Department of Health Care Finance (DHCF).         Already registered with CMS?         Please enter your MPI and CMS Registration ID in the fields provided to access the DC Medicaid SLR. If you do not know your CMS         Registration ID, please return to your CMS Registration ID         Please enter your NPI       1013027605         Bumil         Dubmil         Bubmil       Bubmil |
|                                                                                                    | Users working on behalf of an eligible provider for registration and/or attestation must have a CMS Identity and Access<br>Management System (I&A) Web user account (User ID/Password), and be associated to the provider's NPI. In absence of a CMS<br>I&A account, an individual may not act as a surrogate user on behalf of the provider for registration or attestation.                                                                                                    |
|                                                                                                    | Resources         Need help with CMS registration?         CMS EHR Information Center: (888) 734-6433.         CMS Official User Guides: https://www.cms.gov/Regulations-and-Guidance/Legislation/EHRIncentivePrograms/RegistrationandAttestation.html         Need help with attestation with the DC Medicaid Promoting Interoperability Program? DCSLR@dc.gov         Need information about the Medicare and Medicaid PI Programs? https://www.cms.gov/EHRIncentivePrograms                                                                                                    |
|                                                                                                    | Need information about the DC Medicaid PI Program? https://dhcf.dc.gov/page/medicaid-electronic-health-record-ehr-                                                                                                    |